# **DISEÑO Y CONSTRUCCIÓN DEL ROTOR DE UNA TURBINA EÓLICA TIPO SAVONIUS**

Proyecto final para optar al grado de Ingeniero en Materiales

## Matías Pérez Posse

matias.perezposse@gmail.com

## **Director:**

Dr. Exequiel Rodríguez

## **Codirectores:**

Dr. Gastón Francucci

Dr. Juan Ignacio Moran

Departamento de Ingeniería en Materiales Facultad de Ingeniería Universidad Nacional de Mar del Plata

14/06/2023

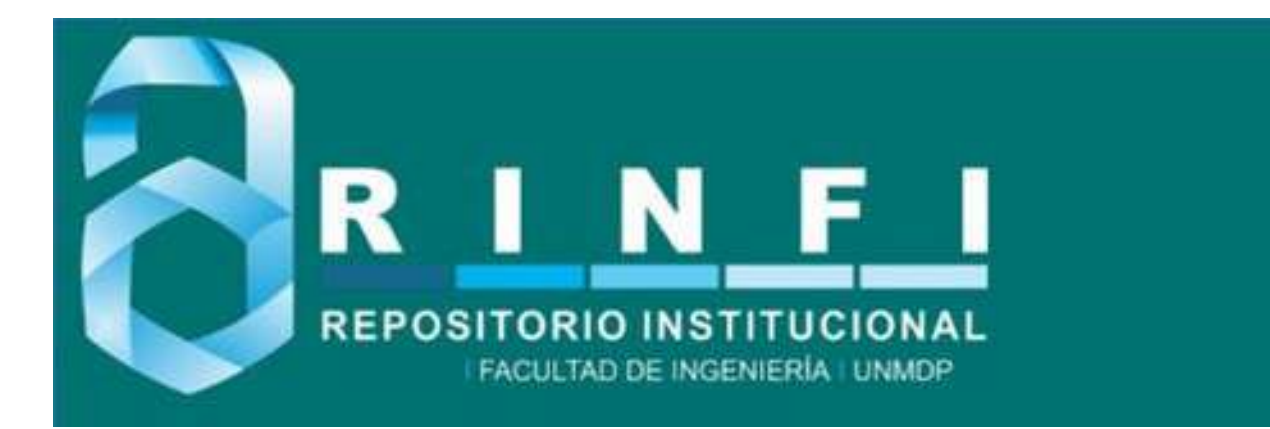

RINFI es desarrollado por la Biblioteca de la Facultad de Ingeniería de la Universidad Nacional de Mar del Plata.

Tiene como objetivo recopilar, organizar, gestionar, difundir y preservar documentos digitales en Ingeniería, Ciencia y Tecnología de Materiales y Ciencias Afines.

A través del Acceso Abierto, se pretende aumentar la visibilidad y el impacto de los resultados de la investigación, asumiendo las políticas y cumpliendo con los protocolos y estándares internacionales para la interoperabilidad entre repositorios

**000**<br>Esta obra está bajo una Licencia Creative Commons Atribución- NoComercial-CompartirIgual 4.0 Internacional.

# **DISEÑO Y CONSTRUCCIÓN DEL ROTOR DE UNA TURBINA EÓLICA TIPO SAVONIUS**

Proyecto final para optar al grado de Ingeniero en Materiales

## Matías Pérez Posse

matias.perezposse@gmail.com

## **Director:**

Dr. Exequiel Rodríguez

## **Codirectores:**

Dr. Gastón Francucci

Dr. Juan Ignacio Moran

Departamento de Ingeniería en Materiales Facultad de Ingeniería Universidad Nacional de Mar del Plata

14/06/2023

### **Agradecimientos**

A mis directores, Exequiel Rodríguez, Gastón Francucci y Juan Ignacio Moran, por su guía, predisposición y compromiso. Sus aportes y enseñanzas fueron fundamentales para el desarrollo de este proyecto final.

A Pablo Leiva, Julián Soldani y Exequiel Gutierrez por ayudarme y hacer tan divertido el proceso de este trabajo.

A mis amigos y compañeros, que me hicieron disfrutar todos estos años.

A mis padres, Claudia y Gustavo, a mi hermana, Agustina y a Ana por acompañarme, apoyarme y darme confianza en todo momento.

# Índice

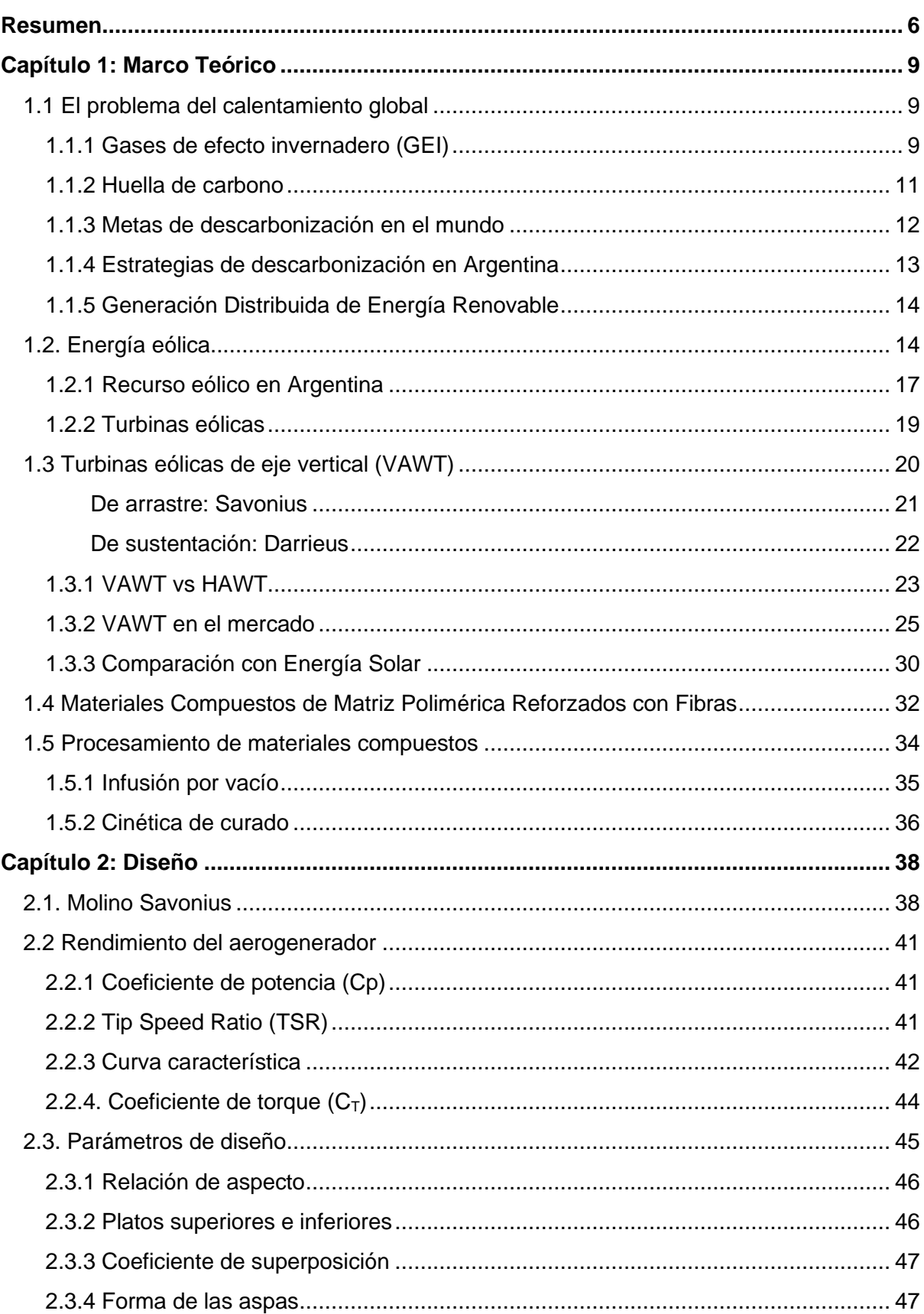

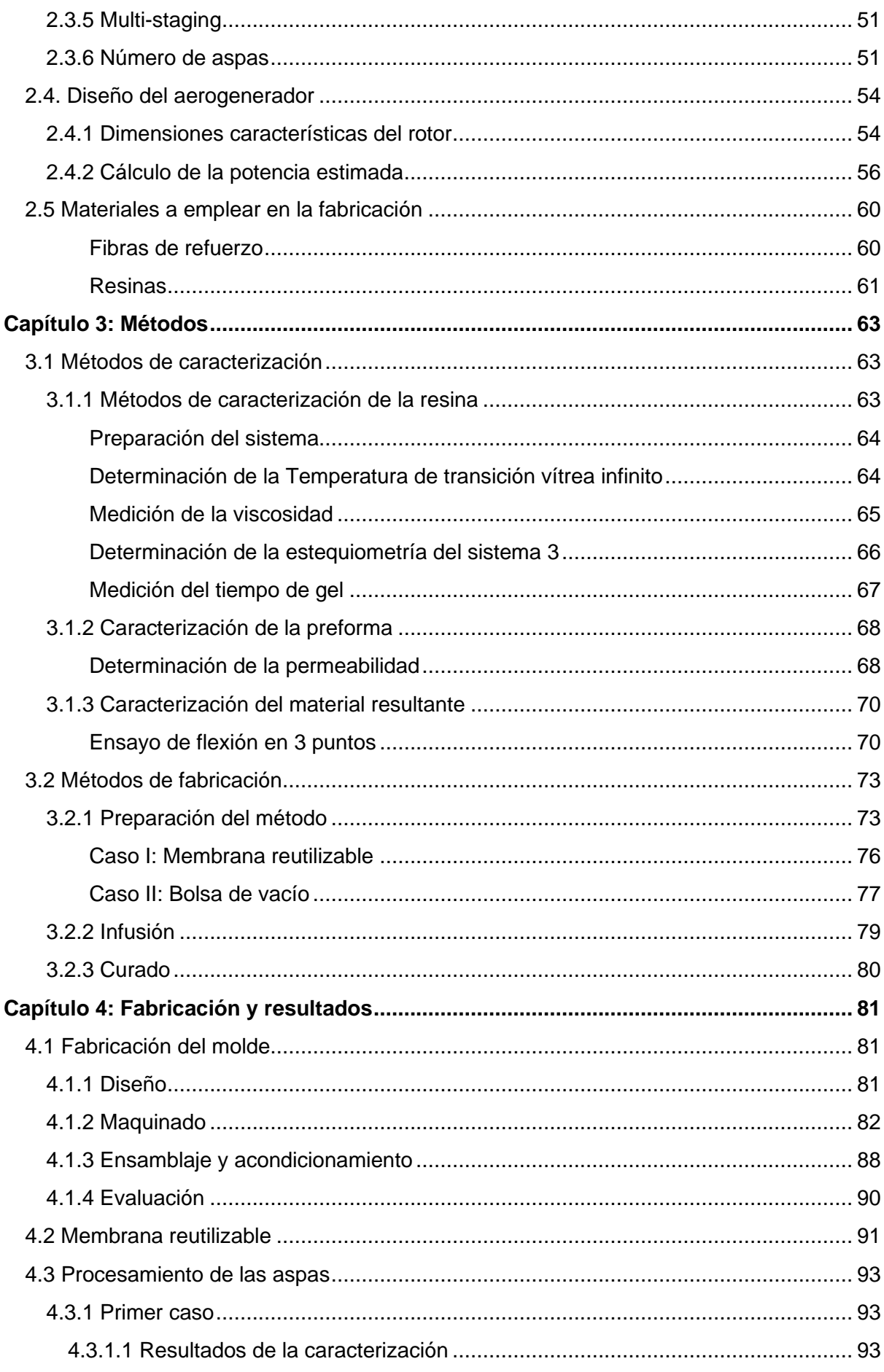

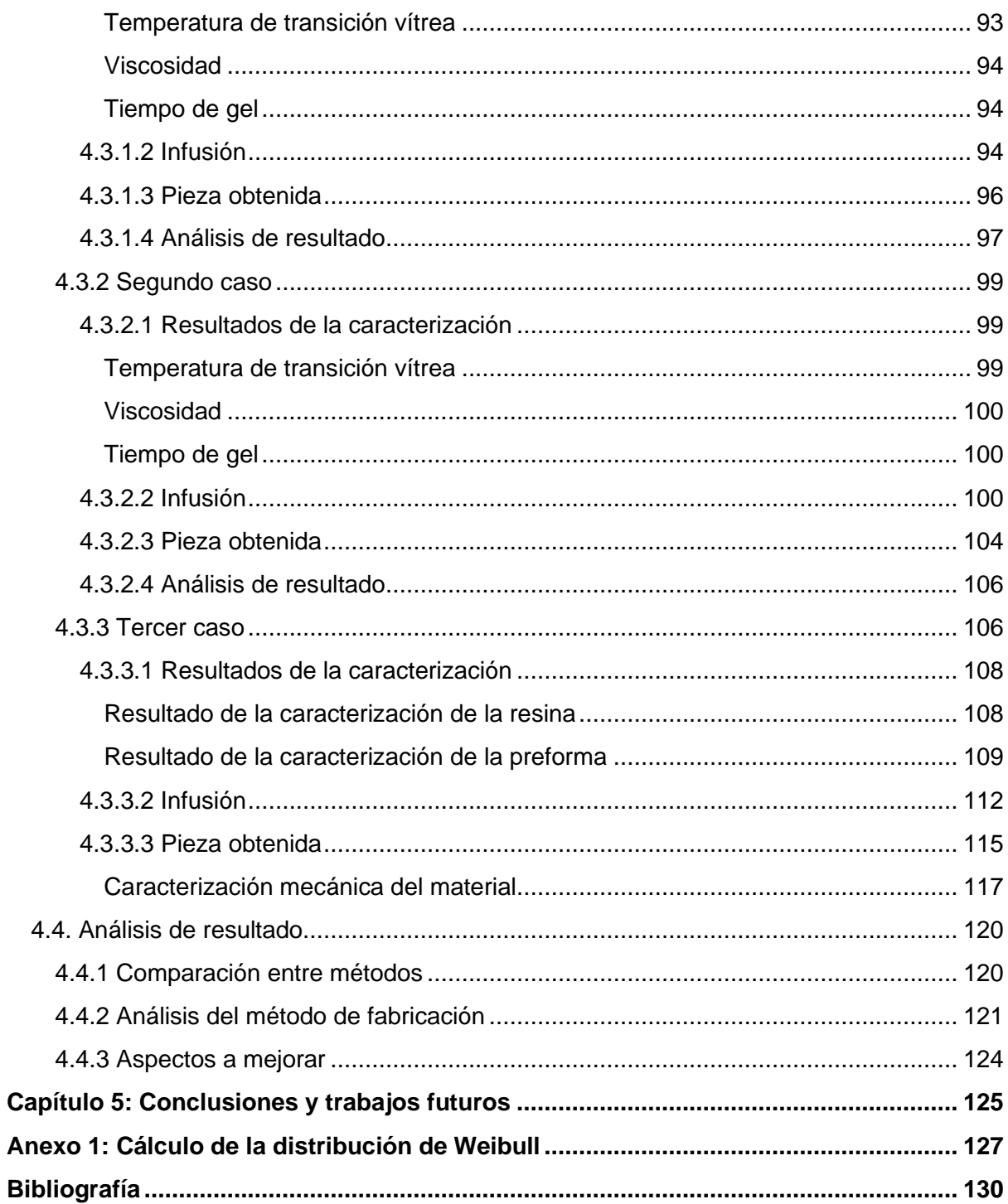

#### **Resumen**

<span id="page-8-0"></span>El calentamiento global generado por la emisión de gases de efecto invernadero de origen antropogénico es una problemática que se acentúa cada vez más en la sociedad. La última década (2011-2020) fue la más cálida registrada hasta el momento. La generación de energía primaria es uno de los principales causantes de este fenómeno debido a la explotación de los recursos fósiles que emiten dióxido carbono al quemarse. Por lo tanto, resulta imperativo el desarrollo de formas "limpias" de generar energía.

En este contexto, la energía eólica representa una opción viable para lograr la transición energética, siendo una de las que registró un mayor crecimiento en los últimos tiempos. La herramienta que se utiliza para la conversión de energía a partir del viento son las turbinas eólicas. En este campo, las turbinas de eje horizontal han experimentado un considerable progreso y conforman hoy en día alternativa confiable en el mercado. Sin embargo, existe también otra oportunidad para la generación de energía eólica: las turbinas de eje vertical. Si bien estas no poseen la eficiencia de su contraparte y no permiten la generación de energía a gran escala, representan una opción prometedora para emplear a pequeña escala y, especialmente, en ambientes urbanos. En particular, las turbinas de arrastre tipo Savonius poseen un gran potencial debido a su bajo par de arranque, bajo costo, facilidad de instalación y mantenimiento y robustez. Aun así, los valores de eficiencia registrados para este modelo aún son bajos y es necesario optimizar el diseño para mejorar este aspecto.

Para lograr la mejora necesaria en la eficiencia los materiales de fabricación juegan un rol importante. Una alternativa viable son los materiales compuestos que, debido principalmente a su alta relación rigidez/peso, pueden mejorar las condiciones de arranque del rotor. A esto se suma la versatilidad en la fabricación que estos materiales introducen. Dentro de las técnicas de procesamiento de materiales compuestos un método destacable por su simplicidad y bajo costo es el de infusión por vacío. Este consiste en colocar una preforma de refuerzos sobre un molde rígido y emplear como contramolde flexible un film plástico, llamado bolsa de vacío. Dicho contramolde es sellado mediante el uso de una cinta especial llamada "*tacky tape*". Una de las principales desventajas de este método es la cantidad de material descartable que se genera por pieza. La bolsa de vacío, junto con la cinta especial que se usa para sellarlo y los canales de inyección, constituyen residuos no reutilizables, que agregan costos al proceso y generan un impacto negativo en el ambiente.

El objetivo de este trabajo es diseñar un prototipo de turbina eólica de baja potencia tipo Savonius para uso urbano y optimizar las condiciones de fabricación. Se busca obtener el prototipo de una de las aspas del molino, para poder continuar con la obtención del molino completo en proyectos posteriores. Para ello se buscará alcanzar los siguientes objetivos específicos:

- Evaluar las alternativas actualmente disponibles para la generación eólica de baja potencia para uso urbano.
- Realizar el diseño geométrico y el cálculo de la potencia estimada para un generador tipo Savonius.
- Optimizar el número de aspas y las dimensiones características del rotor.
- Fabricar los moldes para su manufactura empleando la técnica de infusión por vacío con membrana reutilizable.
- Obtener las aspas empleando materiales compuestos de alto desempeño.

Para lograr el cumplimiento de estos objetivos se realizó en primer lugar un análisis del funcionamiento de los molinos de eje vertical tipo Savonius junto con los parámetros geométricos que afectan el mismo. Una vez determinados, se estableció el diseño de turbina a seguir y las dimensiones características.

El siguiente paso fue el procesamiento de las aspas a través de la técnica de infusión por vacío. Para contrarrestar el defecto de la cantidad de desechos poliméricos generados por el proceso, en este trabajó se planteó el uso de una membrana reutilizable como contramolde flexible. Esto trae como beneficio adicional una notable reducción en los tiempos de preparación del método.

La etapa de fabricación comenzó con el diseño y construcción del molde al emplear. Este se fabricó haciendo uso de un centro de mecanizado CNC. Fabricado y acondicionado para el proceso se continuó con la confección de la membrana reutilizable y la determinación de los sistemas de resina que se utilizarían en la infusión. Se propusieron entonces distintas alternativas de resinas y se realizó la caracterización correspondiente para determinar las propiedades y viabilidad para el método. Finalmente se procedió a la infusión de las piezas. Obtenida un aspa se analizaron las fallas del proceso y puntos a mejorar para la siguiente hasta obtener una pieza con las condiciones deseadas. Adicionalmente se infusionó una placa de prueba para evaluar el curado de uno de los sistemas de resina y las propiedades mecánicas del material resultante. Para ello se realizó un ensayo de flexión en tres puntos para determinar el módulo de rigidez y la tensión de rotura. También se caracterizó la preforma empleada mediante la determinación de la permeabilidad, siendo ésta la propiedad que determina la facilidad con la que el refuerzo puede ser impregnado con la resina líquida y por lo tanto afecta tanto a los tiempos de procesamiento como a la calidad de la pieza obtenida.

#### <span id="page-11-1"></span><span id="page-11-0"></span>**1.1 El problema del calentamiento global**

El cambio climático, o calentamiento global, es un problema ya instalado en la sociedad desde hace varias décadas y que se agudiza año a año. Se define como el cambio de clima atribuido directa o indirectamente a la actividad humana que altera la composición de la atmósfera mundial y que se suma a la variabilidad natural del clima observada durante períodos de tiempo comparables [1]. Entre las principales consecuencias de dicho fenómeno se encuentran eventos climáticos cada vez más agudos, sequías intensas, escasez de agua, incendios graves, aumento del nivel del mar, inundaciones, deshielo de los polos y disminución de la biodiversidad [2]. Desde el siglo XIX, la emisión de gases de efecto invernadero (GEI) generada por las actividades humanas es la principal causa del calentamiento global. La parte más importante de las emisiones antropogénicas de estos gases proviene de la utilización de combustibles fósiles (carbón, petróleo y gas) como fuente primaria de energía para los sectores productivos, los servicios (en particular el transporte) y los hogares. Por otro lado, actividades como la agricultura, la industria o la construcción, también generan emisiones como resultado de sus procesos productivos, independientemente del uso de combustibles [3]. Por lo tanto, resulta imperativo para reducir las emisiones que provocan el cambio climático el desarrollo de energías alternativas renovables, como la solar y la eólica, que reemplacen el uso de los combustibles fósiles.

#### **1.1.1 Gases de efecto invernadero (GEI)**

<span id="page-11-2"></span>La Convención Marco de las Naciones Unidas sobre el Cambio Climático (CMNUCC) define los GEI como aquellos componentes gaseosos de la atmósfera, tanto naturales como antropógenicos, que absorben y reemiten radiación infrarroja [4]. Estos forman una capa permanente en la parte media de la atmósfera que absorbe la radiación solar que es devuelta por la tierra, impidiendo que esta pueda salir y provocando que la temperatura bajo la capa aumente. Este fenómeno se denomina "efecto invernadero". Dicho fenómeno es de origen natural y necesario para la vida sobre la superficie terrestre. Sin este efecto las temperaturas sobre la superficie del planeta caerían alrededor de 30°C, imposibilitando la vida tal y cómo la conocemos. El problema radica en que, como resultado de las actividades humanas, la concentración de dichos gases en la atmósfera aumenta hasta valores que no pueden ser reabsorbidos por la superficie terrestre, generando un aumento en la temperatura superior al considerado natural.

Los GEI considerados usualmente son los establecidos en el Protocolo de Kioto del año 1997: dióxido de carbono (CO<sub>2</sub>), metano (CH<sub>4</sub>), óxido nitroso (N<sub>2</sub>O), hidrofluorocarbonos (HFC), hidrocarburos perfluorados (PFC), y hexafluoruro de azufre (SF<sub>6</sub>). De todos estos, el dióxido de carbono (CO2) se conoce como el mayor impulsor potencial del calentamiento global dentro de los GEI, seguido por el metano (CH<sub>4</sub>) y el óxido nitroso (N<sub>2</sub>O), debido a que tiene una capacidad de absorción de la radiación infrarroja y una vida media (tiempo de permanencia) dentro de la atmósfera mucho mayores que el resto de los gases [5].

Como resultado de la acción del ser humano, las concentraciones de gases de efecto invernadero se encuentran en su nivel más elevado en 2 millones de años y siguen aumentando. La temperatura de la Tierra es ahora 1,1 °C más elevada que a finales del siglo XIX. La última década (2011-2020) fue la más cálida registrada [2].

La tabla 1.1 muestra las emisiones de GEI totales por grandes sectores productivos, en toneladas de CO<sub>2</sub> equivalente del año 2018. Se muestra una comparación entre la distribución de Argentina y el Mundo [3].

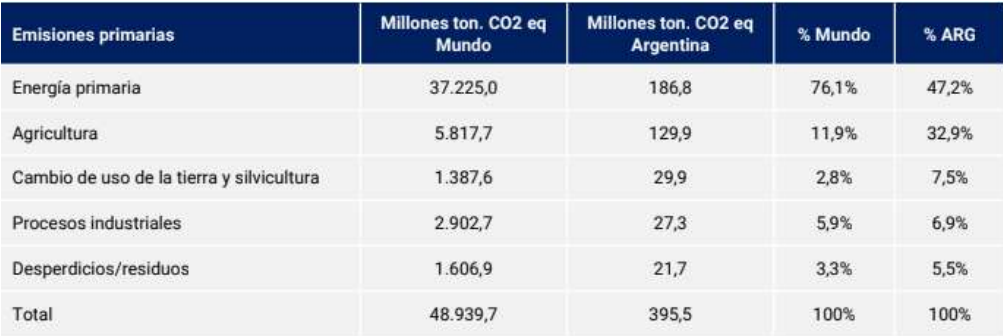

**Tabla 1.1.** Emisiones de GEI por sector productivo, en Argentina y el Mundo.

Se puede observar que, a nivel mundial, la generación de energía primaria es el principal emisor con el 76,1% del total de los GEI. Le siguen la agricultura (11,9%), los procesos industriales (5,9%), los desperdicios/residuos (3,3%) y los cambios en los usos de la tierra y la silvicultura (2,8%). En Argentina, la distribución de las emisiones difiere levemente. Esto se debe al peso en la economía que tiene la agricultura y la producción de alimentos: entre el 60% y 70% de sus exportaciones se componen de manufacturas de origen agropecuario (MOA) y productos primarios. Las emisiones generadas por la producción de energía primaria representan el 47,2% del total, y le siguen la agricultura (32,9%), cambio de uso de la tierra y silvicultura (7,5%), procesos industriales (6,9%) y desperdicios/residuos (5,5%). Argentina representó el 0,8% del total de las emisiones mundiales de GEI en 2018 [3].

De la fracción correspondiente a la generación de energía, la mayor parte de esta corresponde a la generación de electricidad/calor: a nivel global representa el 42% del total y en nuestro país, el 34%. Luego le siguen el transporte, los edificios residenciales, la industria y la construcción. Esto se muestra en la tabla 1.2 [3].

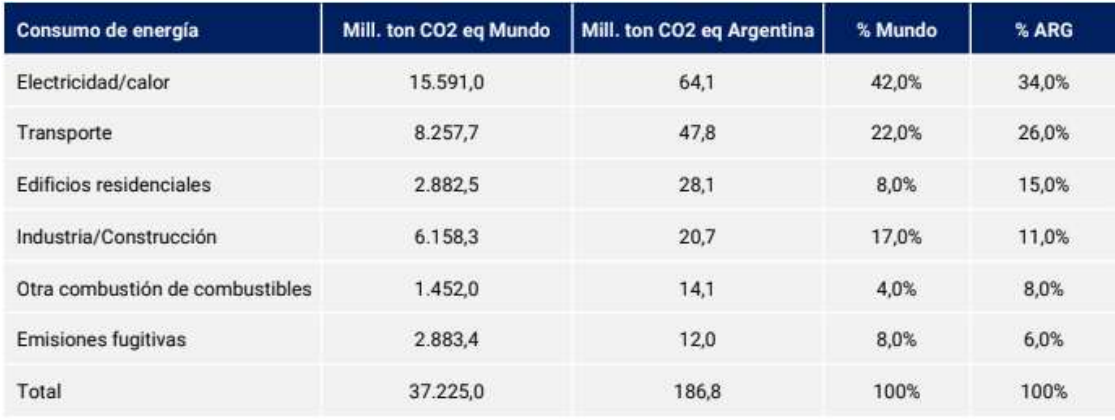

**Tabla 1.2.** Distribución de las emisiones correspondientes al consumo de energía [3].

Se observa entonces que es fundamental reducir las emisiones de GEI en el sector energético. Para ello es importante aumentar la participación de fuentes limpias en la producción de energía primaria, como las renovables, la hidroeléctrica y la nuclear.

#### **1.1.2 Huella de carbono**

<span id="page-13-0"></span>A fin de poder establecer la situación de partida y plantear objetivos de reducción, así como poder evaluar el grado de éxito de las estrategias implementadas, es necesario cuantificar las emisiones de GEI y atribuir estos valores de emisión a las distintas actividades evaluadas. Una de las herramientas más importante para cuantificar las emisiones de dichos gases es la Huella de Carbono (HdC). Se trata de un valor numérico que representa la cantidad de gases efecto invernadero (GEI) emitidos a la atmósfera derivados de las actividades de producción o consumo de bienes y servicios. Para el cálculo existen diversas normas y guías de referencia internacionales como lo son la Norma ISO 14064-1:2006, *GHG Protocol* (Greenhouse Gas Protocol), el método Bilan Carbone® y PAS 2050:2011. Estas herramientas tienen como objetivo dar sustento a los informes de emisión de GEI y se basan en las directrices que desarrolló el Panel Intergubernamental sobre el Cambio Climático (IPCC), para la elaboración de inventarios de gases de efecto invernadero; concebidos para cumplir los requisitos de notificación de emisiones de las Partes en la CMNUCC. El cálculo consiste en recopilar los datos referentes a los consumos directos e indirectos de insumos materiales y energía, y traducirlos en emisiones de  $CO<sub>2</sub>$  equivalentes, al ser este el más importante de los

GEI, tal y como se explicó previamente [6]. Como resultado la unidad para contabilizar las emisiones es las millones de toneladas de carbono equivalentes (MtCO<sub>2</sub>e) [7].

#### **1.1.3 Metas de descarbonización en el mundo**

<span id="page-14-0"></span>La problemática del cambio climático comenzó a ser tratada en el ámbito internacional a partir de la década de los 90. En 1992 se celebró la Convención Marco de las Naciones Unidas sobre el Cambio Climático, conocida por sus siglas como CMNUCC, con el objetivo de lograr la estabilización de las concentraciones de gases de efecto invernadero en la atmósfera a un nivel que impida interferencias antropógenas peligrosas en el sistema climático. También establece que dicho nivel debería lograrse en un plazo suficiente para permitir que los ecosistemas se adapten naturalmente al cambio climático, asegurar que la producción de alimentos no se vea amenazada y permitir que el desarrollo económico prosiga de manera sostenible [1].

En 1997, se adiciona a la Convención el Protocolo de Kyoto. Este establece, por primera vez, objetivos de reducción de emisiones netas de gases de efecto invernadero para los principales países desarrollados y economías en transición, con un calendario de cumplimiento. Sólo vincula a los países desarrollados y les impone una carga más pesada en virtud del principio de "responsabilidad común pero diferenciada y capacidades respectivas", porque reconoce que son los principales responsables de los actuales altos niveles de emisiones de GEI en la atmósfera. Entró en vigor en febrero de 2005 [8].

En el año 2015 la CMNUCC estableció el primer tratado global jurídicamente vinculante sobre el cambio climático, denominado Acuerdo de París. En este se establecieron las metas de descarbonización del mundo vigentes hoy en día. Su objetivo es el de limitar el calentamiento global manteniéndolo por debajo de los 2 grados Celsius, preferentemente a 1,5 grados. Para ello se plantea la necesidad de reducir la emisión de GEI y lograr un mundo con neutralidad de carbono, es decir, emitir a la atmósfera la misma cantidad de gases que se absorbe por otras vías, hacia mediados de este siglo (2050). De este acuerdo participaron 196 países incluida Argentina. Tras la firma del acuerdo, los países participantes comenzaron a desarrollar y presentar sus contribuciones determinadas a nivel nacional (Nationally Determined Contributions, NDCs) para reducir sus emisiones de GEI [4].

Según se estableció en el acuerdo, los países miembros deben presentar las NDCs en ciclos de cinco años. En ellas se formalizan los compromisos de reducción y la planificación de acciones nacionales orientadas a la concreción de los objetivos a largo plazo. Las contribuciones a nivel nacional se reportan junto con el inventario de GEI, que contabiliza los gases emitidos y absorbidos de la atmósfera durante un período de tiempo determinado, en general un año calendario, para un territorio determinado [4].

#### **1.1.4 Estrategias de descarbonización en Argentina**

<span id="page-15-0"></span>Argentina adhirió y ratificó a los acuerdos globales mencionados para hacer frente a la problemática del cambio climático. En 1993, el país sancionó la Ley Nacional 24.295, mediante la cual reconoce y aprueba la Convención Marco de las Naciones Unidas sobre el Cambio Climático. De esta forma asumió la responsabilidad de reportar sus inventarios nacionales de GEI y establecer programas nacionales que contengan medidas para mitigar y facilitar la adecuada adaptación al cambio climático. Posteriormente, en 2016, ratificó el Acuerdo de París mediante la Ley Nacional 27.270, comprometiéndose, entre otras responsabilidades, a presentar las contribuciones determinadas a nivel nacional para reducir sus emisiones de GEI.

En su Segunda Contribución Determinada a Nivel Nacional, publicada en diciembre del 2020, el país asumió la meta de no exceder la emisión neta de 359 millones de toneladas equivalentes de  $CO<sub>2</sub>$  en 2030. En la misma también se establece que, para ese mismo año, la República Argentina llevará adelante una transición energética, centrando los esfuerzos en el fomento de la eficiencia energética, las energías renovables y el impulso de la generación distribuida, utilizando en este período el gas natural como combustible de transición [4].

Para alcanzar esta meta, la propuesta establece una serie de acciones focalizadas en seis sectores: energía, agricultura, bosques, transporte, industria y residuos. Estos sectores comprenden las actividades directamente responsables de las emisiones y no se previeron elementos de adaptación relacionados de manera directa con el sector residencial (en la región, únicamente Brasil y Colombia lo hicieron) [4].

Según los datos provenientes del último inventario nacional de GEI, un 16,1% de las emisiones en Argentina proviene de actividades que tienen como uso final el sector residencial. Sumado a este valor, las tendencias crecientes en las emisiones en este sector demuestran la relevancia de aplicar medidas para mitigarlas. En la década comprendida entre 2006 y 2016, las emisiones pasaron de 27,7 MtCO<sub>2</sub>e a 45,6 MtCO<sub>2</sub>e, lo que implicó un aumento del 65%, al tiempo que su participación sobre el total prácticamente se duplicó (pasando del 6,5% en 2006 al referido 12,5% en 2016). En esta evolución, el crecimiento del consumo de energía eléctrica es el principal factor explicativo, con un incremento del 111% entre ambos años [4].

#### **1.1.5 Generación Distribuida de Energía Renovable**

<span id="page-16-0"></span>Una de las medidas más importantes para reducir las emisiones fue la sanción de la Ley Nacional 27.424, en 2017, que establece el Régimen de Fomento a la Generación Distribuida de Energía Renovable Integrada a la Red Eléctrica Pública. Esta establece el marco regulatorio para que todos los ciudadanos conectados a la red eléctrica puedan generar energía para su autoconsumo en hogares, PyMEs, grandes industrias, comercios, producción agrícola, entes públicos y organismos oficiales, entre otros [9].

La Ley define a la generación distribuida como la generación de energía eléctrica a partir de fuentes renovables, por usuarios del servicio público de distribución que estén conectados a la red del prestador del servicio y reúnan los requisitos técnicos que establezca la regulación para inyectar a dicha red pública los excedentes del autoconsumo [9].

El excedente de energía generada podrá ser inyectada a la red, recibiendo una compensación por ello. Los Usuarios-Generadores (UG) podrán, asimismo, acceder a una serie de beneficios promocionales. El principal de estos beneficios es un Certificado de Crédito Fiscal (CCF), el cual puede ser utilizado para el pago de impuestos nacionales como el impuesto a las ganancias y el impuesto al valor agregado (IVA), entre otros, en el momento que el usuario lo desee, durante los 5 años posteriores a la obtención [9].

Adicionalmente, la Ley crea Fondo para la Generación Distribuida de Energías Renovables (FODIS), un fideicomiso de administración y financiero que tiene por objeto el otorgamiento de préstamos, incentivos, garantías, aportes de capital y la adquisición de otros instrumentos financieros para la implementación de sistemas de generación distribuida de origen renovable en la Argentina [9].

#### <span id="page-16-1"></span>**1.2. Energía eólica**

Queda demostrada entonces la importancia de desarrollar energías renovables que reemplacen el uso de los combustibles fósiles a fin de reducir la emisión de GEI en el sector energético. Dentro de las energías renovables una de las mejores alternativas es la energía eólica debido al fuerte crecimiento en la capacidad de generación de energía experimentado desde los años 2000, impulsado principalmente por el desarrollo de la tecnología de las turbinas [10].

La explotación de la energía eólica consiste en extraer la potencia disponible en el viento y convertirla en electricidad a través de las turbinas eólicas. Es una de las energías renovables con mayor crecimiento en los últimos años. A nivel mundial, pasó de haber una capacidad

instalada de 220.122 MW en 2011 a 824.874 MW en 2021, sumando instalaciones *onshore* y *offshore,* marcando un crecimiento de más del 300%. Este crecimiento se ilustra año a año en la figura 1.1. En el último año, el 26.9% de la energía generada a partir de fuentes renovables se obtuvo a partir de energía eólica. La figura 1.2 muestra la participación de las distintas energías alternativas en la generación de energía [10].

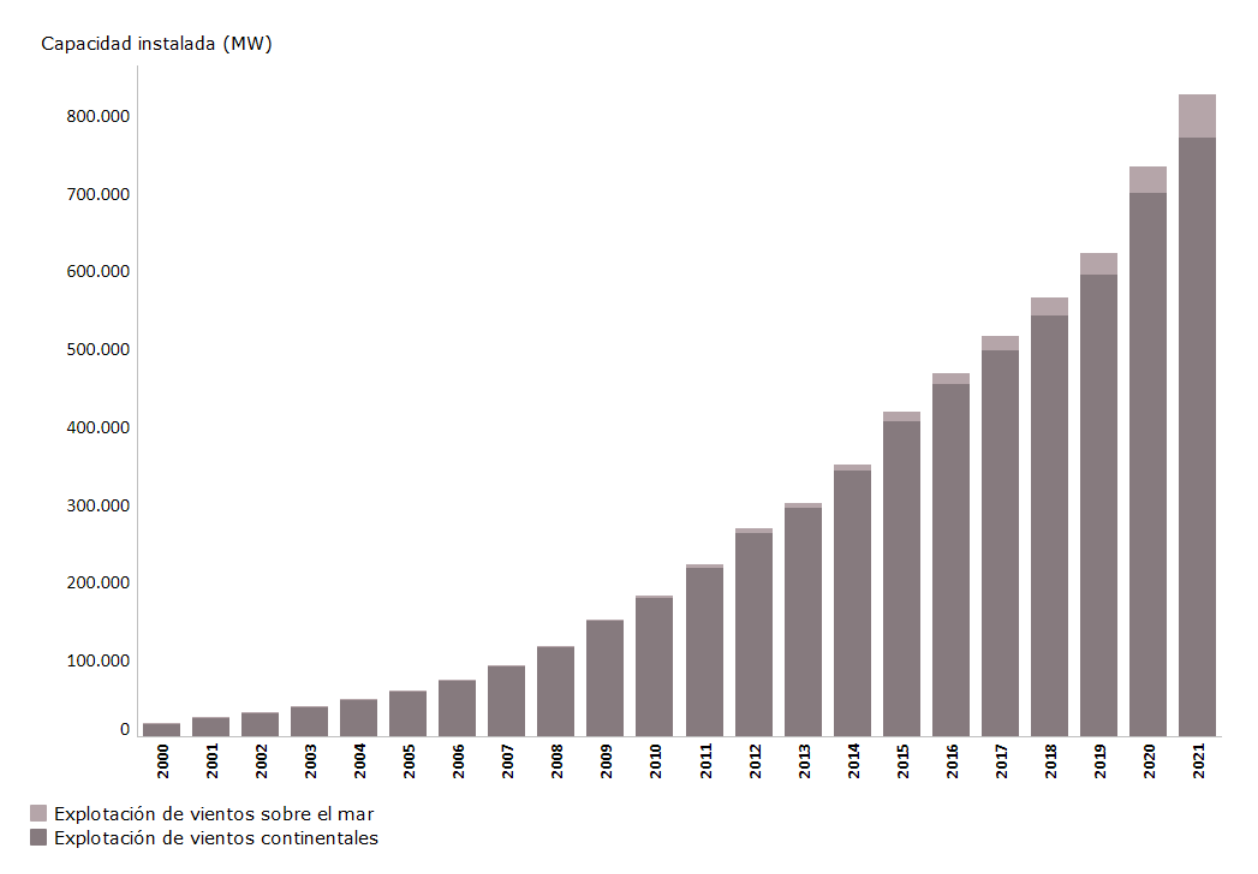

**Figura 1.1.** Evolución de la capacidad instalada de potencia eólica [10].

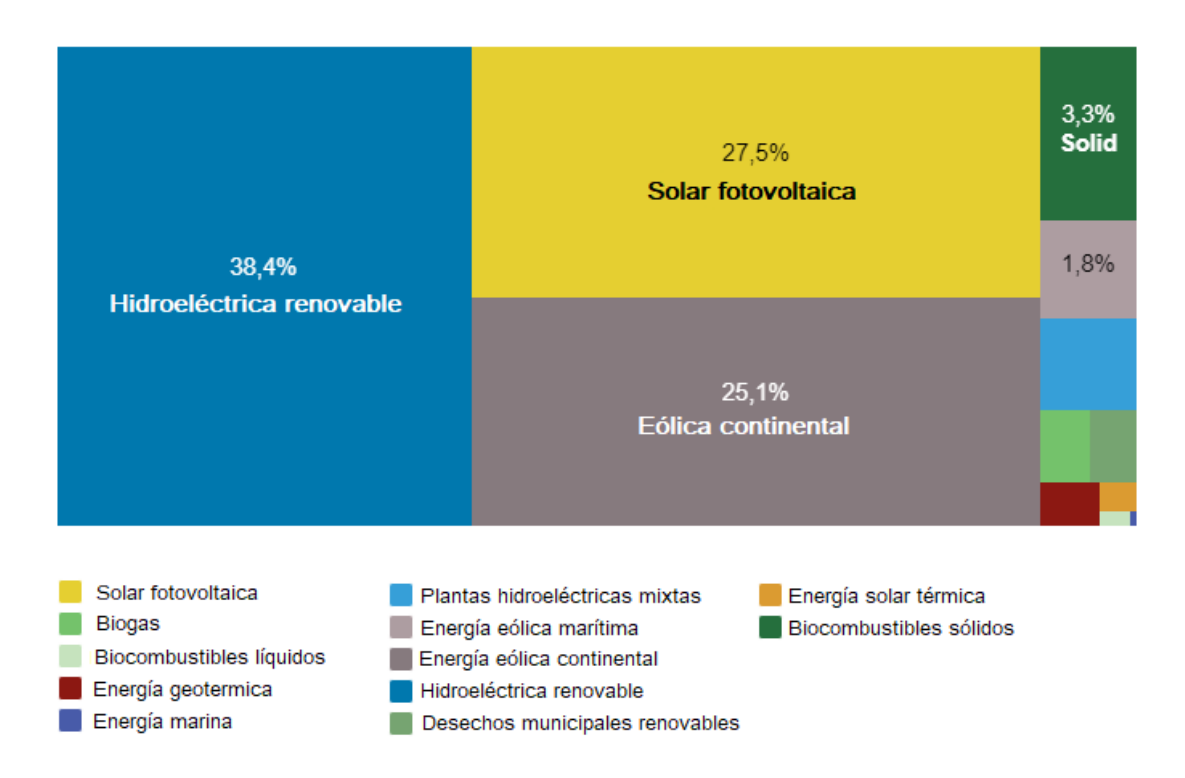

**Figura 1.2.** Participación de distintas energías alternativas en la generación de energía [10].

El recurso en base al cual la energía eólica funciona es el viento. Este resulta del flujo de grandes cantidades de aire sobre la superficie. Al encontrarse en movimiento, las partículas que componen dicha corriente poseen energía cinética. Las turbinas eólicas intervienen con el libre flujo de aire, permitiendo a sus aspas extraer la energía cinética contenida en este. Luego, esta es transformada en trabajo mecánico o electricidad, dependiendo del uso [11].

La masa de aire, al encontrarse en movimiento, tendrá una energía cinética cuyo valor estará dado por la ecuación 1.1 [11].

$$
E = \frac{1}{2}mv^2 \tag{1.1}
$$

Donde m sería la masa del aire que interactúa con el rotor y v la velocidad del viento incidente. Esta masa puede expresarse como el volumen por la densidad y, a su vez, el volumen por unidad de tiempo es el resultado de multiplicar el área proyectada del rotor (A) por la velocidad del viento U. Por lo tanto, la energía contenida en la corriente de aire por unidad de tiempo, es decir, la potencia, se puede expresar con la ecuación 1.2 [11].

$$
P = \frac{1}{2} A \rho v^3 \tag{1.2}
$$

Donde ρ es la densidad del aire. De esta ecuación se puede notar que la potencia disponible es proporcional al cubo de la velocidad del viento. Como resultado, pequeños cambios en la velocidad repercuten fuertemente en la potencia disponible. Otro factor relevante es la densidad del aire. Esta disminuye al elevarse por sobre el nivel del mar debido a la disminución de la presión. Para una temperatura de 15°C y al nivel del mar la densidad del aire es de 1.225 21 kg m-3 (*International Standard Atmosphere*). Este valor suele usarse para la mayoría de los cálculos [11].

#### **1.2.1 Recurso eólico en Argentina**

<span id="page-19-0"></span>Argentina cuenta con un gran potencial eólico debido a la presencia de vientos frecuentes e intensos en gran parte del país. Destaca principalmente la región Patagónica, donde la velocidad de viento promedio la convierte en una de las zonas con mayor potencial eólico del planeta. Sin embargo esta no es la única región del país donde las características eólicas permiten un alto rendimiento energético. Como se observa en el mapa de la figura 1.3.a, los vientos de la Patagonia tienen una velocidad promedio mayor a 10 m/s.

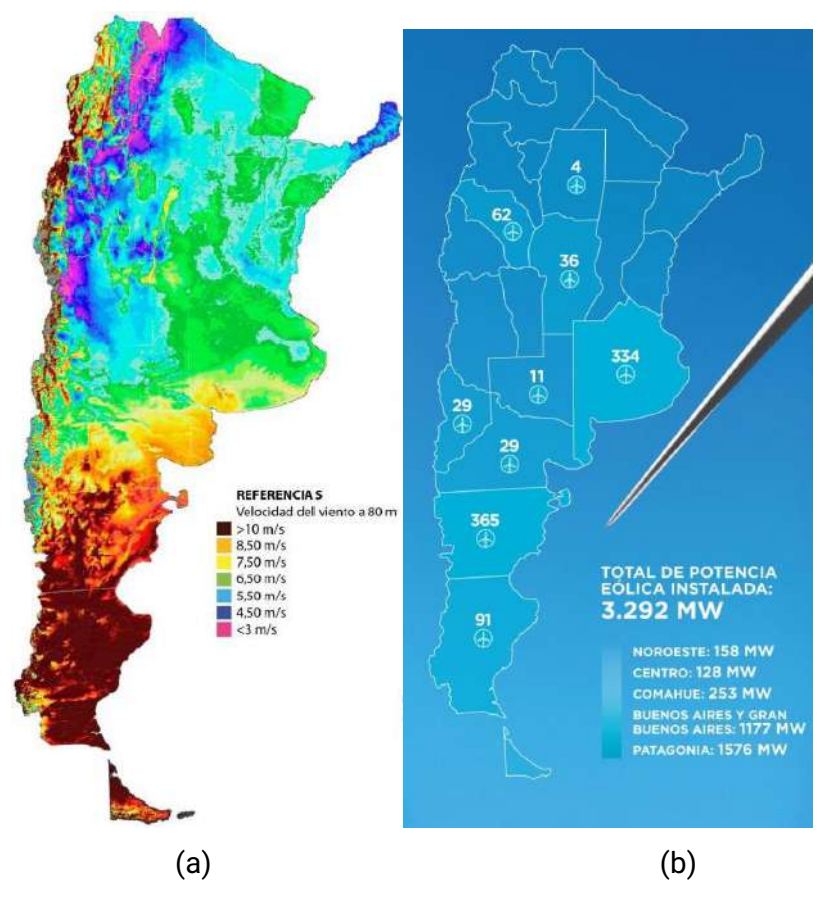

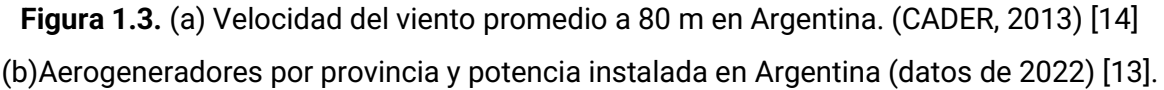

Es importante tener en cuenta que para la mayoría de las turbinas eólicas inician su funcionamiento en el rango de los 3 - 4 m/s [12]. La región andina, principalmente en la zona de La Rioja, también cuenta con intensidades de viento que permitirán un gran rendimiento. Sumado a estas, el sur de la provincia de Buenos Aires y la costa Atlántica poseen vientos de mayores a 7 m/s, velocidad más que adecuada para el correcto funcionamiento de los aerogeneradores [13].

El gran potencial eólico del país se ve reflejado en los proyectos eólicos llevados a cabo en el mismo. Hoy en día, hay 57 parques eólicos en operación distribuidos a lo largo y ancho de la Argentina que suman un total de 3.292 MW de potencia instalada gracias al funcionamiento de más de 900 aerogeneradores. En 2021 los aerogeneradores instalados en el país generaron 12.915,8 gigavatios hora (GWh), el equivalente a abastecer más de 2.7 millones de hogares. La figura 1.3.b muestra la cantidad de aerogeneradores por provincia. Chubut (365) y Buenos Aires (334), son las provincias con mayor cantidad de aerogeneradores instalados en Argentina. Esto se condice con lo observado anteriormente, estas provincias poseen regímenes de viento que proporcionan un gran rendimiento eólico [13].

El crecimiento de la energía eólica en Argentina en la última década fue abrupto. En 2011, la capacidad eólica instalada era de tan solo 60 MW. Actualmente, el país cuenta con 3.292 MW de potencia eólica instalada distribuida en las distintas regiones. En el Noroeste hay 158 MW; en el Centro 128 MW; en Comahue 253 MW, el área de Buenos Aires y Gran Buenos Aires cuenta con 1177 MW y la Patagonia lidera con 1576 MW [13]. La figura 1.4 muestra el crecimiento año a año de la capacidad instalada [10].

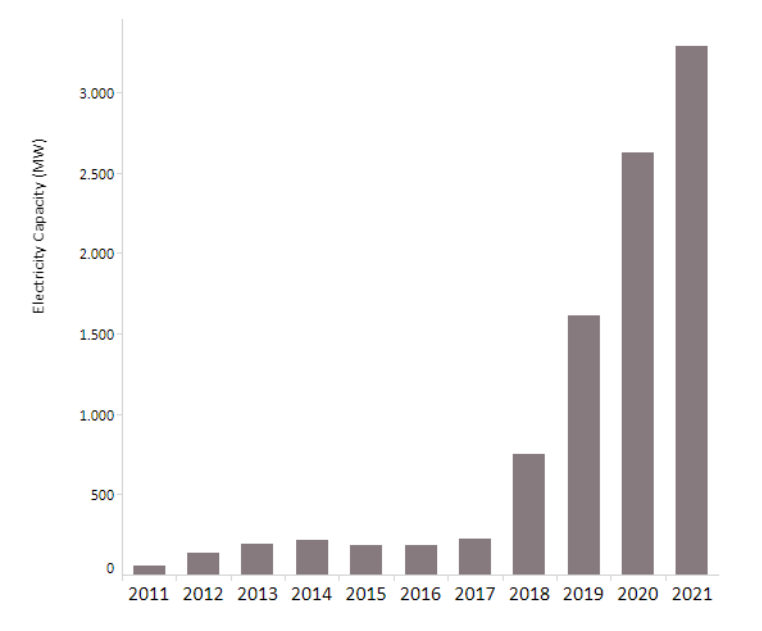

**Figura 1.4.** Crecimiento de la capacidad instalada año a año en Argentina.

#### **1.2.2 Turbinas eólicas**

<span id="page-21-0"></span>Como se mencionó anteriormente, para extraer la energía del viento y convertirla en electricidad se emplea un aerogenerador o turbina eólica. Estos cuentan principalmente de dos componentes: un conjunto de aspas, llamado rotor, y un generador. Las aspas, o palas, se encargan de transformar la energía cinética traslacional de las partículas de aire en movimiento y convertirlas en un esfuerzo rotacional. Este esfuerzo es transmitido a través de un eje (*shaft*) hacia el generador, que se encarga de convertir la rotación en corriente eléctrica.

Por lo tanto, en una turbina eólica ocurren dos procesos de transformación de energía. Uno tiene lugar en las aspas y el otro en el generador, siendo ambos componentes fundamentales de la turbina.

Una primera gran clasificación de los aerogeneradores es en función de la dirección del eje de rotación. De acuerdo a esta categorización existen turbinas eólicas de eje horizontal, usualmente referidos por sus siglas en inglés HAWT (Horizontal axis wind turbine), y turbinas eólicas de eje vertical, o VAWT (Vertical axis wind turbine). Las últimas a su vez, puede dividirse en de sustentación o de arrastre [15].

Las aspas, al encontrarse en el seno de un fluido en movimiento, en este caso el viento, experimentan dos fuerzas: una en la dirección del flujo, denominada fuerza de arrastre (drag); y otra en la dirección perpendicular al flujo, denominada empuje o sustentación (lift). La resultante de la suma de ambas fuerzas es la fuerza total que experimenta el cuerpo. La figura 1.5 esquematiza dicha situación [12].

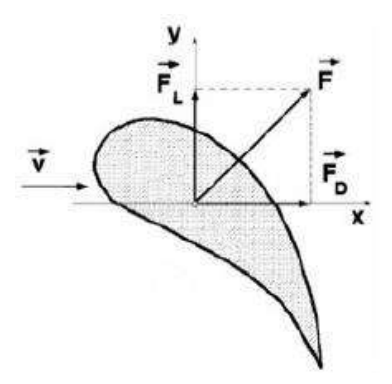

Figura 1.5. Fuerzas de arrastre (F<sub>D</sub>) y sustentación (F<sub>L</sub>).

Los módulos de la fuerza de arrastre  $(F_D)$  y de sustentación  $(F_L)$  se indican en la ecuación 1.3.

$$
F_D = C_D \frac{\rho}{2} A v^2 \quad ; F_L = C_L \frac{\rho}{2} A v^2 \tag{1.3}
$$

Donde C<sub>D</sub> y C<sub>L</sub> son los coeficientes de arrastre y sustentación respectivamente y son determinados de forma experimental. Dependen de la geometría del cuerpo y el ángulo de ataque, entre otros parámetros [12].

La fuerza de arrastre es predominante en aquellos cuerpos de geometría no aerodinámica, como una placa plana, mientras que la de sustentación es más importante cuando se trata de cuerpos con un perfil aerodinámico, como puede ser el ala de un avión [12].

De esta forma las turbinas pueden clasificarse en turbinas de arrastre o de sustentación, en función de la fuerza predominante sobre sus aspas.

#### <span id="page-22-0"></span>**1.3 Turbinas eólicas de eje vertical (VAWT)**

Dentro de las turbinas eólicas, los aerogeneradores de eje vertical conforman un grupo con un gran crecimiento en los últimos años y con una aplicación potencial prometedora en el campo de la generación independiente de energía para autoconsumo.

Como su nombre lo indica, en este tipo de turbinas el eje de rotación se encuentra vertical, perpendicular a la dirección del viento. La principal ventaja de estos aerogeneradores es el hecho de que pueden captar el viento proveniente de cualquier dirección, por lo que no debe ser orientado en función de este para generar energía. Esto lo convierte en una de las mejores alternativas para la generación de energía en ciudades debido a que en estas los vientos son turbulentos y varían constantemente debido a la presencia de casas y edificios. Sumado a esto, sus diseños suelen ser compactos, con el generador ubicado próximo al nivel del suelo, lo que simplifica las tareas de instalación y mantenimiento. Permiten, además, producir electricidad cerca del punto de consumo, lo que disminuye las pérdidas ocasionadas en la transmisión.

La generación distribuida de energía en ciudades es una gran alternativa para combatir las emisiones de GEI provenientes del sector energético. Cada vez son más los países que incorporan regulaciones que permiten e incentivan a los usuarios a suministrar energía desde fuentes renovables hacia la red eléctrica. Argentina, mediante la Ley Nacional 27.424 mencionada previamente, Estados Unidos, Reino Unido y Alemania son algunos ejemplos de países que adoptaron esta política. En este escenario, los molinos eólicos de eje vertical pueden ser una opción interesante para la generación de energía.

La energía eólica asociada a este tipo de turbinas suele denominarse minieólica o microeólica. Esto se debe a que los valores de potencia generados son menores a los obtenidos a partir de los molinos eólicos convencionales. Minieólica hace referencia a turbinas de entre 5 a 100 kW, mientras que la microeólica, a menores de 5 kW.

Dentro de las turbinas de eje vertical se clasifican en función del mecanismo de funcionamiento predominante. Se tienen así los generadores de tipo sustentación (lift) y los de tipo arrastre (drag). Existe un tercer grupo que combina ambos tipos, denominadas turbinas mixtas.

#### <span id="page-23-0"></span>*De arrastre: Savonius*

Las turbinas de tipo arrastre son mayormente conocidas como tipo Savonius, debido a su inventor, Sigurd J. Savonius. El diseño original consistía de dos aspas semicilindricas colocadas enfrentadas y con el eje desplazado una de otra, de forma tal que el lado convexo de un aspa y el lado cóncavo de la otra estén enfrentadas al viento al mismo tiempo. Un esquema de este diseño se observa en la figura 1.6. Dado que el arrastre que experimenta la cara cóncava es mayor al de la cara convexa, se produce una diferencia de fuerzas que produce la rotación de la turbina.

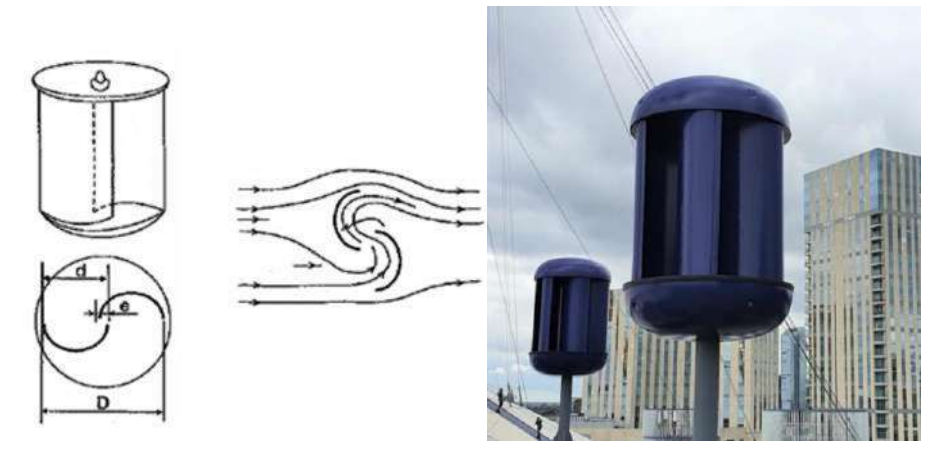

**Figura 1.6.** Rotor Savonius.

El rotor tipo Savonius cuenta con una serie de ventajas que lo posicionan como uno de los mejores candidatos para la generación de energía a baja escala en ambientes urbanos. Su diseño es simple, por lo que permiten ser fabricados a través de una gran variedad de técnicas, desde métodos más simples y económicos hasta más complejos, dependiendo del tamaño y prestaciones mecánicas buscadas. Son compactos y robustos, permitiéndole soportar mejor los flujos turbulentos. Las turbinas tipo Savonius pueden ser instaladas con facilidad en un gran número de locaciones, incluso la terraza de edificios, donde se ve beneficiado por la altura. La posibilidad de colocarla en lugares de fácil acceso facilita su instalación y mantenimiento, lo que se traduce también en una disminución del costo correspondiente. Otras ventajas de este rotor son su capacidad de auto arranque y el bajo nivel de ruido en funcionamiento. Trabaja a bajas velocidades de viento y tiene un alto par de arranque, es decir, que inicia su rotación por sí mismo a bajas velocidades de viento. No requiere ningún sistema externo que lo asista en el inicio de la rotación. Puede generar energía satisfactoriamente en un rango de velocidades de viento entre 4 m/s y 10 m/s. En cuanto al ruido en operación, se han reportado niveles de ruido menores a 30 dB. Como punto de comparación, el sonido de una conversación promedio es de alrededor de 55 dB. Por lo tanto, no genera contaminación sonora, lo cual es uno de los aspectos negativos más prominentes de su contraparte de eje horizontal [16].

Lejos de competir con su contraparte de eje horizontal, estas turbinas permiten extraer energía en zonas donde el potencial eólico no es aprovechado, como pueden ser los ambientes urbanos, funcionando de forma complementaria tanto a esta como a otras formas de energía renovables. Otras aplicaciones son la generación independiente de energía por los usuarios finales, actualmente incentivada por la normativa de generación distribuida de energía, así como la utilización en zonas fuera de la red eléctrica, como lo son áreas rurales. Torres de comunicación o estaciones meteorológicas también pueden emplearlas, aprovechando además la altura de las mismas para aumentar la potencia disponible. En el caso de Mar del Plata, estas pueden ser colocadas en la línea costera, para aprovechar los vientos provenientes del mar.

La principal desventaja de este tipo de molinos es su baja eficiencia. El diseño original tenía una eficiencia en la conversión de energía de sólo el 15%. Esto se debe a que solo el aspa que se mueve a favor del viento produce torque positivo (en el sentido que genera energía), mientras que la otra, que se mueve contra el viento, contribuye con torque negativo y reduce el torque neto generado por el rotor [16]. Sin embargo con el paso del tiempo surgieron diversas alternativas para aumentar este factor y diseños recientes reportan valores de eficiencia más prometedores.

#### <span id="page-24-0"></span>*De sustentación: Darrieus*

Las turbinas eólicas de eje vertical de tipo sustentación fueron inventadas por Georges Jean Marie Darrieus en 1931, de ahí que se las suele conocer como tipo Darrieus. Este modelo consiste en aspas verticales con un determinado perfil aerodinámico montadas sobre un eje central. El diseño original contemplaba aspas de forma ovoide, como se muestra en la figura 1.7.a. Otras alternativas proponen la utilización de aspas rectas (Figura 1.7.b), lo que se conoce como rotor H, o el empleo de aspas helicoidales (Figura 1.7.c).

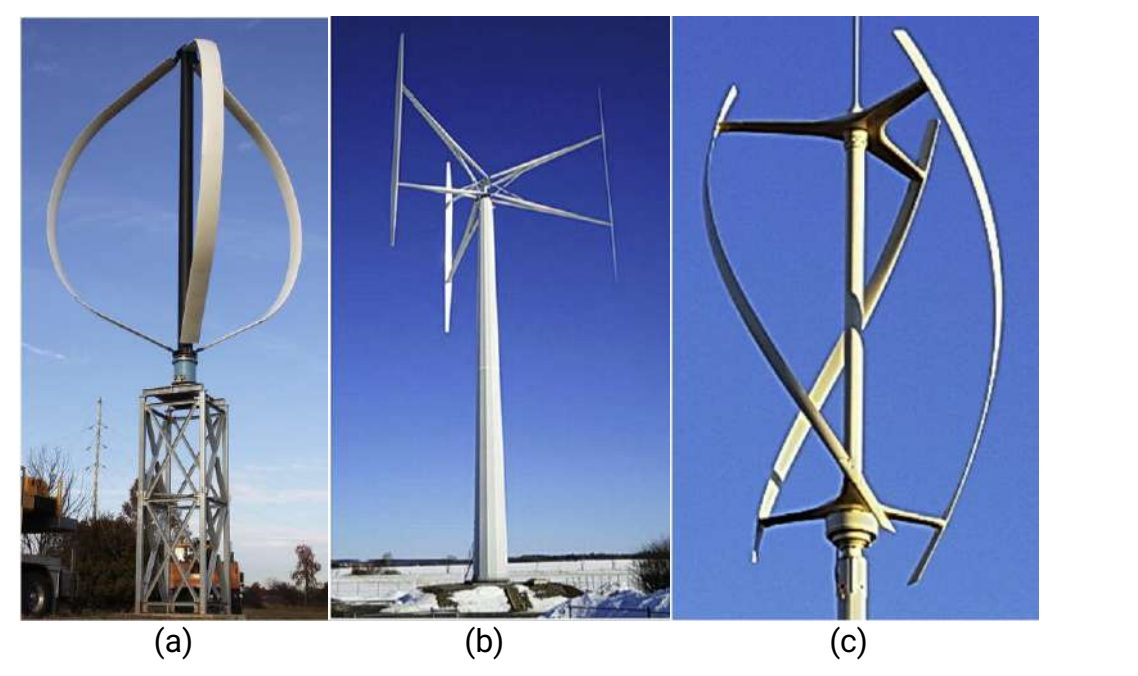

**Figura 1.7**. Rotores Darrieus. (a) Diseño original. (b) Rotor H. (c) Rotor helicoidal

El rotor tipo Darrieus permite alcanzar mayores potencias que los rotores Savonius. Esto se debe al hecho de que sus aspas generan torque positivo para todo ángulo de viento. Sin embargo, cuenta con algunas desventajas remarcables. Por un lado, su diseño es más complejo, limitando la disponibilidad de métodos para su fabricación. Por otro, trabaja a velocidades de viento mayores y su par de arranque es pequeño, por lo que suele requerir de sistemas de arranque auxiliares. Por ello se los suele ver en combinación con un rotor Savonius que facilita el inicio del funcionamiento [15].

#### **1.3.1 VAWT vs HAWT**

<span id="page-25-0"></span>Es importante entender las diferencias entre los molinos de eje vertical y su contraparte de eje horizontal. Los molinos de eje horizontal son los más empleados para la generación de energía, debido principalmente a su alto rendimiento, mucho mayor a los VAWT, y estabilidad. Hoy en día, pueden llegar a producir potencias entre 3 y 7,5 MW, llegando a los 15 MW de potencia en aplicaciones offshore [17]. La figura 1.8 muestra el Parque Eólico Ingeniero Mario Cebreiro, ubicado a 18 km de la ciudad de Bahía Blanca, provincia de Buenos Aires. El parque está constituido por 29 aerogeneradores Vestas V-126, de 3,45 MW de potencia cada una y altura al buje de 87 metros [18].

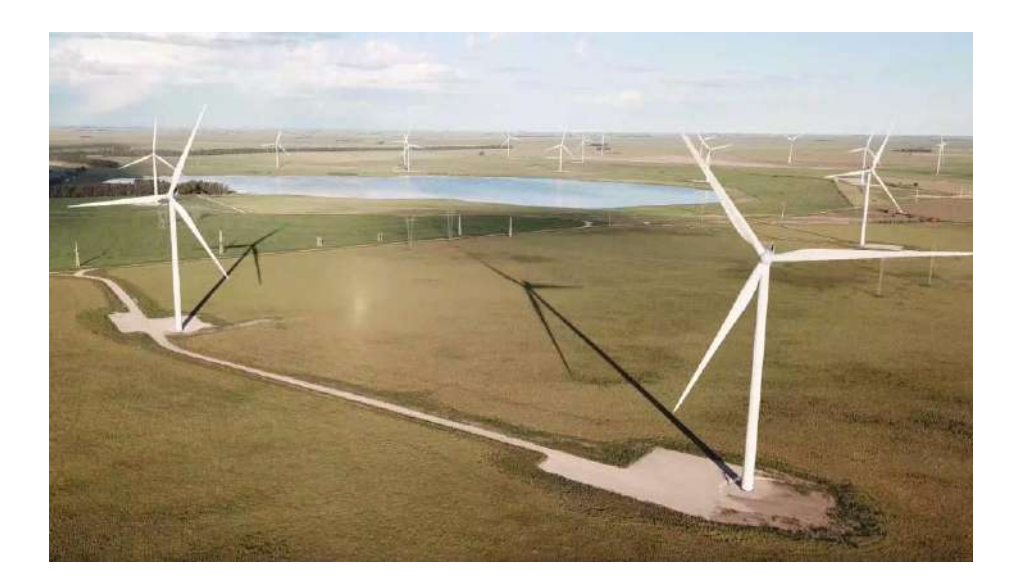

**Figura 1.8.** Turbinas eólicas del Parque Eólico Ingeniero Mario Cebreiro.

Estos molinos se basan mayoritariamente en un diseño de tres aspas y funcionan principalmente por el mecanismo de lift (sustentación). Cuando la masa de aire incide sobre el aspa se divide en dos corrientes: una superior al aspa y otra inferior. Debido al perfil aerodinámico, el flujo superior experimentará un aumento de velocidad y, por el principio de Bernoulli, si aumenta la velocidad del flujo debe disminuir la presión. De esta forma se da una diferencia de presión entre la parte superior de la pala y la cara inferior, lo que provoca el ascenso del álabe y, consecuentemente, la rotación del rotor [15].

La principal diferencia entre los VAWT y HAWT es la potencia generada por cada uno. Esto se puede explicar tanto por la eficiencia como por la potencia disponible en el viento. En primer lugar, la eficiencia de los HAWT es mucho mayor, llegando a valores de entre 45 y 50%, mientras que los Savonius tiene una eficiencia de alrededor del 15% en su diseño original y, el tipo Darrieus, 35% [15]. El otro factor fundamental mencionado previamente es la potencia disponible. Como se detalla en la ecuación 1.2, esta depende del área del rotor y la altura. Por otro lado, los molinos de eje vertical tienen áreas mucho menores y suelen colocarse a bajas alturas, sobre una pequeña torre, el tejado de una casa o en la terraza de un edificio. La diferencia de altura repercute en la energía disponible principalmente debido a la velocidad del viento. A mayores alturas las velocidades aumentan dado que se minimizan las interacciones del flujo de aire con la superficie terrestre.

Sin embargo, los molinos de eje horizontal cuentan con algunas desventajas que no permiten que sean empleados en cualquier circunstancia. En primer lugar, el rotor debe estar orientado en la dirección del viento incidente para generar energía. Esto implica que deben contar con un motor (conocido como mecanismo de yaw), o un mecanismo de cola en el caso de los molinos más pequeños, para que lo oriente en la dirección correcta. Aun así, en zonas donde el viento varía frecuentemente o el flujo es turbulento resultan ineficientes. Otro aspecto negativo es el hecho de que el generador y los engranajes deben colocarse sobre la torre, lo que requiere un fuerte soporte estructural. Las torres pueden llegar a medir hasta 70 metros de altura. Esto hace a los HAWTs más caros y complejos. Por último, la gran altura de estas estructuras hace que la instalación y el mantenimiento sean más difícil y caro, a lo que se suma el impacto visual negativo y la contaminación sonora que pueden generar. Todas estas desventajas dificultan el uso de los HAWT en ambientes urbanos. Por lo tanto, los VAWT son la opción más elegida para generar energía en estos sitios [11].

#### <span id="page-27-0"></span>**1.3.2 VAWT en el mercado**

En este apartado se describirán algunas de las propuestas más interesantes de turbinas eólicas de eje vertical presentes en el mercado. Se observa que las alternativas son diversas y no solo apuntan a la generación de energía en ambientes urbanos, como por ejemplo, a abastecer torres de comunicación en ambientes remotos y otras aplicaciones *off-grid*. En cuanto al diseño, cabe destacar que existe un predominio del modelo Savonius sobre el Darrieus en las turbinas observadas. Otro aspecto importante a notar es que las compañías que se dedican a la fabricación de estos dispositivos son bastante recientes, alcanzando la más antigua tan solo 10 años de antigüedad.

La compañía islandesa Icewind, fundada en 2012, diseña y fabrica turbinas mini eólicas de eje vertical. Sus aerogeneradores están pensados para ser utilizados en condiciones extremas y pueden instalarse en torres de comunicaciones, estaciones meteorológicas y sísmicas, y para residencias dentro y fuera de la red. Generan energía a partir de velocidades de viento muy bajas (2 m/s) y pueden operar correctamente hasta vientos de 60 m/s, lo que equivale a un huracán de categoría 4 [19].

Su diseño base consiste en un híbrido entre el rotor Savonius y uno Darrieus. Todos sus modelos consisten en tres aspas interiores, de arrastre, y tres por fuera, de sustentación.

Actualmente se encuentra trabajando en dos tipos de turbinas. Por un lado, la línea CW para uso residencial, y por otro, la línea RW para uso industrial. Todos estos diseños se muestran en la figura 1.9 [19].

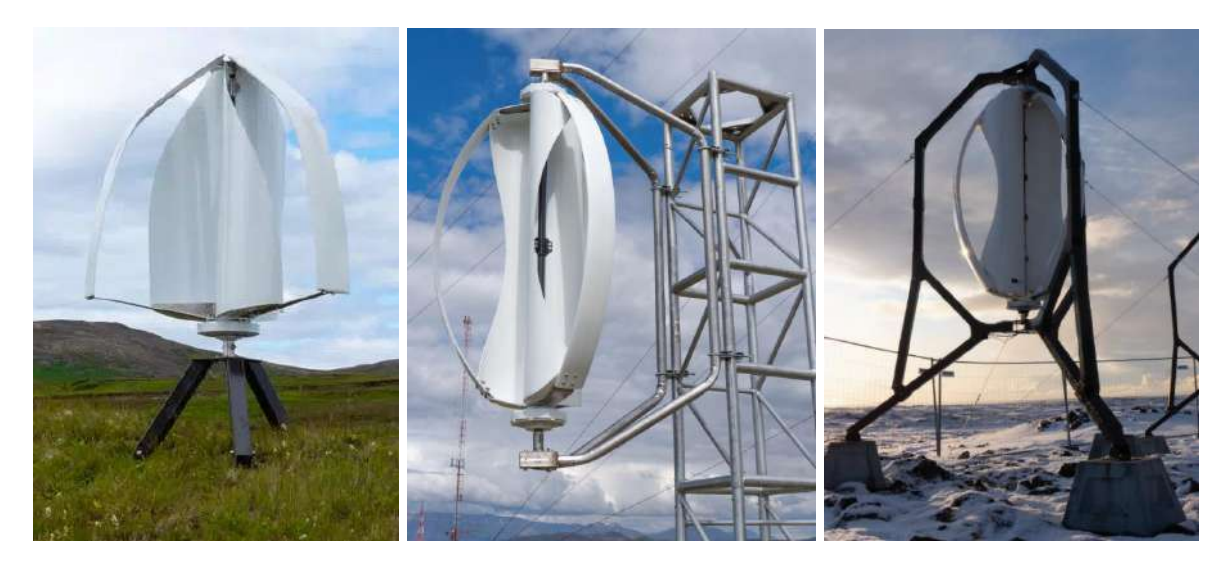

**Figura 1.9.** a) CW 100 b) RW 100 c) RW 500

Las turbinas de la línea CW, denominadas Freya (Figura 1.9.a), son para uso residencial, tanto en aplicaciones acopladas a la red como fuera de ésta. Están diseñadas para producir energía de manera consistente con un mínimo o nulo costo de mantenimiento por 20 años. Poseen una potencia nominal de 160 W para vientos de 10 m/s [19].

Por otro lado están las turbinas para aplicaciones industriales, denominadas RW. Están diseñadas para ser montadas directamente sobre torres de comunicaciones o estaciones meteorológicas, pero también pueden ser utilizadas en tierra. La empresa posee dos modelos en esta línea: el RW 100 (Figura 1.9.b) y la RW 500 (Figura 1.9.c). La principal diferencia entre estos es la potencia nominal. La primera entrega una potencia nominal de 100 W, mientras que la segunda, 500 W, ambas para un viento de 10 m/s [19].

#### **LuvSide**

LuvSide es una empresa alemana fundada en 2014 que se dedica al diseño y manufactura de turbinas eólicas de eje vertical. Sus turbinas están diseñadas para operar tanto en residencias como en aplicaciones comerciales, en situaciones onshore y offshore. Debido a su diseño, pueden ser instaladas en áreas urbanas sin grandes inconvenientes [20].

Sus modelos se basan en un rotor savonius de aspas helicoidales. Se fabrican a partir de compuesto reforzado con fibra de vidrio. La compañía cuenta con dos modelos disponibles. Por un lado, la LS Double Helix 1.5 (Figura 1.10.a) y por otro, la LS Savonius 3.0 (Figura 1.10.b). La primera turbina fue la LS Double Helix 1.5. Este aerogenerador entrega una potencia nominal de 1.500 W para un viento de 15 m/s. Salió por primera vez al mercado en 2015, con una segunda generación del modelo en 2019. Su segundo modelo es la turbina LS Savonius 3.0. Disponible a partir del año 2020, cuenta con una potencia nominal de 3.000 W para vientos de 15 m/s [20].

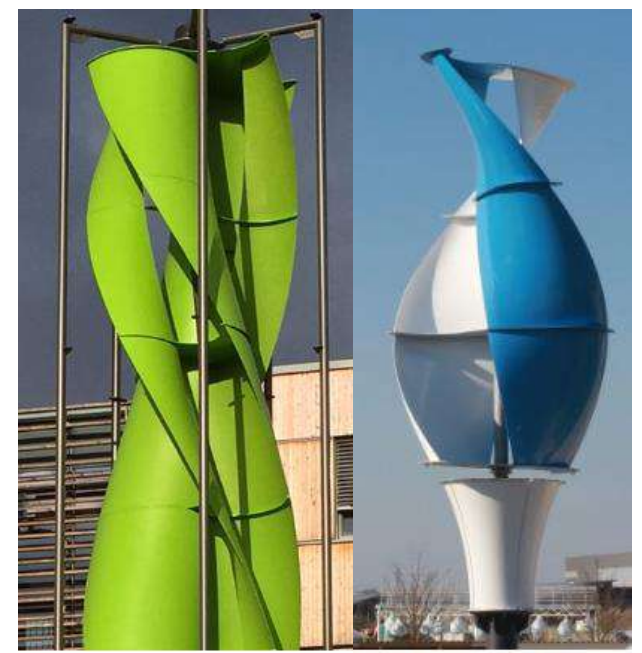

**Figura 1.10.** a) LS Double Helix 1.5 b) LS Savonius 3.0

Debido a su gran tamaño (alrededor de 4 metros de altura), están diseñadas para instalarse sobre tierra firme, y no sobre tejados o torres de comunicaciones. El rotor, montado sobre su torre, alcanza una altura de 10 metros [20].

#### **Apha 311**

La empresa inglesa Alpha 311 propone una alternativa distinta a las anteriores. Sus turbinas eólicas de eje vertical están pensadas para ser instaladas en los postes de luz adyacentes a las autopistas y/o rutas. De esta forma, recolectan el viento residual que producen los vehículos al transitar por esta. La velocidad de dicho viento será proporcional a la de los automóviles y puede superar a la de los inherentes a la zona en la cual se encuentra instalada. La figura 1.11 ilustra cómo se verían las turbinas una vez instaladas [21].

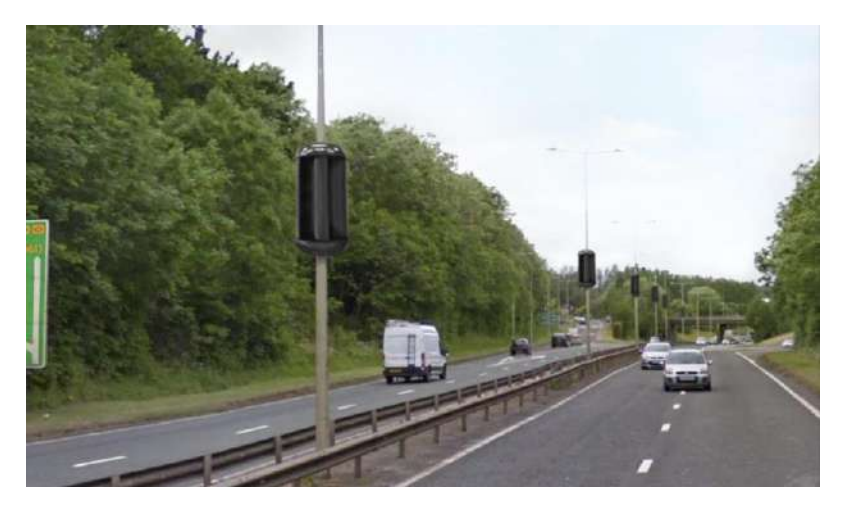

**Figura 1.11.** Turbinas de Alpha 311 instaladas en una autopista.

Cómo se desarrolló en apartados anteriores, la energía producida por las turbinas eólicas puede incrementarse aumentando el área de la misma o bien, con mayores velocidades de viento. Si la velocidad del viento se duplica, la cantidad de energía generada por el aerogenerador puede incrementarse hasta por un factor de ocho. Colocando las turbinas al costado de las autopistas se aprovecha este fenómeno. Desde la compañía aseguran que la energía producida por una de sus turbinas es comparable a 20 metros cuadrados de paneles solares. Como resultado, pueden alimentar no solo los postes de luz sobre los cuales se instalan, sino también generar energía para las comunidades locales y, al encontrarse adyacentes a la zona de consumo, se minimizan las pérdidas por transmisión [21].

Alpha 311 fue fundada en 2018 y sus turbinas se encuentran aún en estado de desarrollo. Por ello, sus dimensiones finales y parámetros de funcionamiento aún no están detallados. Se encuentran trabajando en dos modelos, uno diseñado especialmente para ser instalado en el costado de las autopistas y uno más compacto, para uso residencial. Estiman que la línea residencial estará disponible en el mercado para el año 2024. Las aspas de las turbinas se fabrican a partir de una capa de compuesto reforzado con fibra de carbono y relleno de polímero reciclado [21].

A finales de 2021 instaló sus primeros prototipos en la arena  $O<sub>2</sub>$  de Londres (Figura 1.12). Estos prototipos comienzan a generar energía a una velocidad de viento de aproximadamente 2 m/s (4 mph) y sus niveles de ruido son muy bajos, de unos 4 dB. Estiman que los 10 prototipos instalados generarán hasta 87,600 kWhs al año, suficiente para satisfacer el consumo de 23 casas inglesas promedio [21].

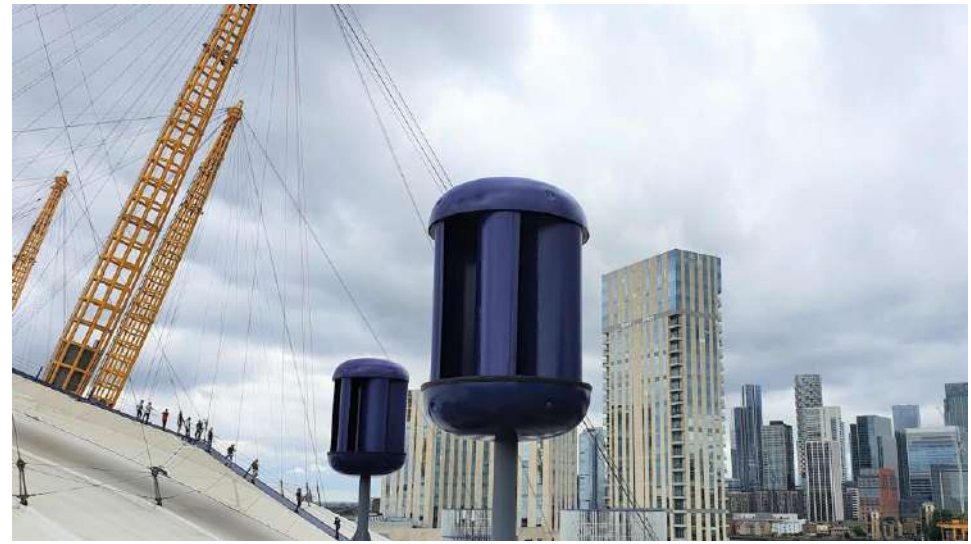

Figura 1.12. Turbinas de Alpha 311 instaladas en el O<sub>2</sub> Arena.

#### **Ridge Blade**

*RidgeBlade* es la propuesta de la empresa canadiense The Power Collective, fundada en 2016. Consiste en una turbina tipo savonius ubicada horizontalmente en los tejados de las casas. Al impactar con el plano inclinado del techo, el viento se acelera y es forzado a viajar sobre la superficie hasta la turbina. Como resultado, la velocidad medida del viento en la cresta del tejado puede ser hasta tres veces mayor al viento de la zona. Por lo tanto, la energía disponible para la turbina es de hasta nueve veces mayor [22].

Las unidades *RidgeBlade* alcanzan su máxima capacidad para velocidad de vientos de aproximadamente 11 m/s (25 mph), donde también se obtiene la máxima velocidad de rotación del rotor [22].

Actualmente, la compañía presenta tres opciones distintas: una residencial, una comercial y una alternativa híbrida. La opción residencial se denomina RB1 Residencial. Está diseñada para producir energía en un amplio rango de condiciones con un mínimo impacto visual. Cada módulo tiene una longitud de 1.2 m y puede instalarse en grupos de 5 o 10 unidades, para lo que se necesita un largo de cresta de 6.5 y 13 m respectivamente. La potencia nominal es de 2 kW cada 5 módulos, llegando a un pico de 2.7 kW. RB2 Comercial es la alternativa industrial. Adaptada para una amplia variedad de edificaciones, tiene una mayor potencia que las unidades RB1. Se instalan en grupos de 10 unidades y entregan una potencia nominal de 4 kW [22].

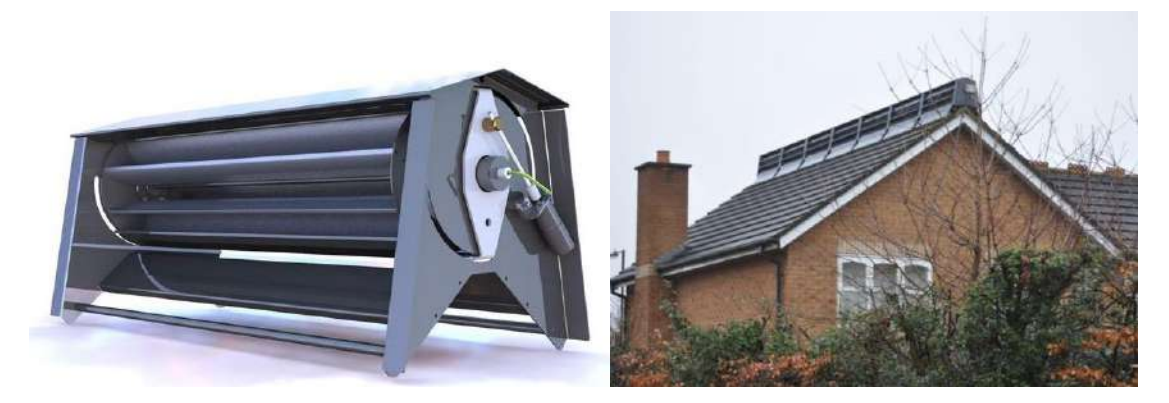

**Figura 1.13.** Turbinas RB1 Residencial.

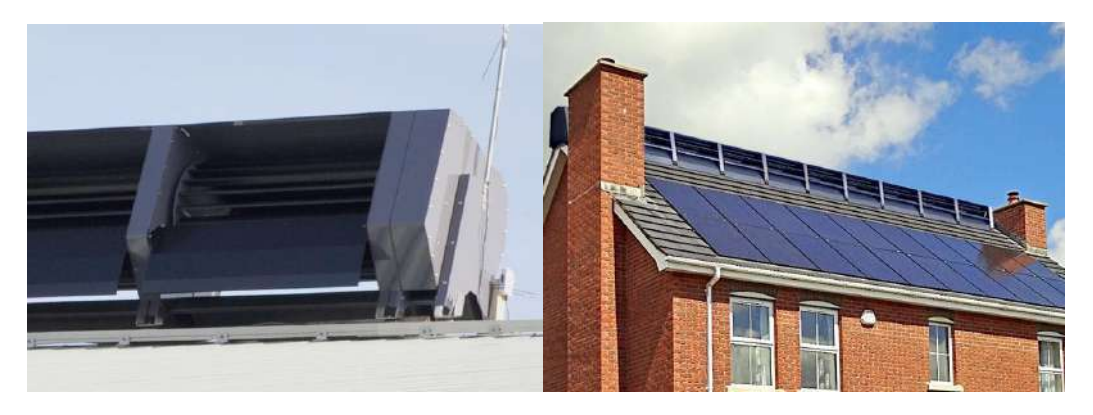

**Figura 1.14.**a) Turbina RB2 Comercial. b) Opción híbrida.

Por último, the Power Collective también ofrece una alternativa híbrida, en la que combina sus unidades RidgeBlade con paneles solares. De esta forma, las turbinas eólicas compensan los momentos en los cuales los paneles solares no generan energía considerable, como lo son la noche y los meses de invierno [22].

#### **1.3.3 Comparación con Energía Solar**

<span id="page-32-0"></span>La energía solar constituye otra de las alternativas para generar energía renovable, la cual consiste en aprovechar la energía contenida en la radiación proveniente del sol. Existen diversas formas de aprovechar esta energía, sin embargo la más empleada es a través de paneles solares, que capturan dicha radiación y la transforman en electricidad. A esta variante se la conoce como Energía Solar Fotovoltaica.

Hoy en día, los paneles solares constituyen el principal medio para la generación de energía a pequeña escala a través de fuentes renovables. Por lo tanto es necesario establecer una comparación entre los paneles y las turbinas eólicas, para entender sus ventajas y desventajas, así como saber en qué caso es preferible emplear cada una.

Una primera comparación entre ambas surge desde el aspecto económico, es decir, el costo de la energía generada. La mayoría de los paneles solares disponibles en el mercado producen entre 250 W y 400 W. Sus dimensiones varían dependiendo el fabricante pero la medida estándar es de 165 cm x 104 cm [23]. En los Estados Unidos, el costo de un sistema de paneles solares de 10 kW promedia los 20,498 USD, lo que equivale a 2.77 USD/W [24] . Esto es mucho menor al costo por Watt de las turbinas eólicas de eje vertical disponibles en el mercado. Por ejemplo, la turbina CW 100 de la empresa IceWind, cuya hoja de datos y precio se encuentran disponibles en la web del fabricante, tiene un costo de 3,200 USD. Este precio corresponde únicamente a la turbina. Si se agrega el sistema de conexión a la red eléctrica, el costo asciende a 4,150 USD para una potencia nominal de 160 W [25]. Si se considera que la turbina genera 600W, lo que equivale al máximo, el costo por Watt es de 6,9 USD/W. Como se observa, el precio de la energía solar es mucho menor al de la eólica. Sin embargo, es importante considerar que se evaluó el precio de una sola turbina eólica, dado que es la única que tiene sus precios públicos en la web del fabricante. Los otros modelos no muestran sus precios o bien, se encuentran aún en desarrollo por lo que no tienen un precio de mercado asignado.

Otro factor importante a considerar en los aspectos económicos es el mantenimiento. Los paneles solares prácticamente no requieren mantenimiento, salvo limpiezas superficiales ocasionales, que no derivan en ningún gasto adicional. Por otro lado, las turbinas, debido principalmente a sus partes móviles, requieren mantenimiento periódico. El costo anual del mismo se estima aproximadamente como un 2% del costo inicial del equipo [26].

Otro aspecto negativo a remarcar de los paneles es su reciclaje. Cuando su vida útil llega a su fin, los paneles solares se convierten en un residuo peligroso para el medio ambiente. Esto se debe a que contienen metales pesados como cadmio, plomo y estaño que pueden contaminar el ambiente en el cual se depositan y representar un riesgo para la salud humana. Aun así, si bien no resultan en un desecho tóxico, las turbinas eólicas suponen un gran volumen de residuo polimérico no reciclable.

Es necesario también entender los factores de los que depende cada uno para producir energía. Las turbinas eólicas requieren un régimen de vientos que permita generar energía con continuidad. En cuanto a los paneles es importante tener en cuenta la intensidad del sol en la zona donde se va instalar, como así también la cantidad de "horas pico", la orientación con la cual se colocará y el apantallamiento que estos puedan tener. También se debe tener en cuenta que los paneles no producen energía durante la noche y su generación decae durante los meses invernales.

Sin embargo, a fin de explotar las ventajas de ambos y lograr una generación de energía constante la mejor alternativa es combinar ambos tipos. Las turbinas eólicas generan energía durante la noche y durante los meses de menor generación de energía solar, por lo que complementar ambos permite obtener un suministro de energía constante. La figura 1.15 muestra un gráfico provisto por la empresa *The Power Collective* que ilustra la variación de energía eólica y solar generada en función de la hora del día (1.15.a) y mensualmente (1.15.b). Los casos corresponden a mediciones realizadas en el hemisferio norte [22].

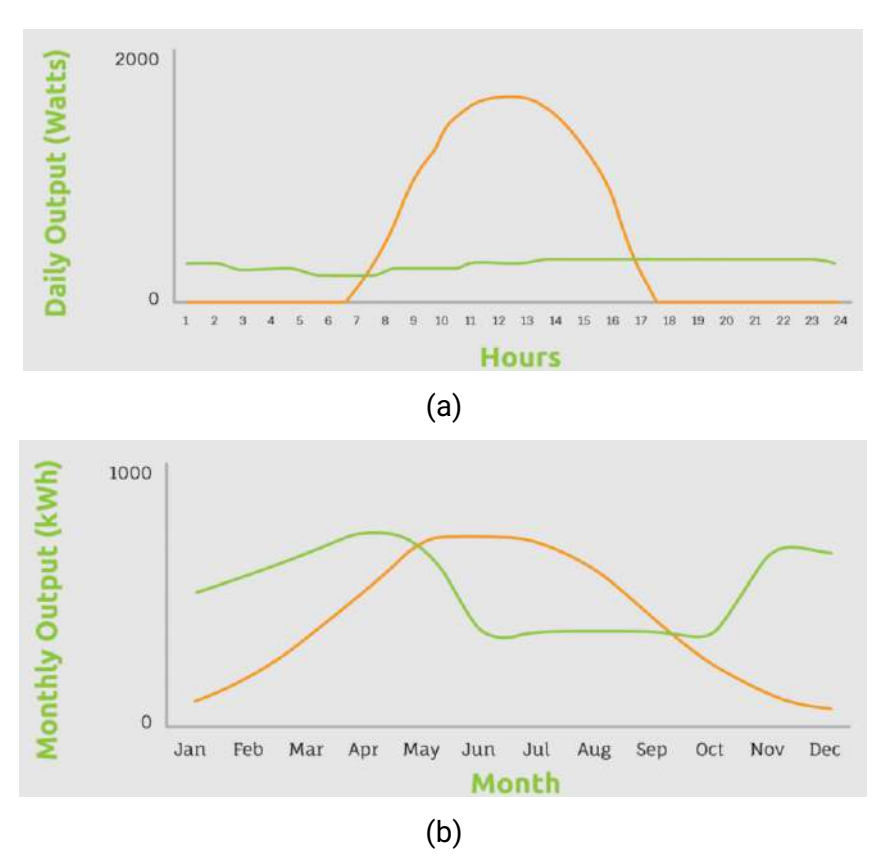

**Figura 1.15.** Energía solar (naranja) vs eólica (verde) (a) durante el día y (b) mensualmente.

En resumen, los paneles solares son hoy en día una alternativa más económica y más consistente a la hora de generar energía. Aun así, las turbinas eólicas de eje vertical son un producto que aún se encuentra en etapa de desarrollo, las empresas que se dedican a su fabricación son relativamente nuevas y gran parte de los modelos se encuentran en estado de desarrollo. Con esto es probable que los precios de las mismas bajen en un futuro.

#### <span id="page-34-0"></span>**1.4 Materiales Compuestos de Matriz Polimérica Reforzados con Fibras**

Los materiales compuestos reforzados con fibra consisten en fibras de un material de alta resistencia unidas o contenidas por una matriz polimérica. Tanto la matriz como las fibras mantienen su identidad y propiedades químicas, pero su combinación da como resultado propiedades superiores a las alcanzadas por sus componentes aislados. Las fibras se encargan de aportar la resistencia al material y son las que soportan las cargas aplicadas, mientras que la matriz que las rodea las mantiene unidas y en el lugar deseado, además de protegerlas de los daños del ambiente, como puede ser la humedad, productos químicos, etc.

La forma más común en la que los materiales compuestos son utilizados en aplicaciones estructurales se denomina laminado. Este consiste en apilar una serie de delgados tejidos de fibra y unirlos mediante la matriz hasta alcanzar el espesor deseado. El tipo y la orientación de la fibra, su contenido porcentual, la secuencia de apilamiento, las propiedades de la matriz, son algunos de los parámetros que pueden modificarse para obtener un gran rango de propiedades físicas y mecánicas para los materiales compuestos.

Muchos compuestos reforzados con fibra ofrecen resistencias a la tracción y módulos de rigidez comparables o superiores a los de los metales. Sin embargo, ofrecen estos valores para densidades mucho menores, lo que resulta en relaciones de resistencia-peso y rigidezpeso muy superiores a los materiales metálicos. Estos valores se pueden observar en la tabla 1.3, la cual muestra las propiedades nominales y específicas de algunos metales y compuestos comúnmente utilizados en aplicaciones estructurales.

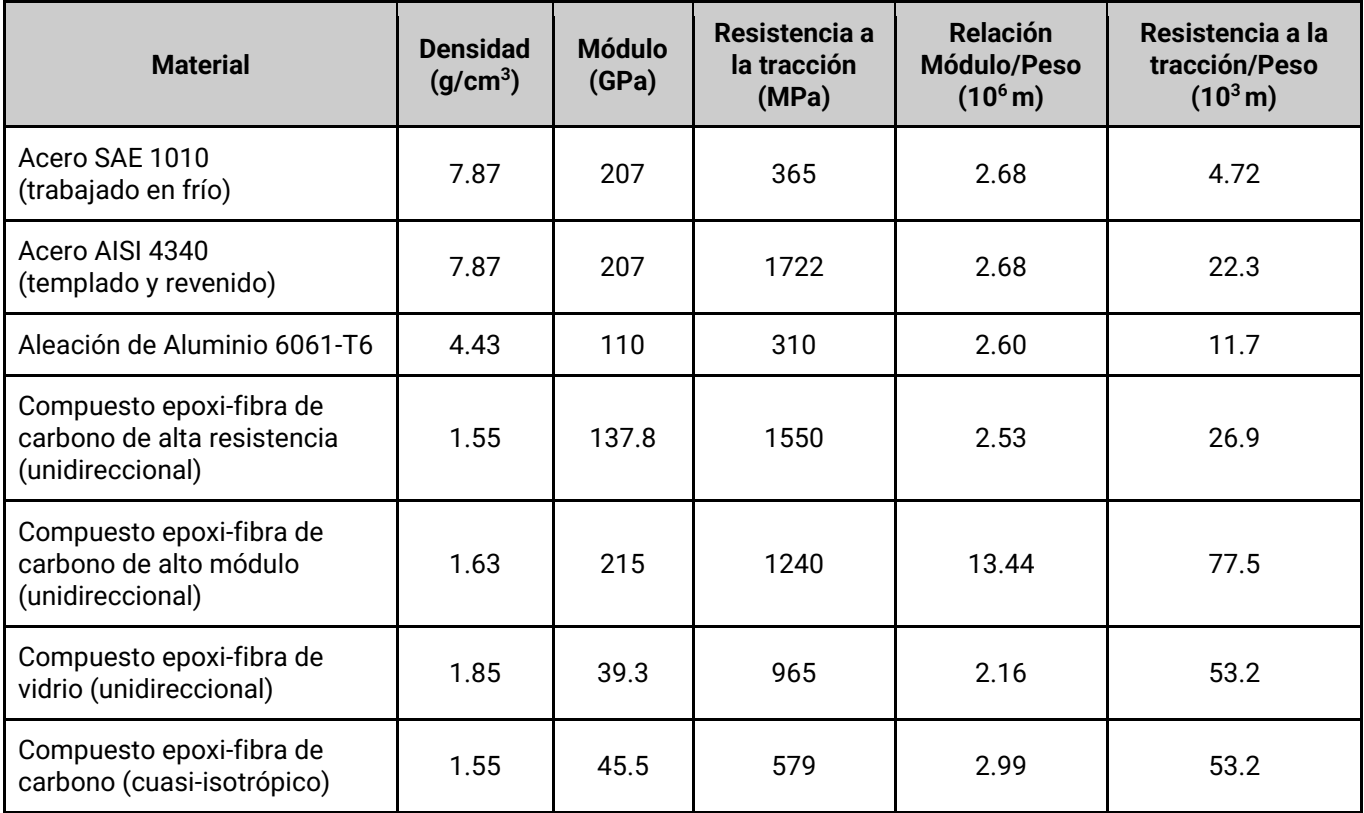

**Tabla 1.3.** Propiedades mecánicas de metales y compuestos estructurales [27].
Debido a estar fabricados por fibras colocadas en determinadas direcciones, las propiedades de los materiales compuestos dependen de la orientación, por lo que se trata de materiales anisotrópicos. Por ejemplo, la resistencia a la tensión y el módulo será máxima si se determina en la dirección de las fibras pero resultará menor si se evalúa en cualquier otra orientación. En el caso de los materiales compuestos laminados, las propiedades mecánicas en el plano de capa resultan muy superiores a las propiedades evaluadas fuera de dicho plano.

Las principales fibras utilizadas en aplicaciones comerciales son las de vidrio y carbono, así como Kevlar 49. Las propiedades de estas se muestran en la tabla 1.4.

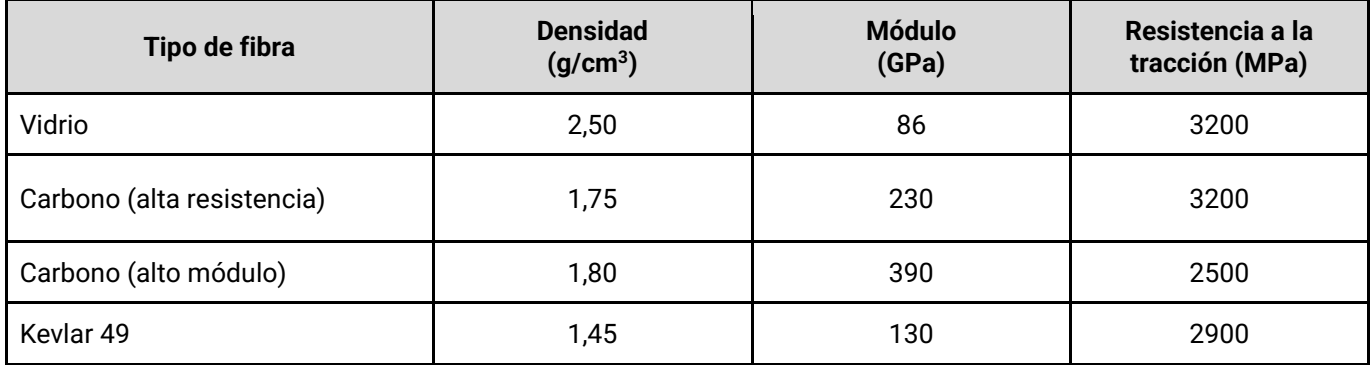

**Tabla 1.4.** Propiedades de fibras más utilizadas comercialmente.

## **1.5 Procesamiento de materiales compuestos**

Las técnicas para la fabricación de piezas de materiales compuestos son diversas y se ajustan a las cualidades y características del producto deseado y los materiales de partida. La selección de la técnica a emplear se basa en el tamaño de la pieza a fabricar, los requerimientos de la pieza (mecánicos y estéticos), la escala de producción y los costos de la misma. Así, existen técnicas que se ajustan mejor a la producción a gran velocidad de piezas pequeñas o medianas o aquellas que permiten la fabricación de piezas de gran tamaño, como puede ser el casco de una embarcación.

Dentro de estas, un gran grupo lo componen las denominadas técnicas de moldeo líquido (*Liquid Composite Moulding)*. Estas consisten en hacer fluir la resina en estado líquido dentro de un molde en el cual se encuentra una preforma realizada a partir de los refuerzos de fibra (un apilamiento de las telas de refuerzo). Por lo tanto, se utilizan exclusivamente matrices termo-rígidas ya que la elevada viscosidad de las resinas termoplásticas en estado fundido imposibilita la correcta impregnación de las fibras. Permiten la fabricación de componentes con refuerzo de fibras largas y continuas, con elevado contenido de estas y buen control sobre su orientación. Las dimensiones de las piezas a producir pueden variar desde tamaños muy pequeños hasta grandes escalas, dependiendo en cada caso del método a emplear.

#### **1.5.1 Infusión por vacío**

La técnica de infusión por vacío es una técnica de moldeo líquido en la cual se emplea un molde rígido y un contra molde flexible, generalmente un film plástico denominado bolsa de vacío. Básicamente, la técnica consiste en aplicar vacío en la cavidad del molde donde se encuentra la preforma y que dicho vacío sea la fuerza impulsora que permite el flujo de la resina a través del refuerzo. El proceso de fabricación se describe a continuación.

En primer lugar se prepara el molde con agente desmoldante y, de ser necesario, *gel coat*. Este último es una resina que se coloca para proteger la superficie de la pieza resultante, ya sea para mejorar el acabado superficial o para otorgar ciertas propiedades (filtro a rayos UV, resistencia al rayado, entre otras). Luego se prepara la preforma, colocando las telas de fibra en el orden deseado, y se las presiona levemente contra el molde a fin de que copien la forma de la pieza a fabricar. Para facilitar el armado se puede utilizar adhesivos en aerosol que impiden que los tejidos se desplacen una vez colocados. A continuación se colocan mangueras que conforman los puntos de ingreso de resina y los venteos, a través de los cuales se aplicará el vacío. Los primeros se posicionan en el punto a través del cual se desea suministrar la resina, con el otro extremo de la manguera dentro del recipiente abierto a la atmósfera en el cual se encuentra la resina previamente mezclada. Los segundos se colocan donde la resina llegará en último lugar y se conectan a la bomba de vacío. Entre la bomba y los venteos se coloca un recipiente hermético denominado "pulmón de vacío" o "trampa de resina" debido a que cumple ambas funciones. La primera se debe a que, ante una eventual falla en la bomba, extiende el tiempo del proceso si existiera una pérdida en la estanqueidad del sistema, evitando así tener que desechar la pieza. La segunda hace referencia a la capacidad del recipiente de atrapar cualquier exceso de resina que pueda llegar a los venteos, impidiendo que esta llegue a la bomba de vacío y la dañe. Finalmente se sella el molde con la bolsa de vacío utilizando una cinta especial para adherir, logrando un cierre hermético. Se aplica vacío en la cavidad interna y la diferencia de presión entre el interior del sistema (idealmente cero) y la del recipiente con la resina (presión atmosférica) impulsa a la resina a fluir dentro del sistema impregnado con refuerzos. Una vez finalizada la impregnación, se procede a cerrar la válvula de resina y se deja curar la pieza.

Dado que en este método la presión de inyección se limita a la presión atmosférica, la velocidad de llenado del molde resulta baja. Para compensar este defecto surgió la técnica conocida como *Seeman Composites Resin Infusion Molding Process* (o SCRIMP), debido a que fue patentado por la compañía Seeman. Este proceso es idéntico a infusión por vacío solo que sobre la preforma se agregan dos materiales descartables denominados *"peel ply"* y *"flow media"*. El *flow media* es una malla plástica que proporciona canales para el flujo de resina, acelerando el proceso. El *peel ply* es una tela que se coloca entre la preforma y el *flow media* para impedir la adherencia entre estas y poder retirarla una vez que cure la resina y se realice el desmolde de la pieza.

Los procesos de infusión y de SCRIMP carecen de un contra molde rígido para establecer un valor de espesor de la pieza a fabricar. La preforma es comprimida por la presión atmosférica a través de una bolsa flexible al aplicar vacío en la cavidad de moldeo. Por este motivo, el espesor de la preforma y, por lo tanto, la fracción volumétrica de fibras que tendrá el compuesto, dependen del número de capas de refuerzo utilizadas y de la respuesta de la preforma a la compactación.

La técnica de infusión por vacío (al igual que su variante SCRIMP) permite fabricar piezas de gran tamaño. El sistema de inyección es muy simple y permite controlar visualmente el llenado a través del film plástico transparente. El molde puede fabricarse en cualquier tipo de material ya que no debe soportar fuerzas de cierre ni presiones de resina excesivas, lo que resulta en un molde muy económico y una baja inversión de capital. Sin embargo, cuenta también con algunas desventajas. El método no presenta demasiado control sobre las variables de procesamiento. Tanto la fuerza de cierre como la velocidad de entrada de resina están determinadas por la presión atmosférica. Como resultado se pueden obtener largos tiempos de producción dependiendo de la pieza y una limitada fracción volumétrica de fibras por la baja presión de compactación, dependiendo de la compresibilidad de la preforma. Se obtiene también una baja tolerancia dimensional y acabado superficial del lado de la bolsa. Requiere mano de obra calificada en la etapa de preparación del sistema y utiliza materiales descartables, agregando costos y residuos al proceso.

## **1.5.2 Cinética de curado**

Un factor fundamental en el procesamiento de materiales compuestos de matriz polimérica es la cinética de curado de la resina termorrígida empleada. Esta determina la evolución de la reacción de conversión en función del tiempo y la temperatura.

Se denomina curado a la reacción de entrecruzamiento mediante la cual un polímero termorrígido va incrementando su peso molecular y la densidad de entrecruzamientos. Aumentar la temperatura provoca la activación de las reacciones de curado y además produce una aceleración en la velocidad de reacción, dada por un aumento en la velocidad de descomposición de los catalizadores (en el caso de reacciones por radicales libres) y por un incremento en la movilidad molecular, necesaria para el encuentro entre las especies reactivas (para cualquier tipo de reacción). Con el avance de la reacción, la Tg (temperatura de transición vítrea) del sistema aumenta debido a que aumenta el número de entrecruzamientos y el peso molecular.

Durante la reacción de curado de la resina se dan dos fenómenos: gelación y vitrificación. A medida que avanza la reacción y aumenta la conversión, la resina se va haciendo más viscosa (por el aumento en el peso molecular y la interconexión entre cadenas) hasta que se acaba formando un sólido elástico. A este punto crítico se denomina gelación y supone una transformación repentina e irreversible de un líquido viscoso a un gel elástico, con lo que el polímero pierde su fluidez. La conversión a la cual ocurre este fenómeno se la denomina conversión de gelación y es una propiedad de cada sistema (no depende de la temperatura). El tiempo transcurrido desde que se activa la reacción de curado hasta que ocurre la congelación del sistema se denomina tiempo de gel. Este sí depende de la temperatura ya que la velocidad de curado depende de la temperatura.

Para una temperatura de curado dada llega un punto en el cual la reacción avanza hasta que la movilidad molecular disminuye, debido al fenómeno de entrecruzamiento, al punto de que se detiene la reacción. A este fenómeno se lo denomina vitrificación. Puede ocurrir en cualquier etapa del curado, aunque normalmente es posterior a la gelificación. En la vitrificación, a diferencia de la gelificación, la velocidad de curado se hace extremadamente lenta, y para que la reacción siga ocurriendo es necesario incrementar la temperatura. Si este es el caso la Tg resultante del sistema es la temperatura de curado, dado que debajo de esa temperatura el polímero se encuentra "congelado".

Existe una temperatura de curado que garantiza la conversión completa del sistema, para la cual éste adoptara la máxima Tg que puede poseer, denominada Tg infinito.

En este capítulo se describe el funcionamiento del aerogenerador Savonius y se analizan los parámetros que influyen en su rendimiento a fin de proponer un diseño que optimice los mismos y mejore el rendimiento obtenido.

## **2.1. Molino Savonius**

El rotor Savonius, en su diseño original, estaba constituido por dos aspas semi cilíndricas colocadas en lados opuestos de un eje vertical. Un esquema de este diseño se observa en la figura 2.1. El principio de funcionamiento se basa en la diferencia de las fuerzas de arrastre que experimenta cada una de las aspas al recibir el viento incidente. Por lo tanto, este es el principal mecanismo por el cual esta turbina genera energía [16].

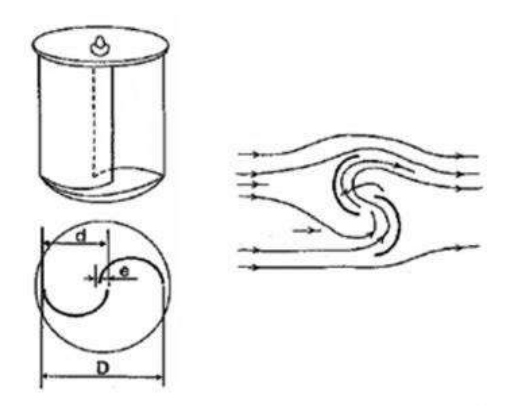

**Figura 2.1.** Rotor Savonius

La fuerza de arrastre que experimentan las aspas está dada por la ecuación 2.1.

$$
F_D = C_D \left(\frac{1}{2}\rho A w^2\right) \tag{2.1}
$$

En esta expresión, w es la velocidad relativa del aire respecto al aspa, y  $C_D$  es el coeficiente de arrastre. Como se mencionó anteriormente, este coeficiente depende de la geometría del cuerpo y del ángulo de ataque. En la figura 2.2 se observa como varía este coeficiente con estos parámetros, para una pala semicircular y una semicilíndrica.

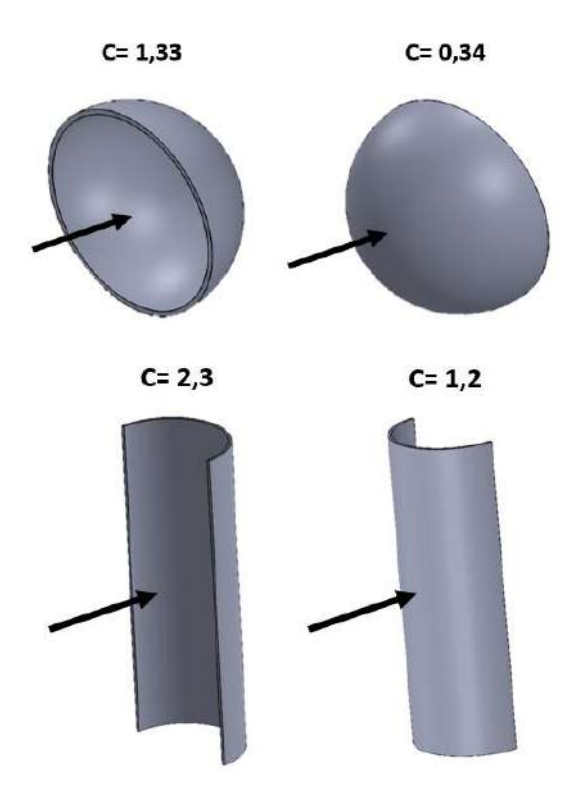

**Figura 2.2.** Coeficientes de arrastre para perfiles semiesféricos y semicirculares [12].

La fuerza diferencial entre ambas aspas se debe entonces a la diferencia en el coeficiente de arrastre y en la velocidad relativa con el viento. La velocidad tangencial de las palas  $(v)$  se puede calcular como  $v = R$ .  $\omega$ , siendo R el radio del rotor y  $\omega$  la velocidad angular. Por lo tanto, la velocidad relativa del viento respecto al aspa cóncava será  $w=U-v$ , mientras que la de la convexa será  $w=U+v$ , donde U es la velocidad del viento incidente. Esta situación se esquematiza en la figura 2.3.

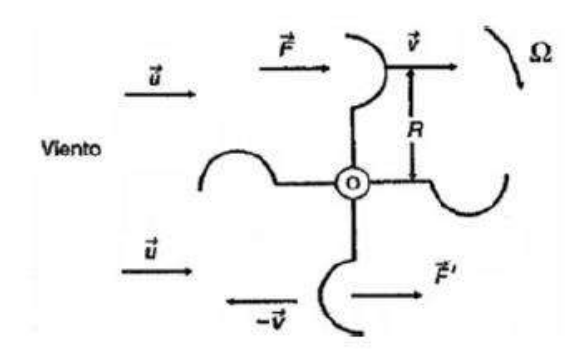

**Figura 2.3.** Fuerzas actuantes sobre el rotor

Como resultado, se obtienen dos fuerzas: F, actuante sobre el aspa cóncava, y F', actuante sobre el aspa convexa. Estás fuerzas, de igual sentido y dirección pero distinto módulo, al actuar sobre las palas opuestas, provocan un par que ocasiona el giro del rotor. La expresión para ambas se observa en la ecuación 2.2.

$$
F = C \frac{1}{2} \rho A (U - v)^2 \; ; \; F' = C' \frac{1}{2} \rho A (U + v)^2 \tag{2.2}
$$

La potencia ejercida por el viento sobre el aerogenerador es el producto de la fuerza resultante y la velocidad lineal de las aspas, como se observa en la ecuación 2.3.

$$
P = (F - F'). v = \frac{1}{2} \rho A v [C(U - v)^{2} - C'(U + v)^{2}]
$$
\n(2.3)

Luego, la potencia máxima extraíble por este diseño se obtiene derivando la expresión anterior respecto a la velocidad e igualando a cero.

$$
\frac{dP}{dv} = \frac{1}{2}\rho A \left[ a \cdot U^2 - 4bUv + 3av^2 \right] = 0 \quad \text{con a=C-C' y b=C+C'}
$$
 (2.4)

Como se consideran palas semicilindricas, los valores de C y C' son 2,3 y 1,2 respectivamente, lo que resulta en a=1,1 y b=3,5. Resolviendo la ecuación 2.4 para obtener el valor óptimo de velocidad se obtiene:

$$
v_{\delta p \text{timo}} = U \left( \frac{2b \pm \sqrt{4b^2 - 3a^2}}{3a} \right) \rightarrow v_{\delta p \text{timo}} = 0.08 \text{ U}
$$
 (2.5)

Reemplazando en la ecuación 2.3 se obtiene la potencia máxima extraíble.

$$
P_{m\acute{a}xima} = 0.074 \left(\frac{1}{2}\rho A U^3\right) \tag{2.6}
$$

Del desarrollo matemático previo se puede observar la principal desventaja de este tipo de aerogeneradores: solo el aspa que se mueve a favor del viento produce torque positivo (en el sentido que genera energía), mientras que la otra, que se mueve contra el viento, contribuye con torque negativo y reduce el torque neto generado por el rotor. Como resultado de esto se obtiene una baja eficiencia y, consecuentemente, una baja generación de energía. Se nota como resultado que la eficiencia es tan solo del 15% [15]. Sin embargo, mediante la optimización de los parámetros geométricos del rotor se han logrado eficiencias mucho mayores, llegando a reportarse rendimientos del 38% [16].

A pesar de este bajo factor de eficiencia, el rotor tipo Savonius cuenta con una serie de ventajas, mencionadas en el Capítulo 1, que lo posicionan como uno de los mejores candidatos para la generación de energía a baja escala [28].

### **2.2 Rendimiento del aerogenerador**

Antes de evaluar los parámetros que influyen en el rendimiento del rotor, es necesario definir una serie de conceptos que se utilizan para describir el funcionamiento de un aerogenerador.

## **2.2.1 Coeficiente de potencia (Cp)**

El rendimiento aerodinámico de la turbina eólica se caracteriza a través del **coeficiente de potencia** (Cp). Este parámetro adimensional representa la fracción de la energía disponible en el viento que es extraída por el rotor. Se calcula como el cociente la potencia generada por la turbina y la potencia del aire que incide sobre la misma, tal y como se ve en la ecuación 2.7 [29].

$$
c_p = \frac{Potencia del rotor}{Potencia del viento} = \frac{\tau \cdot \omega}{\rho A U^3}
$$
 (2.7)

En esta expresión  $\tau$  es el torque aplicado sobre las aspas del molino y  $\omega$  es la velocidad de giro.

Existe un límite máximo para la potencia que puede ser extraída de un flujo de viento de velocidad v. Este está dado por el Teorema de Betz y establece que la máxima energía que puede extraerse de un flujo de aire con una turbina ideal es igual al 59,3% de la energía cinética del flujo incidente. Es decir, el CP máximo posible de una turbina es 59,3. Los aerogeneradores utilizados actualmente tienen una eficiencia máxima de alrededor del 50% [12].

Comparativamente, el rotor tipo Savonius posee el menor Cp, el diseño original tiene una eficiencia de tan solo el 15%, mientras que el tipo Darrieus tiene un Cp del 35% y los horizontales, entre 45 y 50%. Aun así, se han propuesto modificaciones en el diseño del Savonius con las cuales se han alcanzado valores de eficiencia más altos, como se verá en el siguiente apartado [16].

Es importante notar que el Cp no es lo mismo que la eficiencia de la turbina. Para obtener esta última debe también contemplarse las pérdidas mecánicas del sistema de transmisión y la eficiencia propia del generador a emplear [16].

# **2.2.2 Tip Speed Ratio (TSR)**

Para un dado diseño de rotor, el coeficiente de potencia no es constante, sino que varía significativamente con un parámetro denominado TSR (por sus siglas en inglés: Tip Speed Ratio). Este valor, también representado con la letra griega λ (lambda), representa la relación entre la velocidad tangencial en el extremo del aspa, es decir, la velocidad a la cual gira el rotor, y la del viento incidente. La fórmula para calcularla se muestra en la ecuación 2.8, donde R es el radio del rotor,  $\omega$  es la velocidad de giro y U es la velocidad del viento [29].

$$
TSR = \frac{R.\omega}{U} \tag{2.8}
$$

La relación entre la velocidad de rotación del molino y la velocidad del viento determina la potencia que extrae el aerogenerador. Si las aspas del rotor giran muy lento y la velocidad del viento es alta, una gran porción de la corriente incidente pasará a través de los espacios entre las aspas sin interactuar con estas. Por otro lado, si la rotación es muy rápida y la velocidad del viento es baja, la corriente puede ser deflectada por el rotor y gran parte de la energía disponible se pierde debido a la turbulencia. Por lo tanto, para cada modelo, existe un valor óptimo de TSR para el cual la transferencia de energía es más efectiva y, consecuentemente, el coeficiente de potencia es máximo [29].

#### **2.2.3 Curva característica**

Debido a esta fuerte relación entre la TSR y la eficiencia del rotor, el rendimiento del aerogenerador se caracteriza generalmente a partir de la variación del Cp en función de λ. Esto se grafica en la llamada curva característica, o curva Cp-λ. Dicha curva es una herramienta muy útil ya que provee información inmediata respecto al rendimiento aerodinámico del generador para distintas condiciones. Las figuras 2.4 y 2.5 muestran ejemplos de curvas características. La primera muestra las curvas para rotores Savonius de dos y tres aspas, mientras que en la segunda se ilustra una comparación entre las curvas de los distintos tipos de aerogeneradores. Es importante notar que tanto el coeficiente de potencia como la relación de velocidades son parámetros adimensionales. Por lo tanto, la curva característica obtenida para un determinado diseño es válida para rotores de cualquier tamaño que mantengan las mismas relaciones dimensionales [29].

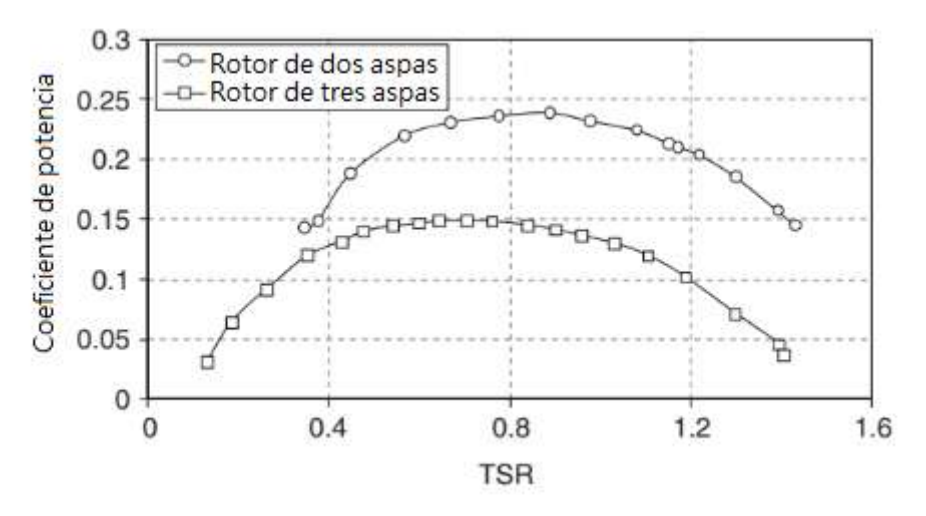

**Figura 2.4.** Ejemplos de curvas características para rotores Savonius de dos y tres aspas.

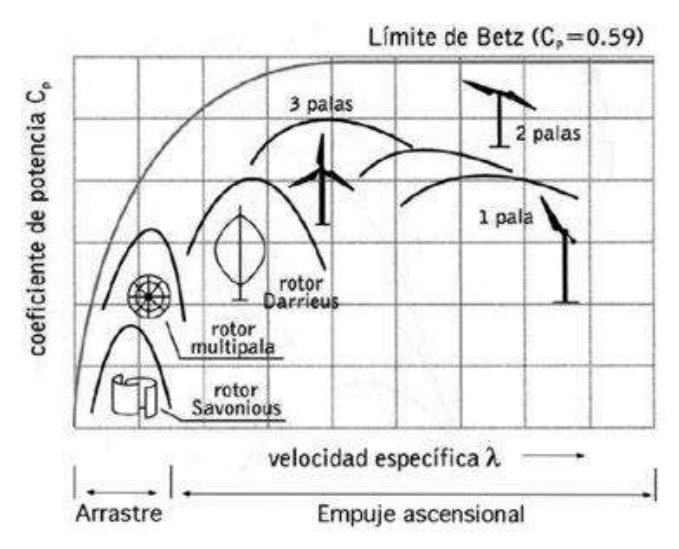

**Figura 2.5.** Curvas características para distintos tipos de rotores [12]

Para construir la curva Cp-λ y lograr una caracterización completa del comportamiento del rotor se utilizan dos métodos principalmente: ensayos en túnel de viento o simulación mediante software de CFD (dinámica de fluidos computacional) [30]. La primera opción es mucho más costosa, ya que implica disponer de un equipo y la fabricación previa del prototipo, entre otras. Debido a esto, el uso de técnicas numéricas de CFD suelen ser preferidas debido a la posibilidad de evaluar diversos candidatos con costos mucho menores en comparación a las técnicas experimentales.

El procedimiento para construir la curva es el siguiente. Se coloca la turbina dentro del túnel de viento y se establece una velocidad de entrada determinada constante. Para determinar la potencia entregada por el aerogenerador se aplica un esfuerzo de torque, de magnitud conocida, al eje del mismo y se mide la velocidad de rotación de las aspas. Multiplicando estos dos valores, como muestra la ecuación 2.8, se obtiene la potencia del molino. Este proceso se repite variando el torque aplicado hasta obtener la cantidad de puntos deseados. Luego, mediante la interpolación de los mismos se obtiene la curva característica. Dividiendo la velocidad de rotación por la velocidad nominal del viento se obtiene la TSR para cada punto registrado. Dado que los resultados son valores adimensionales, esta curva es independiente de la velocidad establecida para realizar el ensayo [28].

Se observa como resultado que el valor de Cp aumenta con el aumento de la TSR hasta un valor máximo y luego decrece, como se observa en la figura 2.4. El Cp es el cociente entre la potencia entregada y la potencia disponible. La potencia disponible es constante ya que depende de la velocidad del viento establecida. La potencia entregada depende del torque aplicado y la velocidad de rotación. A la derecha de la curva, la carga aplicada es baja y el valor alto de TSR no alcanza a compensarla, como resultado se obtiene un bajo Cp. A medida que se desplaza hacia la izquierda, aumenta el torque y disminuye la TSR, dando como resultado un aumento en el coeficiente de potencia hasta llegar a un valor máximo. Una vez pasado este punto, la velocidad de rotación de la turbina se ve fuertemente disminuida por la alta resistencia que supone el torque aplicado [28].

La curva característica, junto con las condiciones de viento de la zona en la cual se instalará la turbina, son datos fundamentales a la hora de decidir el generador a emplear y la configuración del mismo. Es necesario que las curvas de potencia del generador y la turbina sean emparejadas para obtener el rendimiento óptimo [28].

#### **2.2.4. Coeficiente de torque**  $(C_T)$

Otros parámetros relevantes para caracterizar el funcionamiento del rotor son los coeficientes de torque dinámico ( $C_T$ ) y estático ( $C_{TS}$ ). El primero hace referencia al torque neto generado por el rotor en movimiento y es el responsable de la conversión de energía. El segundo se relaciona con el torque neto del rotor cuando éste está quieto y está directamente relacionado con la capacidad de arranque de la turbina. Los coeficientes de torque estático y dinámico se pueden calcular a través de la ecuación 2.9 [16].

$$
C_{TS} = \frac{4Ts}{\rho V^2 D^2 H} \quad ; \ C_T = \frac{4T}{\rho V^2 D^2 H} \tag{2.9}
$$

Donde T<sub>s</sub> es el torque estático, T es el torque dinámico, V es la velocidad del viento, D es el diámetro del rotor, H la altura y  $\rho$  es la densidad del aire.

### **2.3. Parámetros de diseño**

Como se mencionó anteriormente, el rotor Savonius cuenta con ventajas significativas que lo convierten en una opción atractiva para la generación de energía a pequeña escala. Sin embargo, para que esto suceda es necesario lograr mejorar el rendimiento del aerogenerador.

La eficiencia del diseño original del rotor plantea dos inconvenientes principales. En primer lugar, el arrastre negativo sobre el aspa convexa disminuye el torque neto generado. En segundo lugar, el torque generado es altamente variable. Solo se obtiene el valor máximo cuando las aspas se encuentran perpendiculares a la dirección del viento incidente. Luego disminuye hasta tornarse cercano a cero cuando las aspas se encuentran paralelas a la dirección del flujo. Esto tiene consecuencias negativas tanto en la generación de energía como en las características de arranque del rotor [31].

Por lo tanto, se debe trabajar en un diseño que compense estas desventajas. Se han propuesto un gran número de diseños de rotores para mejorar la eficiencia de la turbina. Desde variaciones en el número de aspas hasta cambios en la forma y configuración de estas. Algunos de ellos plantean el uso de dispositivos externos como deflectores, pantallas o boquillas para disminuir el torque negativo, obteniendo aumentos importantes en el coeficiente de potencia. Sin embargo, estas opciones harían el sistema de la turbina más complejo e incluso dependiente de la dirección del viento. Dado que la simplicidad y omnidireccionalidad del rotor son dos de sus principales ventajas, estas no serían alternativas convenientes en principio [16].

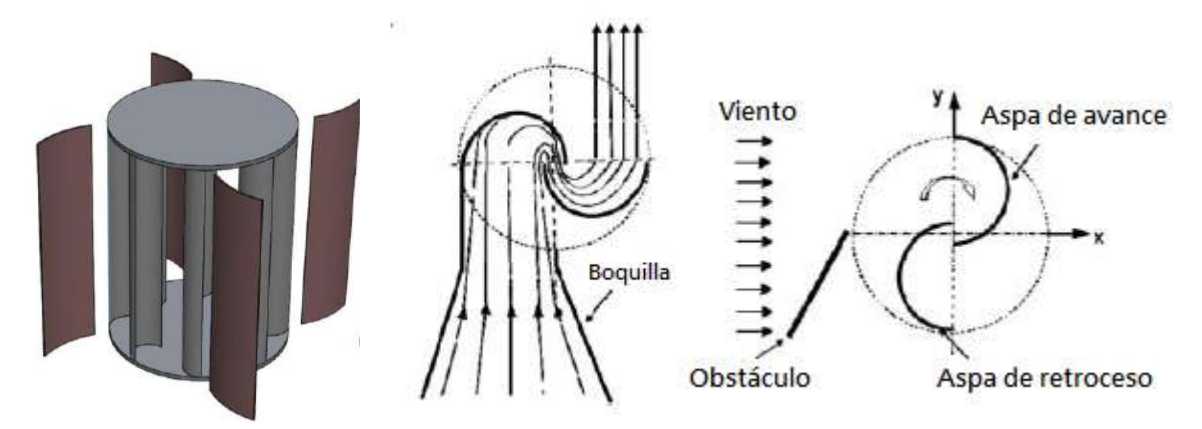

**Figura 2.6.** Ejemplos de dispositivos externos.

Diversos parámetros del rotor han sido estudiados para evaluar su impacto sobre el rendimiento del aerogenerador. El número de aspas, la forma de estas, la relación de aspecto, el coeficiente de superposición, son, entre otros, elementos importantes a la hora de proponer un diseño. A través de su optimización la eficiencia del rotor se ve incrementada notoriamente. En los siguientes apartados se detalla el efecto de cada uno de ellos y los valores óptimos indicados por los estudios. Previo a su abordaje, es importante definir los parámetros geométricos del rotor, los cuales se muestran en la figura 2.7.

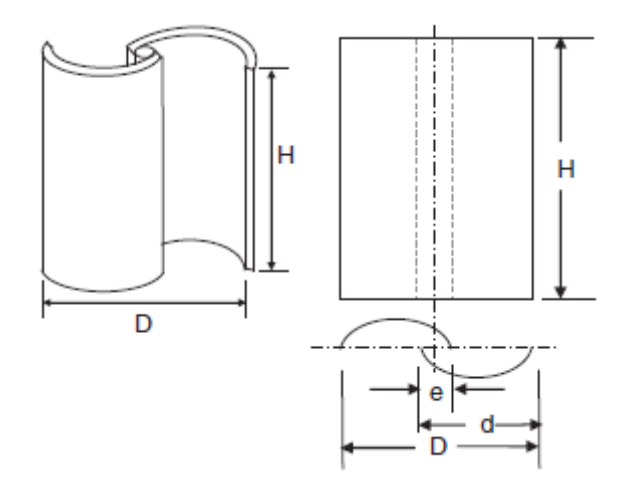

**Figura 2.7.** Parámetros geométricos del rotor Savonius

#### **2.3.1 Relación de aspecto**

La relación de aspecto (AR) se define como el cociente entre la altura (H) y el diámetro (D) del rotor. Esto se expresa en la ecuación 2.10.

$$
AR = \frac{H}{D} \tag{2.10}
$$

Hay una gran discrepancia entre los investigadores respecto al valor óptimo de este parámetro. Algunos estudios aseguran que a mayor AR, mejor es la eficiencia del rotor, mientras que otros aseguran que el valor óptimo es de 0,7. Aun así, la mayoría de los diseños se realizan con un valor de AR entre 1 y 2, reportando un valor de eficiencia aceptable [16].

Más allá del valor adoptado, es importante notar que, para una misma altura, aumentar el diámetro se traduce en un mayor toque producido pero una menor velocidad de giro. Por otro lado, si se disminuye el diámetro, aumenta la velocidad de giro y disminuye el torque [16].

#### **2.3.2 Platos superiores e inferiores**

Un parámetro en el cual todos los investigadores concuerdan que aumenta el rendimiento del generador es la presencia de platos superiores e inferiores en el rotor. Estos aumentan el torque generado por las palas debido a que reducen los vórtices de aire en el flujo que abandona el rotor y mantiene la presión dentro de este [32]. La figura 2.8.b muestra una comparación entre la potencia extraída de un rotor con y sin platos.

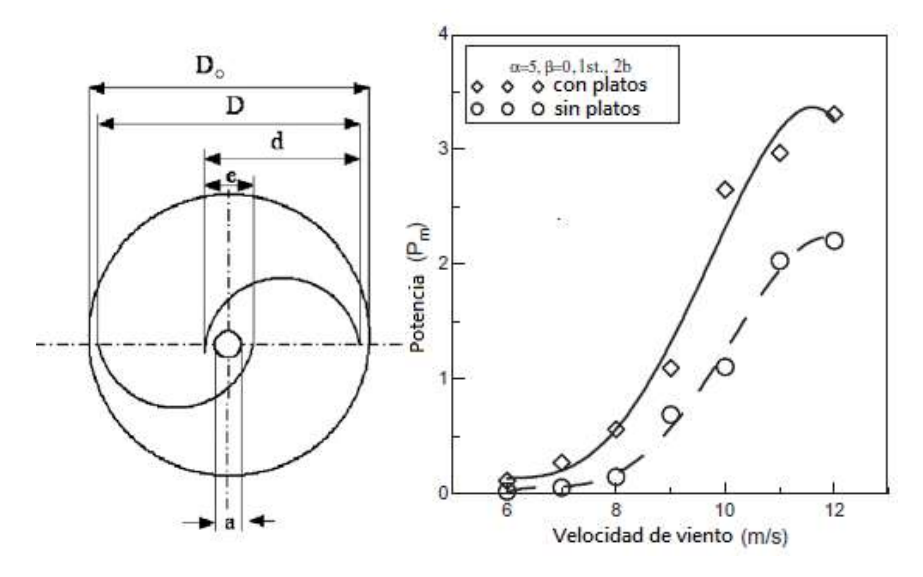

**Figura 2.8.** (a) Esquema de las dimensiones del plato. (b) Comparación entre la potencia de un rotor con platos y un sin estos [34].

Se ha determinado que la relación óptima entre el diámetro de los platos (D<sub>o</sub>) y el diámetro del rotor (D) es Do/D=1,1 [33].

#### **2.3.3 Coeficiente de superposición**

El coeficiente de superposición ( $\delta$ ), más conocido como *overlap ratio*, se define como el cociente entre la superposición existente entre las dos aspas (e) y la longitud de la cuerda de las aspas (d), como se ve en la figura 2.7. Esta relación se expresa en la ecuación 2.11 [16].

$$
\delta = \frac{e}{d} \tag{2.11}
$$

La existencia de una superposición es importante ya que permite el flujo de aire desde el aspa cóncava hacia la convexa, generando un empuje adicional sobre esta última y reduciendo el torque negativo. Se ha reportado que el valor óptimo de *overlap ratio* es de 0.2 [16].

#### **2.3.4 Forma de las aspas**

Como se mencionó anteriormente, una de las principales causas para la baja eficiencia del rotor Savonius es el arrastre negativo en el aspa convexa. Una posible solución a este fenómeno es modificar la forma de las aspas, de tal forma que aumente la fuerza de arrastre del perfil de cara al viento, y que, de manera opuesta, genere la menor resistencia al mismo. De esta forma la diferencia de fuerzas a los lados del eje es mayor, y aumenta el torque generado [28]. Por lo tanto, un gran número de estudios se centran en evaluar nuevos perfiles para observar su rendimiento.

Roy y col. [28] se encargaron de evaluar y comparar el rendimiento de distintos perfiles para molinos Savonius de dos aspas. En dicho trabajo se propone un nuevo diseño y se lo contrasta con el comportamiento de los perfiles semicirculares, semielípticos, Benesh y Bach modificado. Los dos primeros corresponden a modelos altamente utilizados mientras que los últimos son de los perfiles con mejor rendimiento. Las formas de estos se pueden observar en la figura 2.9.

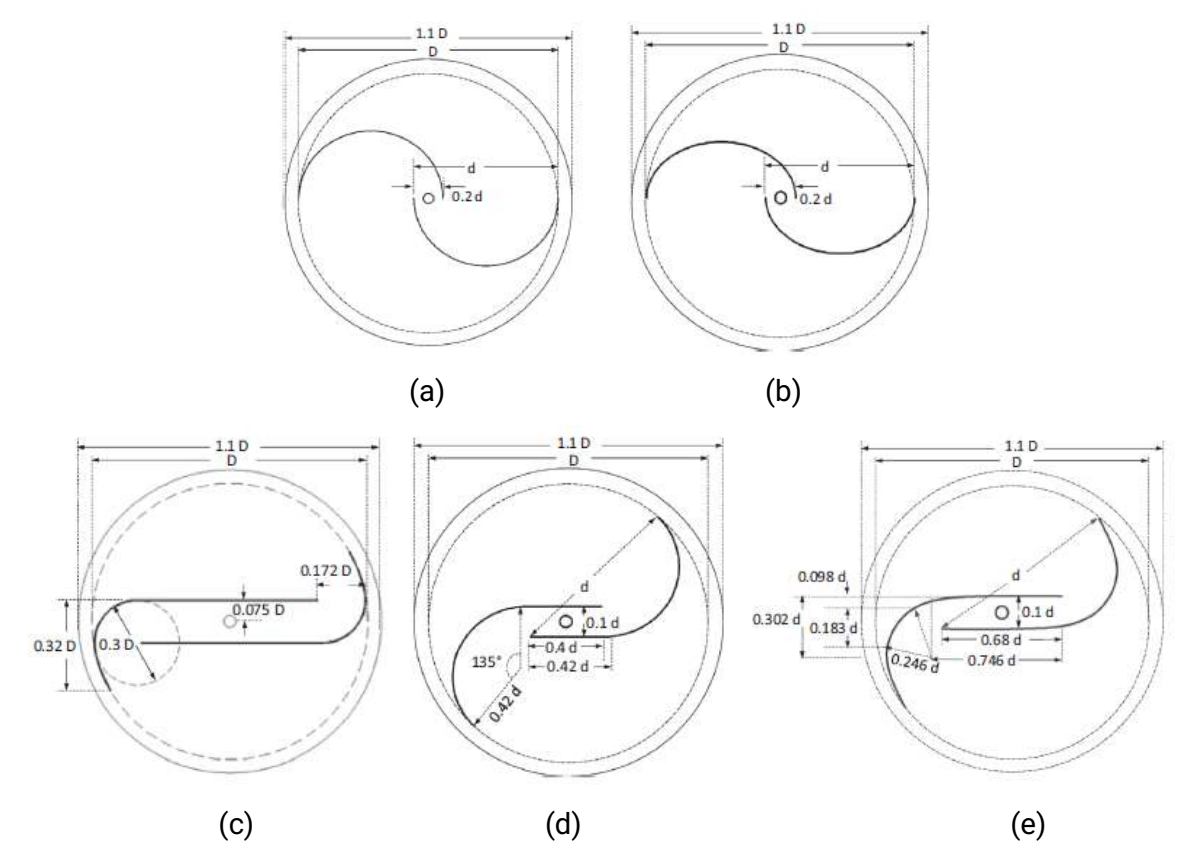

**Figura 2.9.** (a) Semicircular. (b) Semielíptico. (c) Benesh. (d) Bach modificado. (e) Nuevo diseño propuesto por Roy y col.

Se puede observar en estos diagramas la presencia de platos en los extremos del rotor con un D=1.1 Do. Otro detalle importante de observar es la superposición entre las aspas en el caso del semicircular y el semielíptico [28].

El efecto beneficioso del flujo entre las aspas también fue comprobado mediante la comparación entre el rotor Bach y el Bach modificado. El diseño original no contemplaba la superposición entre sus aspas, mientras que el modificado si, tal y como se observa en la figura 2.9.d. Las curvas características de cada una se muestran en la figura 2.10. Como resultado se obtuvo un incremento del 15.4% del Cp máximo del modificado respecto al original. En este caso entre las aspas se forma una rendija, el flujo de aire se acelera al pasar por esta e impacta sobre el aspa convexa dando un impulso adicional a esta, disminuyendo el torque negativo. Cabe remarcar que el modelo original tiene aún así un rendimiento mayor al del Savonius original [28].

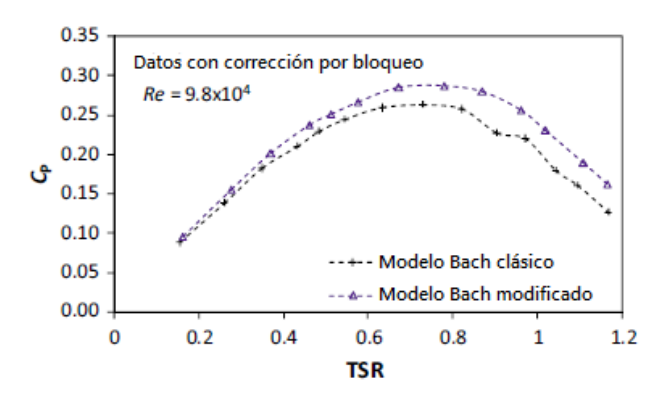

**Figura 2.10.** Comparación entre las Curvas Cp-λ del tipo Bach y el Bach modificado.

Todos estos perfiles fueron evaluados en túnel de viento a fin de obtener la curva Cp-λ. Los resultados del estudio se muestran en la figura 2.11 [28].

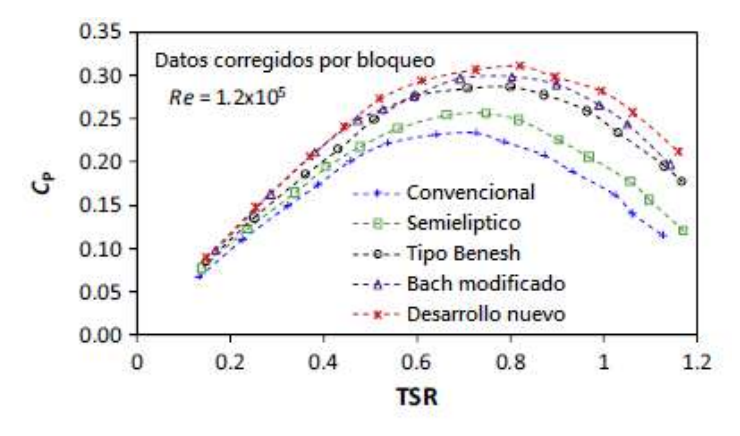

**Figura 2.11.** Curvas características.

Los valores máximos de Cp obtenidos fueron 0.31, 0.30, 0.29, 0.26 y 0.23 para el perfil propuesto por los investigadores, Bach modificado, Benesh, semielíptico y semicircular, respectivamente. También se puede observar que estos máximos se dan para un valor de TSR alrededor de 0.8. Sin embargo estos valores se obtuvieron para un valor de Reynolds en particular y presentan una variación con este. La figura 2.12 muestra los valores obtenidos para distintos Re [28].

| Perfil de aspa         | $Re = 6.0 \times 10^4$ |      | $Re = 8.3 \times 10^4$ |      | $Re = 9.8 \times 10^4$ |            | $Re = 1.2 \times 10^5$ |      | $Re = 1.5 \times 10^5$ |            |
|------------------------|------------------------|------|------------------------|------|------------------------|------------|------------------------|------|------------------------|------------|
|                        | $L_{\rm Pmax}$         | TSR  | $L_{\rm Pmax}$         | TSR  | $-$ Pmax               | <b>TSR</b> | $L_{\rm Pmax}$         | TSR  | $C_{Pmax}$             | <b>TSR</b> |
| Nuevo SSWT             | 0.27                   | 0.77 | 0.28                   | 0.75 | 0.30                   | 0.81       | 0.31                   | 0.82 | 0.29                   | 0.79       |
| <b>Bach Modificado</b> | 0.27                   | 0.75 | 0.27                   | 0.72 | 0.29                   | 0.78       | 0.30                   | 0.80 | 0.28                   | 0.77       |
| <b>Benesh</b>          | 0.26                   | 0.73 | 0.26                   | 0.72 | 0.28                   | 0.77       | 0.29                   | 0.80 | 0.27                   | 0.77       |
| Semieliptico           | 0.23                   | 0.73 | 0.23                   | 0.70 | 0.25                   | 0.73       | 0.26                   | 0.75 | 0.24                   | 0.72       |
| Convencional           | 0.21                   | 0.66 | 0.22                   | 0.67 | 0.23                   | 0.71       | 0.23                   | 0.73 | 0.22                   | 0.69       |

**Figura 2.12.** Resultados obtenidos para distintos valores de Reynolds [15].

Sin embargo estos diseños, al igual que todos los rotores Savonius de dos aspas, presentan un defecto inherente a su configuración: la inestabilidad del torque producido. El torque es máximo sólo cuando las aspas se encuentran perpendiculares a la dirección de incidencia del viento, mientras que cuando están paralelas, es casi nulo. Es decir, el torque es máximo cada 180°, dos veces por revolución, entre estos máximos el torque decrece hasta un mínimo y luego sube nuevamente, similar a una sinusoidal. Esto tiene consecuencias negativas tanto para la generación de energía durante la rotación de la turbina como para su arranque [28]. La imagen 2.13 muestra el  $C<sub>TS</sub>$  obtenido para estos diseños.

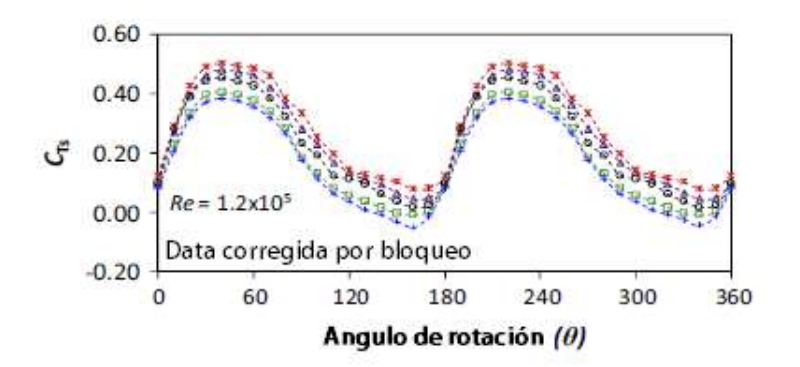

**Figura 2.13.** Coeficiente de torque estático vs el ángulo rotacional para los distintos modelos.

En este caso, el ángulo rotacional  $(\theta)$  corresponde con el formado entre la cuerda del aspa y la dirección del viento que incide sobre el rotor. Como se observa en la figura, todos los diseños poseen dos mínimos de C<sub>TS</sub>, uno alrededor de los 170° y otro en la zona de los 340°. Para estos valores la turbina tendrá dificultades para arrancar por sí misma. El diseño convencional del Savonius es el que posee peores características, presentando un valor de torque negativo para esos ángulos. Esto quiere decir que en esa posición el rotor no arranca. El resto de los diseños presenta valores positivos, sin embargo no son muy altos como para asegurar que arranquen por sí mismos [28].

Ante esta problemática, hay dos alternativas para contrarrestarla. Por un lado, lo que se conoce como *multi-staging* y por otro, incrementar el número de aspas. Ambas opciones serán abordadas a continuación.

### **2.3.5 Multi-staging**

El *multi-staging* consiste en colocar rotores Savonius uno sobre el otro, donde cada rotor se denomina etapa. Esto se muestra en la figura 2.14. Se han evaluado configuraciones de 2 y 3 etapas. En la primera los dos rotores se colocan desfasados en 90° uno respecto al otro, mientras que en la segunda, se posicionan a 120°. Se obtiene como resultado mejores características de arranque a costa de una disminución en el coeficiente de potencia del sistema [16].

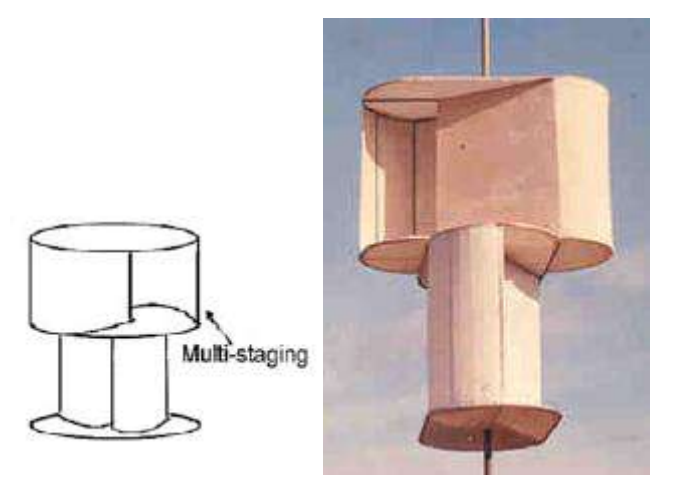

**Figura 2.14.** Multi-staging.

## **2.3.6 Número de aspas**

La otra opción para mejorar las características de arranque del rotor es incrementar el número de aspas. Un estudio se encargó de realizar una comparación entre el Cp máximo obtenido para distintos rotores, variando el número de aspas y la configuración del mismo. Se evaluaron diseños de 2, 4 y 8 palas. La figura 2.15.a muestra los diseños evaluados y la 2.15.b, los resultados obtenidos. El estudio fue realizado a través de CFD [34].

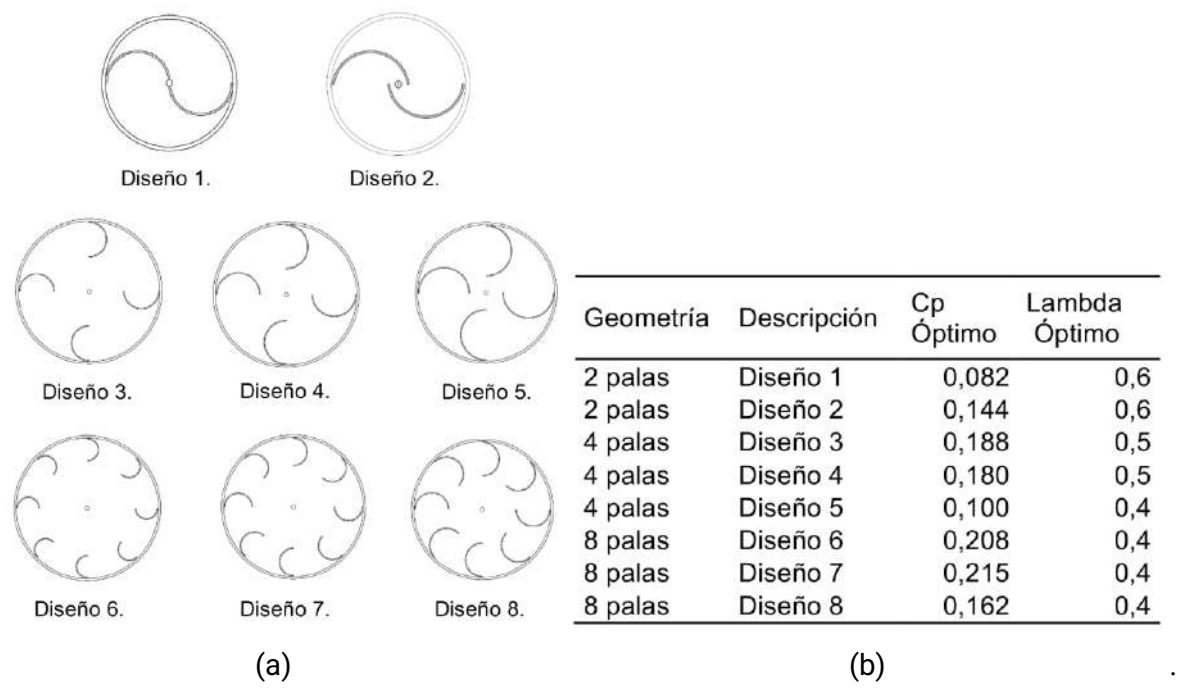

**Figura 2.15.** (a) Diseños evaluados. (b) Resultados obtenidos.

Se puede observar que incrementando el número de álabes se obtiene una mejora en el rendimiento del rotor. También es importante notar que el Cp máximo varía con la relación entre el diámetro del aspa (d) y el del molino (D) [34].

En cuanto a las características de arranque, la figura 2.16 muestra una comparación entre el torque generado para rotores de 2, 4 y 8 palas que dieron el mejor rendimiento (ver figura 21), obtenido a partir de simulación mediante CFD. En ella se puede observar que aumentando el número de aspas aumenta el valor de torque del rotor. Ya no posee un mínimo para el cual peligre el arranque del sistema. Sumado a esto se observa una disminución en la amplitud y un aumento en la frecuencia [34].

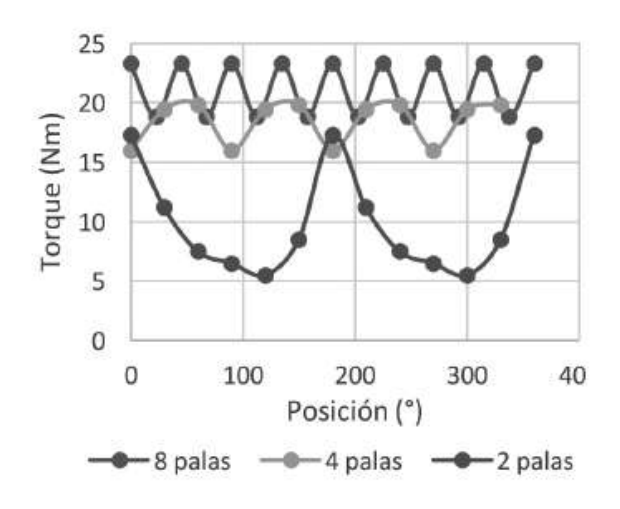

**Figura 2.16.** Comparación de torque generado para 2, 4 y 8 aspas.

Sorti y col. [32] evaluaron en funcionamiento el modelo de ocho aspas. El rotor posee unas dimensiones de 2 m de diámetro (D), una longitud de cuerda de aspa (d) de 0.4 m y una altura (H) de 2.5 m. Su Cp máximo es de 0.215 y produce alrededor de 1 kW.

En otro estudio se evaluó el rendimiento de un savonius de 6 aspas a través de CFD. La figura 2.17 muestra los resultados de una simulación realizada sobre un rotor de seis aspas para distintos diámetros de pala. En ella se grafican líneas de flujo y la presión resultante en el rotor. Se puede notar en el caso a) que el aire no fluye hacia las otras aspas si no que queda atrapada en el centro del rotor, dando como resultado una mayor presión. El aire queda atrapado dentro del rotor y no se permite el flujo de viento desde la zona cóncava del aspa hacia la convexa. Al disminuir el diámetro de las aspas, aumenta el espacio entre ellas y se permite el flujo. Sumado a esto, el área cercana al eje no realiza un gran aporte al torque generado debido a que generan fuerzas bajas y aplicadas a corta distancia del eje. Por lo tanto, eliminar este área podría mejorar el rendimiento [31].

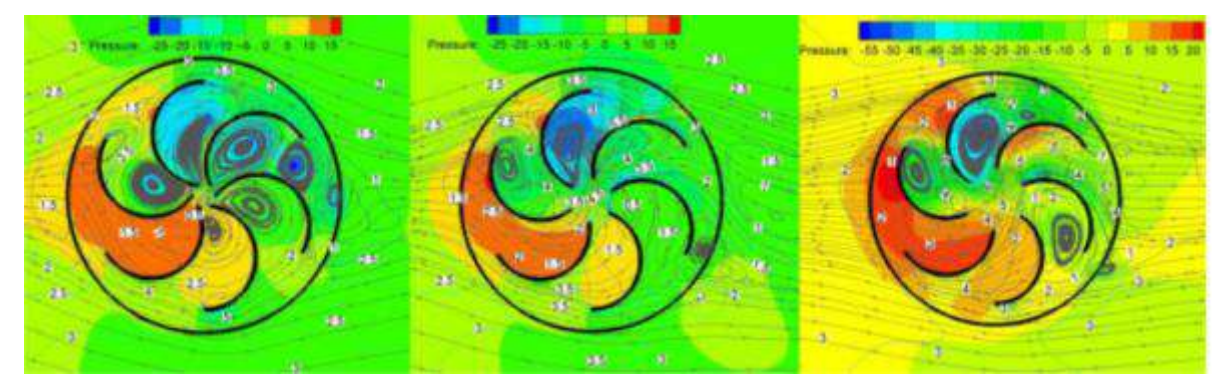

**Figura 2.17.** Líneas de flujo y distribuciones de presión para distintas configuraciones de seis aspas [31].

Existe entonces una relación óptima entre el diámetro del aspa (d) y el diámetro total del rotor (D). Se ha comprobado que para una configuración de seis aspas esta es de d/D=0,35 [35].

Ese mismo estudio se encargó de comparar el comportamiento del rotor de seis aspas con rotores Savonius convencionales de estudios previos. Incorpora también el rendimiento con dispositivos externos de apantallamiento. Los resultados se muestran en la figura 2.18 [31].

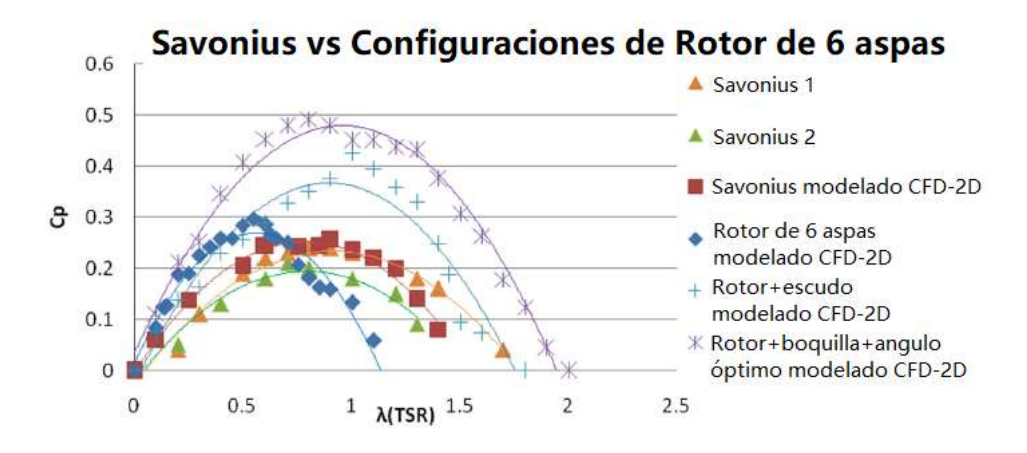

**Figura 2.18.** Comparación entre las curvas características de distintos diseños.

Se obtiene entonces que el rotor de seis aspas tiene un rendimiento superior al Savonius, obteniendo un Cp de 0.30 para una TSR aproximada de 0.6. Aun así, los autores reportan que los valores obtenidos pueden variar en la realidad ya que se trata de un modelo ideal en 2D. Estiman que los coeficientes reales se obtienen de escalar los resultados obtenidos en un 20%, obteniendo como resultado un Cp de 0.24 [31].

Por lo tanto, aumentar la cantidad de aspas podría ser una solución para la inestabilidad del torque generado. Al aumentar el número de aspas aumenta la estabilidad del torque producido y disminuye el valor de TSR óptimo. Se obtiene como resultado de estos estudios que aumentar el número de aspas es una alternativa viable para mejorar las características de arranque. El rendimiento obtenido es mayor respecto al Savonius convencional.

# **2.4. Diseño del aerogenerador**

## **2.4.1 Dimensiones características del rotor**

Una vez analizados los parámetros de diseño expuestos se definió el diseño geométrico del prototipo a fabricar. Se optó por un molino de seis aspas de forma semicircular.

Se seleccionó una forma de aspas semicirculares para mantener la simpleza del diseño, ya que, de acuerdo a la bibliografía consultada, se obtuvieron valores de eficiencia prometedores con esta geometría. Como se mencionó previamente, aumentar el número de aspas mejora la capacidad de arranque del rotor y la estabilidad y el valor del torque neto producido. Tanto los rotores de seis aspas como el de ocho dieron resultados prometedores en cuanto a la eficiencia. Por lo tanto, las dimensiones geométricas de las aspas a fabricar se establecieron contemplando un modelo de seis aspas.

A continuación, se definieron las dimensiones del molino. Dado que la función principal del prototipo no es la generación de energía, sino el estudio de la factibilidad de la fabricación por el método propuesto y el posterior análisis de su eficiencia y parámetros de funcionamiento, las dimensiones no están condicionadas por un valor de potencia buscado. Se decidió entonces una altura de un metro, a fin de obtener un tamaño de pieza fácil de manipular. El diámetro se encuentra condicionado por la relación de aspecto. Dado que no hay un consenso establecido respecto a un valor óptimo, se estableció un H/D de 1.5, ya que es un valor frecuentemente utilizado. Por lo tanto, el diámetro del rotor (D) resulta en 0.66 m. Por simplicidad, se toma un valor de D=0.7 m.

Para molinos multiaspa, es importante optimizar la relación entre el diámetro de las aspas y el diámetro del molino, tal y como se desarrolló previamente. Se encontró que para diseños de seis aspas una relación de d/D de aproximadamente 0.35 optimiza el coeficiente de potencia. Como resultado, se obtiene un diámetro de aspa (d) de 0.24 m. La figura 2.19.a) muestra un dibujo CAD de las aspas a fabricar.

Otro aspecto a tener en cuenta en el ensamblaje futuro del rotor es la presencia de tapas superiores e inferiores, dado que de acuerdo a los estudios la presencia de estas mejoras el rendimiento. El valor óptimo del diámetro de las tapas (Dt) es un 10% mayor que el diámetro del rotor. Por lo tanto, el Dt = 0.77 m.

Se incluye también sobre las tapas del aspa una solapa de 2 cm la cual servirá para empotrar las aspas a las tapas. Este se muestra en la figura 2.19.b.

La tabla 2.1 resume los parámetros geométricos del molino.

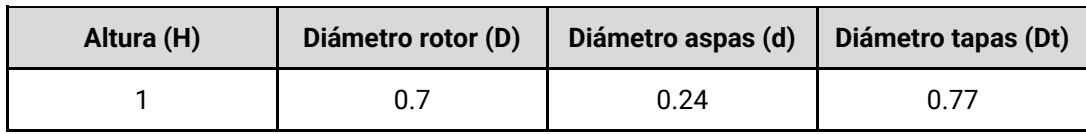

**Tabla 2.1**. Dimensiones del molino en metros.

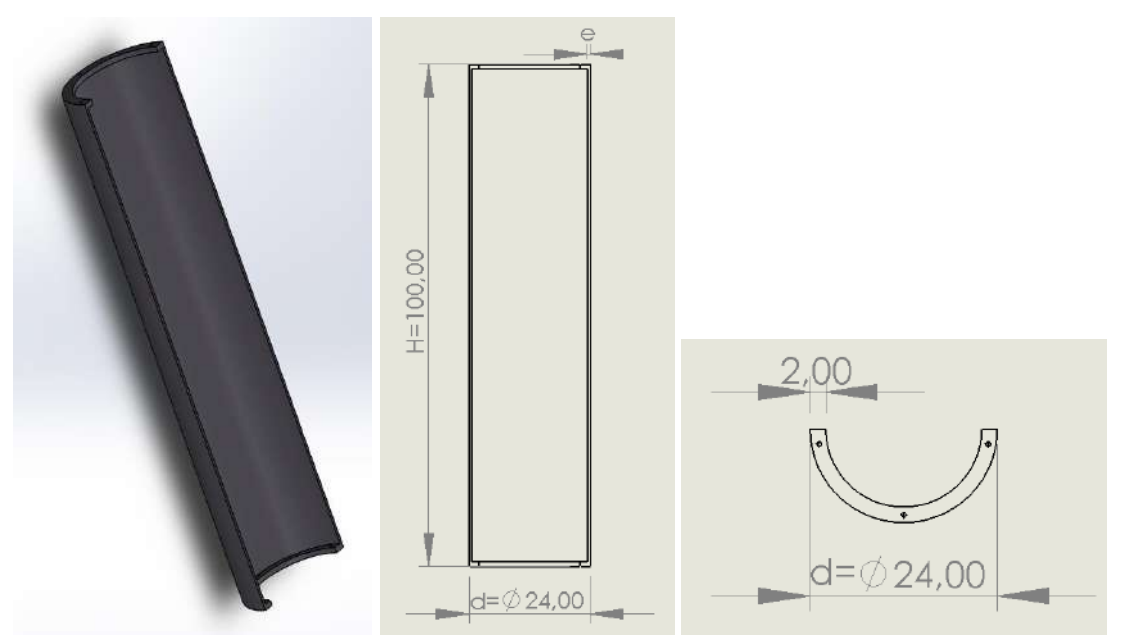

**Figura 2.19.** (a) Dibujo CAD del aspa. (b) Dimensiones del aspa.

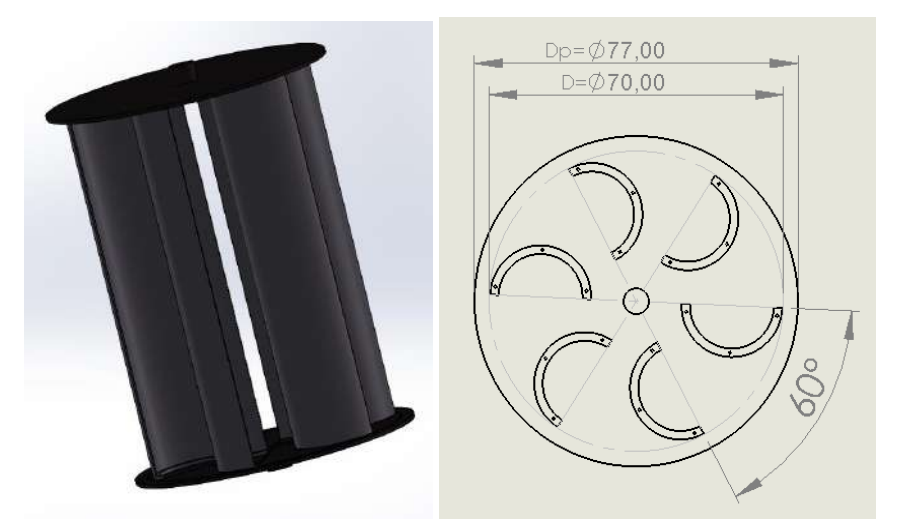

**Figura 2.20.** (a) Dibujo CAD del rotor ensamblado. (b) Dimensiones del rotor.

## **2.4.2 Cálculo de la potencia estimada**

En función de las dimensiones del rotor es posible estimar la potencia generada por la turbina eólica. Para ello es necesario determinar en primer lugar la potencia disponible, la cual se calcula a partir de la ecuación 1.2, la cual se repite a continuación.

$$
P = \frac{1}{2} A \rho v^3 \tag{1.2}
$$

Donde ρ es la densidad del aire, A es el área proyectada del rotor y v la velocidad de viento incidente. Como se mencionó en el capítulo anterior, para una temperatura de 15°C y al nivel del mar la densidad del aire es de 1,225 kg m<sup>-3</sup>. El área proyectada surge de multiplicar el diámetro del rotor por la altura del mismo, 0,7 m y 1 m respectivamente para este caso,  $result$ ando en 0,7 m<sup>2</sup>. Por último es necesario evaluar la velocidad del viento.

Para determinar la velocidad del viento es necesario conocer la ley de distribución de velocidades. Esta nos permite calcular la energía media anual que puede producir un aerogenerador, a partir de la velocidad de viento media anual. Este es el parámetro usualmente utilizado por los fabricantes para reportar la potencia de los aerogeneradores.

En la mayoría de los casos, la distribución de probabilidad de la velocidad del viento sigue aproximadamente la función densidad p(v) de probabilidad de Weibull [12]. Esta se muestra en la ecuación 2.12.

$$
p(v) = \frac{k}{c} \left(\frac{v}{c}\right)^{k-1} e^{-\left(\frac{v}{c}\right)^k}
$$
 (2.12)

Donde c es un factor de escala (m/s) y k es el factor de forma que caracteriza la asimetría o sesgo de la función p(v).

Teniendo los datos de viento por hora desde enero del 2019 hasta mayo del 2022 se realizó un análisis para determinar los parámetros de Weibull c y k. Las mediciones fueron registradas en la estación meteorológica de Mar del Plata, ubicada en el aeropuerto Astor Piazzolla (latitud: 37-56S, longitud: 057-5W, altura: 18m). El procedimiento se muestra en el Anexo 1. Se obtuvo como resultado un valor de k de 1,6116 y c de 4,2491 m/s. A partir de estos valores se graficó la distribución de Weibull, la cual se muestra en la figura 2.21.

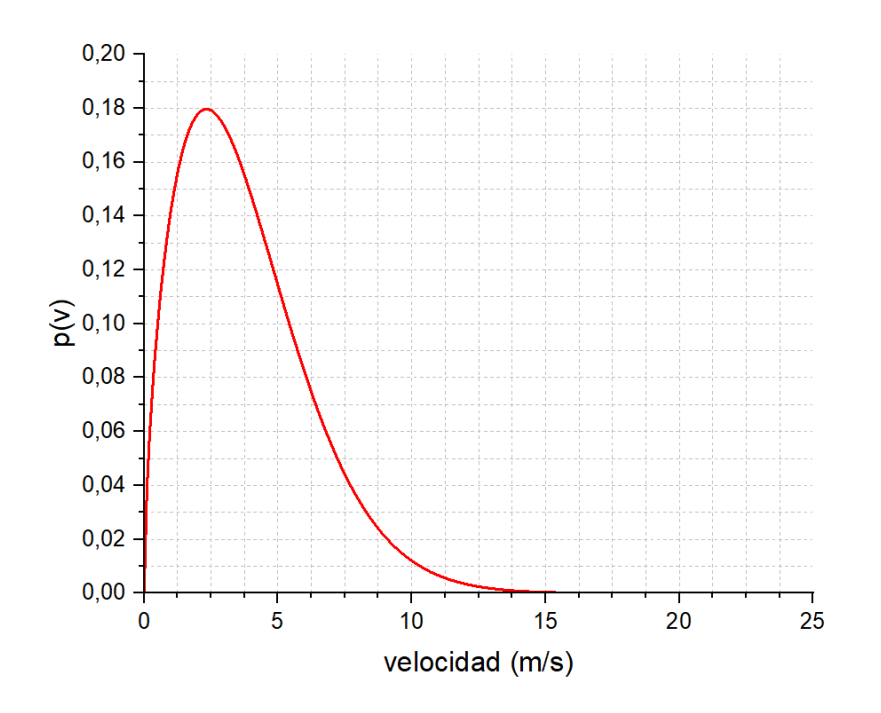

**Figura 2.21.** Distribución de probabilidad de los vientos de Mar del Plata.

Una vez obtenida la distribución de Weibull, es posible calcular la velocidad media anual ⟨v⟩ y la densidad de potencia (por unidad de área) media anual ⟨P⟩ correspondiente a la zona mediante las ecuaciones 2.13 y 2.14 [12].

$$
\langle v \rangle = \int_{0}^{\infty} v p(v) dv = c \Gamma\left(1 + \frac{1}{k}\right)
$$
 (2.13)

$$
\frac{\langle P_d \rangle}{A} = \frac{1}{2} \rho \int_0^{\infty} v^3 \ p(v) \ dv = \frac{1}{2} \rho \ c^3 \ \Gamma \left( 1 + \frac{3}{k} \right) \tag{2.14}
$$

En donde Γ(x) es la función gamma cuyos valores pueden extraerse de tablas a partir de su argumento. Utilizando esta ecuación se obtiene una velocidad media de 3,8 m/s y una densidad de potencia media anual de 82,92 W/m<sup>2</sup>.

Si se multiplica este valor por el área del rotor (en este caso  $0.7 \text{ m}^2$ ) se obtiene la potencia media anual disponible para la turbina. Esto resulta en 58,04 W.

Para estimar la potencia media anual generada por el rotor es necesario afectar el valor de potencia disponible por el coeficiente de potencia de la turbina. Para el rotor diseñado puede aproximarse este valor de acuerdo a los valores de eficiencia obtenidos en trabajos en los cuales fabricaron (o modelaron) rotores de similares características. Se puede estimar entonces que el coeficiente de potencia resultante del diseño se encontrará entre 0,215 [32] y 0,24 [31]. De acuerdo a estos valores, la potencia media anual generada por el prototipo sería de entre 12,49 y 13,93 W, lo cual es un valor relativamente bajo.

Esta baja potencia generada puede explicarse por dos motivos. En primer lugar, debido a la altura de medición del viento. Los datos están registrados a una altura de 18 m, la cual es relativamente baja y no es factible para la instalación de estas turbinas. Segundo, debido al bajo área de barrido del rotor. Como se mencionó, el objetivo del rotor a fabricar no es la generación de energía sino el estudio de la factibilidad de la fabricación, por lo que las dimensiones de la turbina no son las adecuadas.

Si se considera que estos molinos están destinados a instalarse en las azoteas de los edificios de la línea costera, la velocidad de viento a la cual estarán expuestos aumenta considerablemente. Las ecuaciones (2.15) y (2.16) permiten estimar la velocidad media anual ⟨v'⟩ y la potencia media anual ⟨P'⟩ para una nueva altura (z') en función de los valores obtenidos a una altura de referencia (z).

$$
\frac{\langle v' \rangle}{\langle v \rangle} = \left(\frac{z'}{z}\right)^{\alpha} \tag{2.15}
$$

$$
\frac{\text{(Potential eólico)}}{\text{(Potential eólico)}} \approx \left(\frac{z'}{z}\right)^{3\alpha} \tag{2.16}
$$

En estas ecuaciones α es un coeficiente que depende de la rugosidad del terreno y puede extraerse de tablas. Para el caso de ambientes llanos, como mar y costas suaves, el valor de α es 0,14 [12]. Si se toma como nueva altura 50 metros (lo que equivale a la azotea de un edificio de 12 pisos), la velocidad media ⟨v'⟩ sería 4.38 m/s y la potencia media anual ⟨P'⟩ disponible, 95,67 W/m<sup>2</sup>. Multiplicando por el área del rotor (0,7 m<sup>2</sup>) y considerando que el coeficiente de potencia se encuentra entre 0,215 y 0,24, la potencia media anual generada por el rotor sería de entre 14,4 W y 16,07 W.

Adicionalmente, debe tenerse en cuenta el área de barrido del rotor. Los cálculos fueron realizados para los 0,7 m<sup>2</sup> del prototipo, lo cual es un valor pequeño. La tabla 2.2 muestra los valores de potencia medias estimados para distintas áreas del rotor junto con la potencia mensual generada.

| Área $(m2)$    | Potencia media<br>estimada (W) | <b>Potencia mensual</b><br>generada (kWh) |  |  |
|----------------|--------------------------------|-------------------------------------------|--|--|
| 1              | $20,57 - 22,96$                | $14,8 - 16,5$                             |  |  |
| 1,5            | $30,85 - 34,44$                | $22,2 - 24,8$                             |  |  |
| $\overline{2}$ | 41,14 - 45,92                  | $29,6 - 33,1$                             |  |  |
| 2,5            | $51,42 - 57,40$                | $37.0 - 41.3$                             |  |  |
| 3              | $61,71 - 68,88$                | $44,4 - 49,6$                             |  |  |
| 3,5            | 71,99 - 80,36                  | $51,8 - 57,8$                             |  |  |
| 4              | 85,28 - 91,84                  | $59,2 - 66,1$                             |  |  |

**Tabla 2.2.** Potencia media estimada y potencia mensual generada para rotores de distintas áreas de barrido colocados a 50 m de altura.

### **2.5 Materiales a emplear en la fabricación**

#### *Fibras de refuerzo*

Los materiales empleados para la fabricación de las aspas serán fibra de carbono y vidrio con resina epoxi. Se busca que la pieza tenga el menor peso posible. Para iniciar el funcionamiento el rotor debe superar la inercia de la estructura más la resistencia que ofrece el generador. Al disminuir el peso, la inercia propia del molino será menor y por lo tanto se requerirá una velocidad de viento menor para que este comience su funcionamiento. Sin embargo, se debe asegurar que la deformación de la pieza en funcionamiento sea baja para mantener el comportamiento aerodinámico y que la resistencia mecánica sea adecuada.

Para el laminado se utilizará una configuración carbono - vidrio - carbono. Se colocará una capa de tejido bidireccional de fibra de carbono, luego tres capas de tejido bidireccional de fibra de vidrio y una más del tejido de carbono mencionado sobre estas. Con la fibra de carbono se busca reducir la deformación elástica del aspa, obteniendo una mayor rigidez para un menor peso. Como se mencionó en el capítulo anterior, la fibra de carbono posee un alto valor de módulo de Young, por lo que su deflexión bajo la aplicación de una carga será menor. En medio de estas capas se colocarán tres capas de fibra de vidrio, que aportan al espesor y a la resistencia mecánica de la pieza, manteniendo el bajo peso de la estructura. Las propiedades de los tejidos de refuerzo utilizados se muestran en la tabla 2.3.

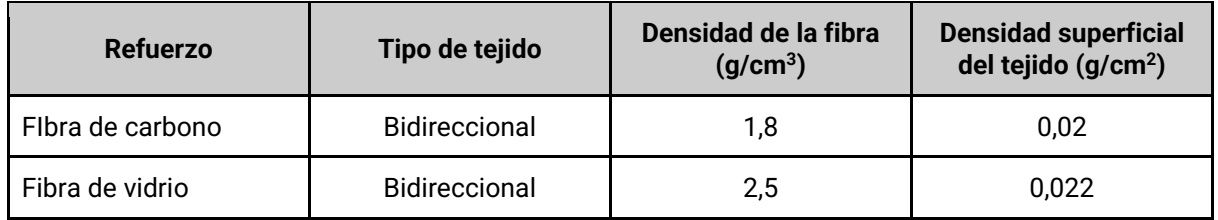

**Tabla 2.3.** Propiedades de los tejidos de refuerzo empleados.

### *Resinas*

La matriz termorrígida a emplear será resina epoxi. Estas resinas permiten utilizar endurecedores de familias químicas diversas, que dan propiedades finales distintas en cada caso. En este proyecto se emplearán endurecedores de tipo anhídrido y tipo amina. Adicionalmente, se incorporará un diluyente reactivo a ambos sistemas a fin de disminuir la viscosidad de la mezcla resultante, para garantizar una correcta impregnación de las fibras durante el proceso de fabricación mediante la técnica de SCRIMP. La formulación del sistema reactivo debe optimizarse teniendo en cuenta que un diluyente reactivo, si bien participa de la reacción de entrecruzamiento y forma parte de la red polimérica obtenida, producirá una la disminución de la temperatura de transición vítrea (Tg) del polímero resultante.

Una característica muy importante de los componentes del sistema es el valor de equivalentes epoxi (o peso equivalente). Este representa la masa del componente que contiene un mol de grupos funcionales epoxi y es fundamental para calcular la estequiometría del sistema y que no queden moléculas sin reaccionar, lo cual puede llevar a alteraciones en las propiedades de la resina.

Se planteó inicialmente el empleo de un sistema epoxi con endurecedor tipo anhídrido. Dado que este sistema no dio los resultados deseados (no curó correctamente a la temperatura de curado establecida), se propuso una segunda formulación empleando un endurecedor tipo polieteramina. Finalmente se optó por utilizar un tercer sistema en el cual el agente de curado fuera trietilentetramina (TETA). Este compuesto posee la ventaja de curar a temperatura ambiente, por lo que se prescinde del uso del horno de curado. Sin embargo, no se conocían las características del mismo, principalmente el valor de equivalente epoxi. Por lo tanto, fue necesario llevar a cabo una serie de ensayos a fin de determinar la formulación correcta, entre los cuales se encuentran ensayos de viscosidad y DSC para determinar la Tg del sistema.

Los componentes a utilizar se detallan en la tabla 2.4.

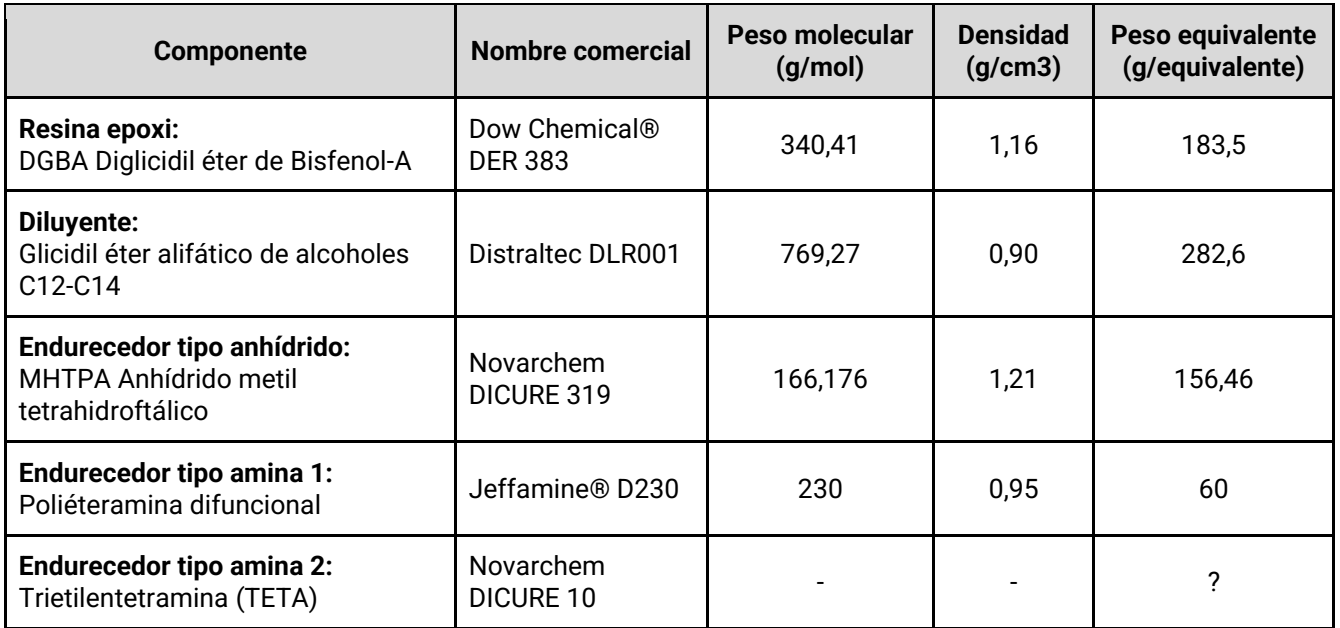

**Tabla 2.4.** Características de los componentes empleados para los sistemas de resina.

Con las formulaciones se busca que la Tg resultante sea superior a la máxima temperatura a la cual se encontrará el molino en funcionamiento. Al ser la capa externa de fibra de carbono el color de la superficie de las aspas será negro, absorbiendo calor por radiación y aumentando su temperatura por sobre la temperatura ambiental. Sin embargo al encontrarse en movimiento puede considerarse que el calor absorbido por radiación es disipado rápidamente mediante convección por el viento circundante, manteniendo la temperatura de trabajo. Aun así, se considera un factor de seguridad en la temperatura de transición vítrea del material para evitar inconvenientes. Para minimizar el riesgo es posible pintar las aspas de color blanco.

En cuanto a la viscosidad, se busca que esta sea adecuada para el método de fabricación elegido. De acuerdo a la bibliografía, este valor debe encontrarse entre los 200 y 500 cp [36].

## **3.1 Métodos de caracterización**

## **3.1.1 Métodos de caracterización de la resina**

Se propusieron tres formulaciones distintas de resinas para la fabricación de la pieza. La diferencia entre estas fue el agente endurecedor utilizado. En el primer caso se utilizó anhídrido y en los siguientes, amina. Para el tercer sistema se empleó TETA como iniciador. Como se mencionó en el capítulo anterior, no se conocían a priori las características de este agente (principalmente su valor de equivalente epoxi), por lo tanto fue necesario llevar a cabo una serie de ensayos para determinar la dosificación óptima del sistema. El proceso se detalla en los siguientes apartados.

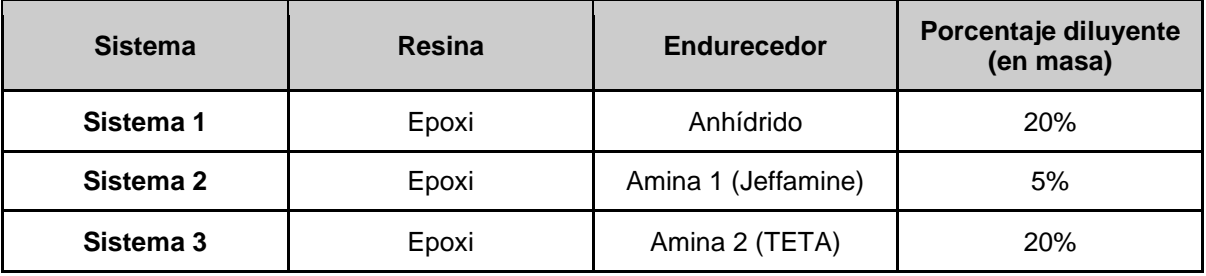

Los componentes finales de los sistemas y sus proporciones se muestran en la tabla 3.1.

**Tabla 3.1.** Características finales de los sistemas de resina a emplear.

Se realizó la caracterización de los sistemas a fin de evaluar si los mismos son aptos tanto para el procesamiento como para la funcionalidad de la pieza. Se determinó la temperatura de transición vítrea infinito, para asegurar que esta sea superior a la temperatura de trabajo de la pieza, y la viscosidad inicial a distintas temperaturas, para garantizar que sea apta para su uso en el método de procesamiento a emplear, o bien evaluar a qué temperatura es conveniente llevar a cabo el mismo. Adicionalmente se realizaron ensayos de tiempo de gel para determinar el tiempo aproximado en el horno de curado que se requeriría para garantizar el correcto desmolde de la pieza.

La relación entre las proporciones de resina y diluyente se establece en función de la viscosidad deseada del sistema. En este caso se buscó que el valor obtenido sea adecuado para el método de procesamiento elegido (200 - 500 cP). Por lo tanto se propuso una relación inicial y se evaluó el resultado de la medida de viscosidad inicial en función de la temperatura para verificar su aptitud.

### *Preparación del sistema*

Se incorpora la resina epoxi. Esto se realiza en primer lugar dado que, por su alta viscosidad, resulta dificultoso colocar precisamente la cantidad deseada y, por lo tanto, puede haber una pequeña variación respecto al valor estipulado. En función de la masa de resina, se calculan las cantidades necesarias de los otros componentes, por lo que es importante conocer el valor exacto previo a la incorporación de estos. La mezcla se realiza en un recipiente de vidrio colocado sobre una balanza, previamente tarado, para llevar un control preciso de la masa incorporada en cada paso. Una vez obtenida la masa real de resina, se determina la de diluyente de acuerdo a los porcentajes mostrados en la tabla 3.1. Para incorporarlo a la mezcla se hace uso de pipetas descartables para lograr un mayor control de la cantidad introducida. A continuación, se determina la masa de endurecedor a emplear. Para ello se deben tener en cuenta el valor de equivalentes epoxi de los elementos utilizados (ver tabla 2.2 peso equivalente). La cantidad de equivalentes epoxi del endurecedor debe ser la misma que la suma de los correspondientes a la resina y diluyente a fin de obtener una mezcla estequiométrica. En caso de no cumplirse esta relación, permanecen grupos funcionales sin reaccionar dentro de la red del polímero los cuales actúan como plastificante, al generar volumen libre en los espacios entre las cadenas. El poder plastificante depende de la molécula que quede sin reaccionar.

Los componentes se mezclan haciendo uso de una varilla de vidrio, de forma cuidadosa para no incluir aire que pueda resultar en porosidad en la pieza, hasta obtener una mezcla de color uniforme sin estrías.

### *Determinación de la Temperatura de transición vítrea infinito*

La temperatura de transición vítrea infinito de las resinas se determina mediante ensayos de calorimetría diferencial de barrido (DSC). Se empleó un equipo TA Q2000. La figura 3.1 muestra el equipo utilizado y el horno del mismo.

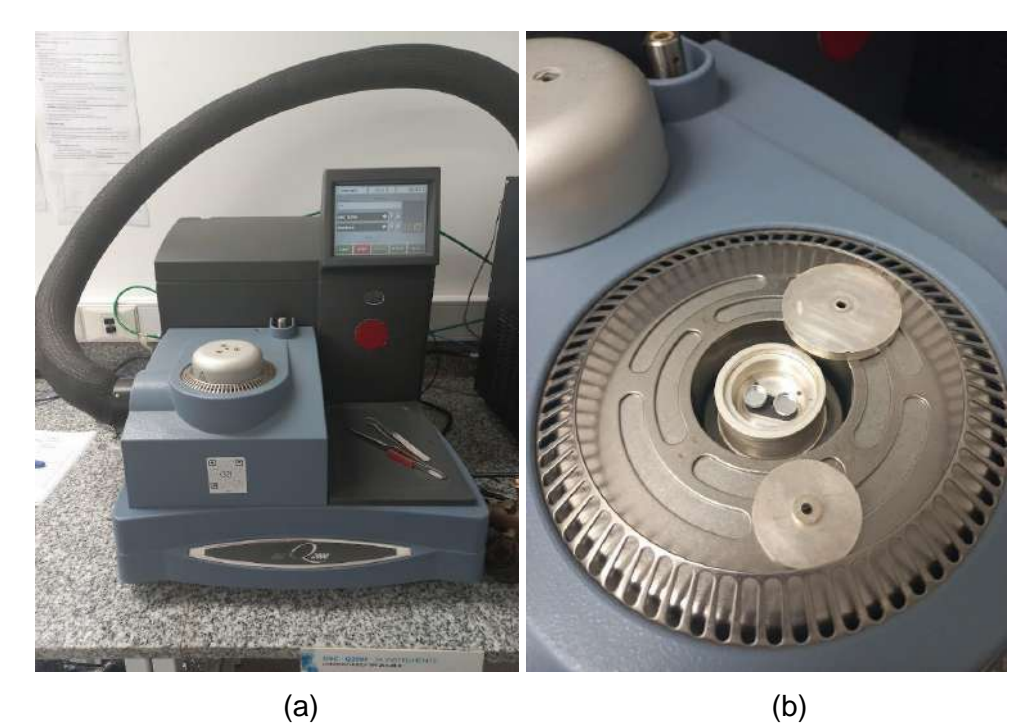

**Figura 3.1.** (a) Equipo TA Q2000. (b) Detalle del horno.

Para llevar a cabo el ensayo se introducen dos cápsulas en el horno del equipo, una vacía, que actúa como referencia, y una conteniendo una pequeña muestra (alrededor de 4 mg) del sistema a analizar. La resina se prepara previamente tal y como se indicó en el apartado anterior. Una vez colocadas, se cierra el equipo y se ejecuta el ensayo. El horno calienta las muestras, entregando calor a cada una de forma tal que la temperatura en ambas sea la misma. El experimento consiste en medir la diferencia de calor entregado a cada cápsula a fin de construir curvas de flujo de calor (dQ/dT) vs temperatura, que permiten analizar los cambios que sufre la muestra en el intervalo de temperaturas analizadas.

En este caso se realizaron dos pasadas. La primera para lograr el curado de la resina, en la cual se observa el calor de reacción, y la segunda, para obtener la temperatura de transición vítrea (Tg "infiinito"). La velocidad de calentamiento en ambas fue de 10 ºC/min, desde temperatura ambiente hasta 250 ºC.

### *Medición de la viscosidad*

Para la medición de la viscosidad y su dependencia con la temperatura se utilizó un viscosímetro Brookfield Ametek DV2T con una configuración de tipo cono-plato. En la imagen 3.2.a se muestra el equipo y en la 3.2.b. el cabezal cono-plato. El equipo cuenta con un baño termostático que permite realizar el ensayo a distintas temperaturas. Los parámetros de entrada son entonces la temperatura a la cual se quiere determinar la viscosidad y la

velocidad de giro del cono. Como resultado se obtiene la viscosidad de la muestra, la fuerza de cizalla, el rango de corte y el porcentaje de torque máximo aplicado.

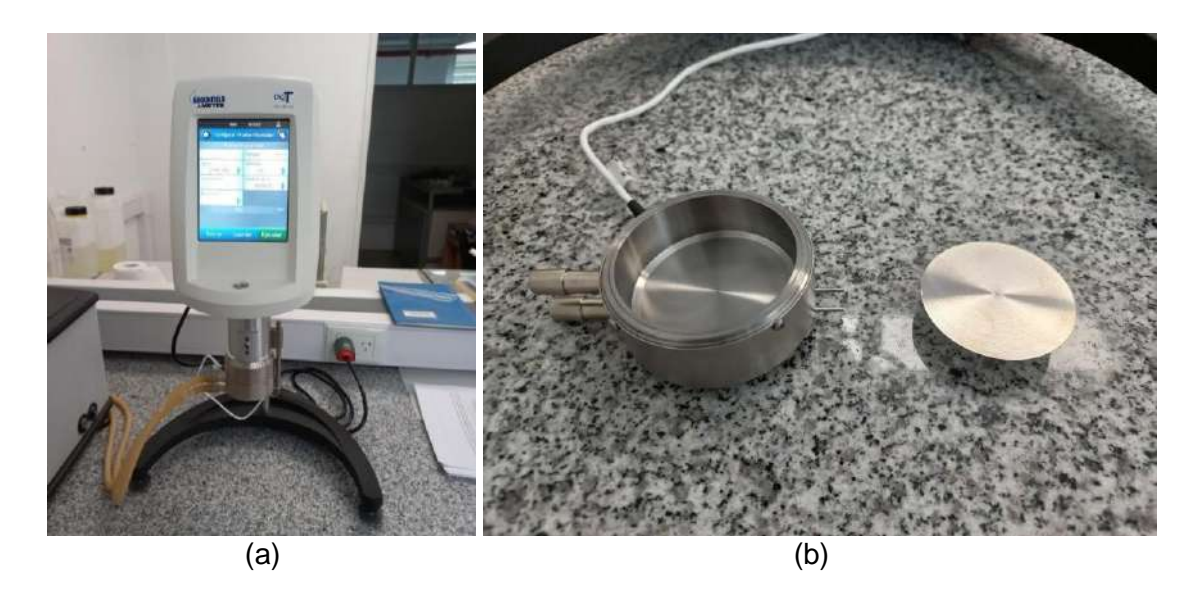

**Figura 3.2.** (a) Viscosimetro Brookfield Ametek DV2T. (b) Cono y plato empleados.

En primer lugar se colocó sobre el plato aproximadamente 5 mg de muestra. Es importante que la resina no contenga burbujas de aire ya que estas afectan el valor de esfuerzo de corte a medir. Luego se estableció la temperatura y la velocidad de giro inicial del cono, en RPM, y se ejecutó el ensayo.

## *Determinación de la estequiometría del sistema 3*

Dado que no se conocía a priori el valor de epoxis equivalentes de la TETA a emplear, se debieron realizar ensayos a fin de determinar la dosificación más próxima a la relación estequiométrica real. Para ello se prepararon muestras con distintas relaciones estequiométricas (r) y se realizó un DSC de las mismas a fin de observar cual poseía el valor más alto de Tg.

La fórmula para calcular las proporciones estequiométricas de la formulación de la resina se muestra en la ecuación 3.1.

$$
r = \frac{m_e}{eq_e} \cdot \frac{eq_T}{m_T} \tag{3.1}
$$

Donde m es la masa del componente a emplear y eq el valor de epoxis equivalentes del mismo,  $m_e y e q_e$  corresponden a la resina epoxi y son valores conocidos y  $m_T y e q_T$ , a la TETA. Dado que eq $<sub>T</sub>$  es desconocido, se utilizó como punto de partida el valor de epoxis equivalentes</sub> de un sistema similar utilizado previamente. Este era de 26,77 eq/g. Sin embargo esta ecuación no contempla el uso de un diluyente. Para considerarlo en el cálculo, el primer factor del producto se reemplaza por la cantidad de grupos epoxis totales contenidos en la mezcla resina + diluyente. Por lo tanto, la fórmula final a utilizar resulta en la ecuación 3.2.

$$
r = Neq_{e+d} \cdot \frac{eq_T}{m_T} \tag{3.2}
$$

Siendo Neq <sub>e+d</sub> el número total de epoxis aportados por la resina más el diluyente.

Para la preparación de las muestras se colocó, en primer lugar, una pequeña proporción de masa de resina epoxi en un vaso de precipitado. A partir de esta se calculaba la proporción de diluyente, a partir de la relación propuesta de 80% resina / 20% diluyente. Una vez obtenidas estas masas se obtiene el valor de epoxis totales. Con este valor, junto con la estequiometría que se busca evaluar (r') y los epoxis equivalentes supuestos para la TETA se calculó la masa del agente de curado de acuerdo a la ecuación 3.1. Se llamará r' a la relación de estequiometría ya que este no es el valor de r real correspondiente a la mezcla, sino el supuesto en función de los epoxis equivalentes estimados de la resina. Esta masa se incorporó a la mezcla y se integraron los componentes haciendo uso de una varilla de vidrio hasta obtener una mezcla de color uniforme sin estrías.

De cada muestra se tomó una pequeña porción para ser evaluada en el DSC, tal y como se detalló en el apartado anterior. Se partió de un r'=1 y luego se evaluaron distintas relaciones hasta obtener un máximo en la Tg, variando ligeramente el valor de r'. La formulación que diera como resultado un mayor valor de temperatura de transición vítrea sería la que se emplearía para la fabricación.

Adicionalmente se midió la viscosidad de las formulaciones para verificar su aptitud para el proceso de infusión.

#### *Medición del tiempo de gel*

Para la determinación del tiempo de gel de cada sistema se coloca en un recipiente de aluminio una porción de la preparación de cada resina junto con un alambre sumergido parcialmente. Una vez preparado se introduce en el horno, en el caso de los sistemas 1 y 2, o se lo deja a temperatura ambiente, para el sistema 3. El tiempo de gel corresponde con el instante en el cual ya no es posible retirar el alambre de la muestra.

#### **3.1.2 Caracterización de la preforma**

#### *Determinación de la permeabilidad*

Para caracterizar el flujo de resina a través de la preforma es necesario determinar la permeabilidad (K) de la misma. Dicho flujo de resina se predice en función de la presión de inyección a través de una ley empírica conocida como Ley de Darcy (ecuación 3.3)

$$
u = -\frac{K}{\eta} \Delta P \tag{3.3}
$$

Donde  $u$  (m/s) es la velocidad de Darcy promediada en el volumen, K (m<sup>2</sup>) es el tensor de permeabilidad de la preforma,  $\eta$  (Pa.s) es la viscosidad del fluido y  $\Delta P$  (Pa) es el gradiente de presión. A su vez la velocidad de Darcy se obtiene como resultado de multiplicar la velocidad de avance del frente (v) por la porosidad de la preforma  $(\phi)$ , como se muestra en la ecuación 3.4.

$$
u = \nu \, \phi \tag{3.4}
$$

Teniendo en cuenta que la velocidad es igual a la derivada de la posición respecto al tiempo (v=dx/dt), al reemplazar la ecuación 3.4 en la 3.3 se obtiene la ecuación 3.5.

$$
v = \frac{dx}{dt} = -\frac{K}{\phi \eta} \frac{dP}{dx}
$$
 (3.5)

Donde  $\frac{dP}{dx}$  se puede reemplazar por  $\Delta P$  $\frac{1}{x}$ , al ser a presión constante la inyección.

Resolviendo la ecuación resultante se obtiene:

$$
\int_{0}^{x} x \cdot dx = \int_{0}^{t} K \frac{\Delta P}{\phi \eta} \cdot dt
$$
\n(3.6)

$$
x = \sqrt{\left(\frac{K.2.\Delta P}{\eta \cdot \phi}\right)}t\tag{3.7}
$$

Por lo tanto para determinar la permeabilidad de la preforma es necesario obtener valores de la posición del frente de flujo en función del tiempo. Para ello se utilizó una filmación del proceso en la cual se mide la posición del frente a partir de una referencia. En este caso se utiliza la confección de la placa de prueba como modelo para extraer los valores. La infusión se realizó con uno de los sistemas de resina empleados para la confección de las aspas, sin embargo es posible realizar la caracterización con fluidos modelo en vez de resinas verdaderas (aceite de silicona, aceites de base de parafina, aceite de maíz, otros aceites vegetales, aceites minerales, agua, glicerina, soluciones de agua y glicerina, entre otros) debido a que son fáciles de limpiar, de bajo costo, y son inofensivos para la salud de la persona encargada de realizar los ensayos. Es importante remarcar que la permeabilidad de es una propiedad inherente a la preforma relacionada con los tejidos de refuerzo y la compactación de estos y no se ve influida por la resina o fluido que la impregne (siempre y cuando la resina no cambie su viscosidad por reacción química durante el ensayo).

A partir de estos valores se realiza un gráfico de posición al cuadrado  $(x^2)$  vs tiempo (t). La ecuación 3.8, que describe dicho gráfico, se obtiene de elevar al cuadrado ambos miembros de la ecuación 3.7.

$$
x^2 = \frac{K2\Delta P}{\eta \phi} t \tag{3.8}
$$

A partir de la pendiente de la recta resultante se extrae el valor de la permeabilidad, dado que los valores de viscosidad son medidos previamente y la presión de inyección corresponde con la aplicada por la bomba de vacío y es constante. La porosidad  $(\phi)$  se puede calcular como se indica en la ecuación 3.9.

$$
\phi = 1 - v f \tag{3.9}
$$

Donde v<sub>f</sub> es el volumen de fibra del compuesto y se calcula de acuerdo a la ecuación 3.10.

$$
vf = \frac{n.\xi}{\rho t} \tag{3.10}
$$

Siendo n el número de capa,  $\xi$  es la densidad superficial del tejido (g/cm<sup>2</sup>),  $\rho$  es la densidad del refuerzo (g/cm<sup>3</sup>) y t el espesor del compuesto resultante. Sin embargo esta ecuación se utiliza para compuestos con un solo tipo de tejido de refuerzos. En este caso se tienen dos tejidos distintos (fibra de carbono bidireccional y fibra de vidrio bidireccional), por lo que es necesario modificar la ecuación. El dividendo de la ecuación 3.10 representa la masa total por unidad de área del refuerzo, por lo que puede expresarse como la suma de la densidad superficial de cada tejido multiplicado por la cantidad de capas de cada uno. Esto se representa en la ecuación 3.11.

$$
n.\xi = n_{carbono}.\xi_{carbono} + n_{vidrio}.\xi_{vidrio}
$$
 (3.11)
Luego la densidad total del refuerzo se obtiene ponderando la densidad de cada refuerzo, como se muestra en la ecuación 3.12.

$$
\rho = \frac{n_{carbono} \cdot \xi_{carbono}}{n.\xi} \rho_{carbono} + \frac{n_{vidrio} \cdot \xi_{vidrio}}{n.\xi} \rho_{carbono}
$$
(3.12)

Reemplazando lo obtenido de estas ecuaciones en la 3.10 se obtiene el volumen de fibra y, por lo tanto, la porosidad de la preforma.

Es importante resaltar que el valor de permeabilidad obtenido a partir de este método corresponde a una permeabilidad aparente del sistema de SCRIMP, y no de la preforma. Esto se debe a que se evalúa el avance del frente de resina incluyendo el *peel-ply* y *flow media* y no únicamente a través del lecho poroso que supone el arreglo de fibras. El *flow media* posee una permeabilidad mucho mayor a la de la preforma generando que la resina fluya más rápidamente por esta lámina que por los tejidos de refuerzo. Esto genera dos fenómenos de flujo distintos: uno planar, en el *flow media*, y uno transversal, en la dirección del espesor. Por lo tanto la posición del frente de flujo observada corresponde al avance de la resina en la capa de distribución y no en la fibra. Sin embargo, dado que el espesor de la preforma es mucho menor a las dimensiones en las otras direcciones puede considerarse que la impregnación a través del espesor es casi instantánea y la posición del frente de flujo es equivalente en toda la pieza.

#### **3.1.3 Caracterización del material resultante**

La evaluación de las propiedades mecánicas del material resultante de la fabricación se realizó a partir de una placa de compuesto confeccionada con la misma preforma de las piezas. Se determinó mediante ensayo de flexión en tres puntos el módulo de rigidez del material (E) y la tensión de rotura ( $\sigma_f$ ).

#### *Ensayo de flexión en 3 puntos*

A partir de la placa fabricada se extrajeron cinco probetas para evaluar las propiedades en flexión del compuesto. Para ello se llevaron a cabo ensayos de flexión en tres puntos de acuerdo a lo indicado en la norma ASTM D790. La configuración del ensayo se muestra en la figura 3.3. La carga sobre la probeta es aplicada por el apoyo central.

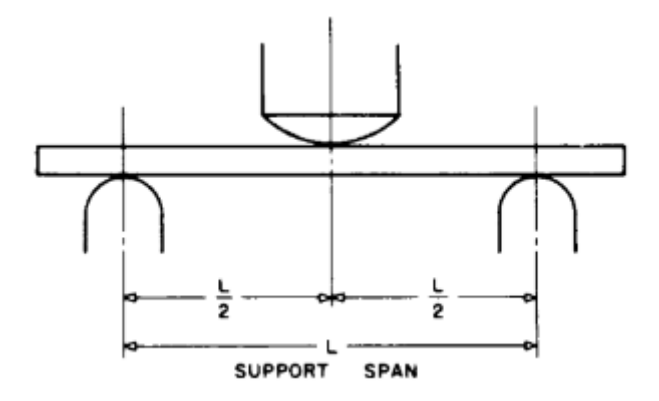

**Figura 3.3.** Esquema de la configuración del ensayo de flexión en tres puntos.

En la figura se observa la distancia entre apoyos (L) denominada *span*. La norma establece que la relación entre el *span* y el espesor (h) sea de 16 o 32 veces. Recomienda también que para compuestos reforzados de alta resistencia la relación utilizada sea mayor a 16 veces, por lo que se tomó L=32\*h. El valor del ancho de la probeta establecido por la norma es 12,7  $\pm$  0,5. De acuerdo a estas dimensiones, se extrajeron cinco probetas mediante el uso de una sierra de banco circular. La longitud de las mismas fue superior al *span* para evitar que la probeta resbale del apoyo durante el ensayo.

A su vez, la velocidad de la traversa (R) también es función del espesor de la probeta y está dada por la ecuación 3.13.

$$
R = \frac{Z.L^2}{6.h} \tag{3.13}
$$

Donde Z es la velocidad de deformación de la fibra exterior y toma el valor de 0,01, L es el *span* y h el espesor.

Para llevar a cabo los ensayos se utilizó una máquina de ensayos universal *Instron 3369*. En ella se colocó el soporte de flexión en tres puntos y en el mismo se estableció en el *span* correspondiente a la probeta a ensayar. El soporte se muestra en la figura 3.4. Dado que el valor de espesor difirió levemente de una probeta a otra, este valor se debió modificar en cada ensayo así como la velocidad de la traversa. La muestra se colocó en el soporte y se calibró el ensayo. Una vez configurado correctamente, se ejecutó. El ensayo continuó hasta la rotura de la probeta, luego de lo cual se restablecieron los parámetros iniciales y se repitió el proceso para la siguiente muestra.

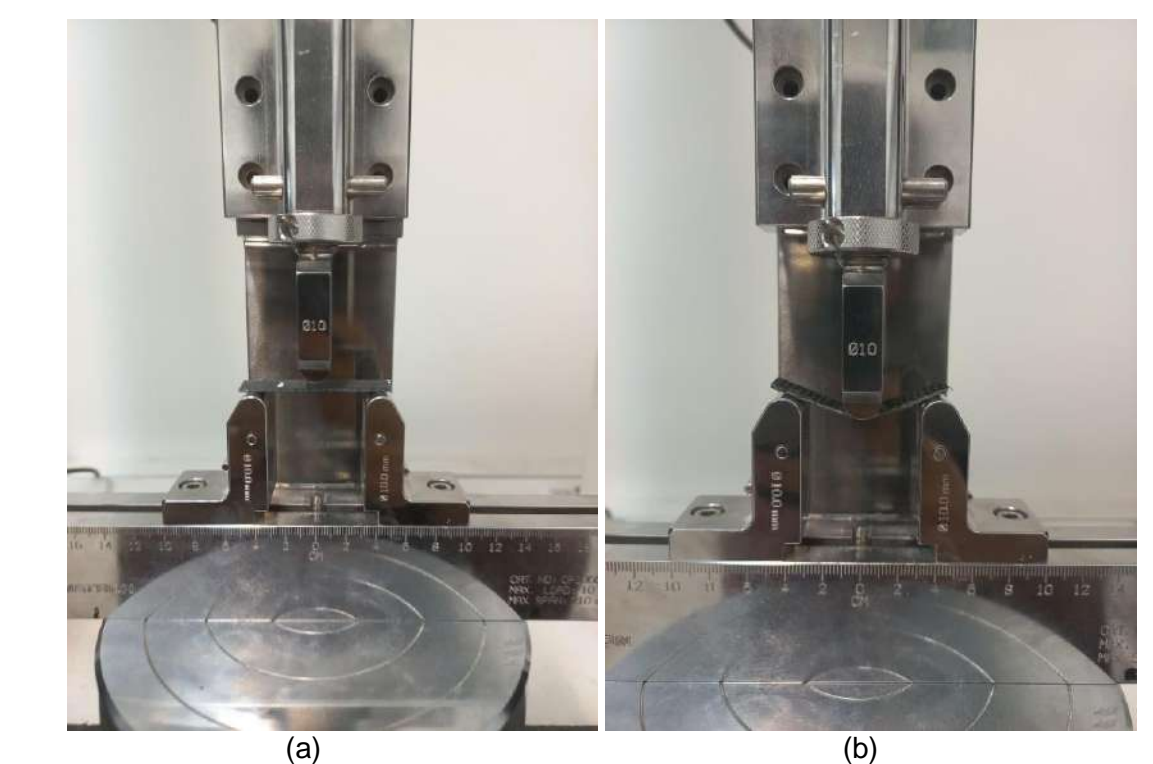

**Figura 3.4.** Soporte empleado para el ensayo (a) previo a la ejecución y (b) durante la ejecución.

Los resultados obtenidos son de carga (P) vs deformación ( $\varepsilon$ ). Para obtener el valor de módulo de flexión fue necesario obtener el valor de tensión a partir de la carga y las propiedades geométricas. Para vigas ensayadas con grandes span (más de 16), la fórmula que permite calcular la tensión se muestra en la ecuación 3.14.

$$
\sigma_f = (3PL/2bh^2)[1 + 6(D/L)^2 - 4(h/L)(D/L)] \tag{3.14}
$$

Donde b es el ancho de la probeta, h el espesor, P la carga para cada punto y D la deflexión correspondiente. Por otro lado, la deformación se calcula con la ecuación 3.15.

$$
\varepsilon_f = 6Dh/L \tag{3.15}
$$

Mediante estas ecuaciones se obtuvo un gráfico de tensión vs deformación, como el que se esquematiza en la figura 3.5, a partir del cual se puede obtener, de la pendiente de la zona lineal, el módulo de flexión y, del valor máximo, la tensión máxima admisible en flexión.

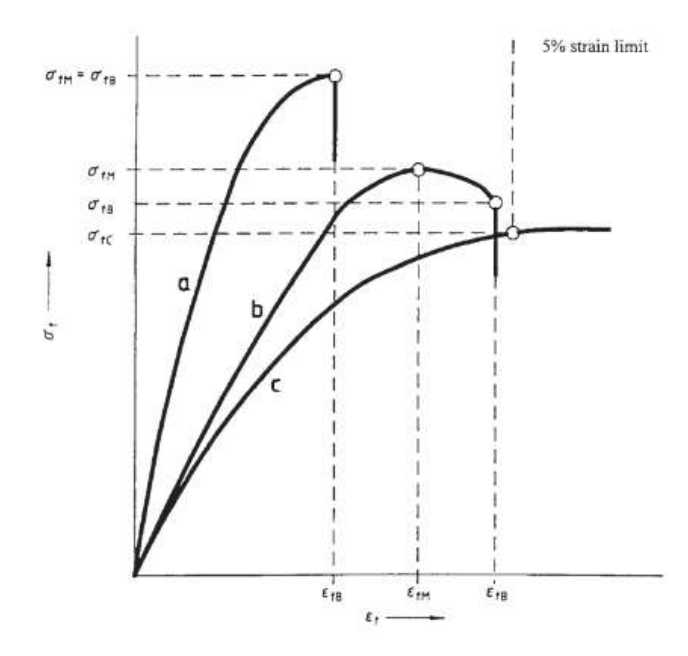

**Figura 3.5.** Diagrama de tensión vs. deformación obtenido como resultado.

Se obtuvieron entonces cinco valores de módulo y tensión máxima, promediando estos se obtiene el valor de la propiedad del material junto con el grado de error.

# **3.2 Métodos de fabricación**

La fabricación de las aspas se llevó a cabo a través del método SCRIMP, el cual fue llevado a cabo utilizando la membrana reutilizable de caucho de silicona y también la tradicional bolsa de vacío.

#### **3.2.1 Preparación del método**

Los pasos previos a la infusión de la pieza consistieron en el corte de los tejidos de fibras, la preparación del molde y la preparación de la resina.

En primer lugar se realizó el corte de los tejidos de refuerzo. Para ello se extendieron los rollos de fibra sobre una superficie libre de polvo y se marcaron los cortes a realizar con cinta de papel. Esto se muestra en la figura 3.6. Con una tijera se procedió a cortar la fibra por sobre la cinta, lo cual facilitaba el recorte y se evitaba que el arreglo del tejido se deforme en los bordes. Las dimensiones del retazo a cortar fueron mayores a las correspondientes a la pieza para poder acomodarlas correctamente en el molde y luego proceder a cortar los sobrantes, dentro de los cuales se encuentra la cinta utilizada para marcar. Como se mencionó previamente, se emplearon dos capas de tejido bidireccional de fibra de carbono y tres de tejido bidireccional de fibra de vidrio.

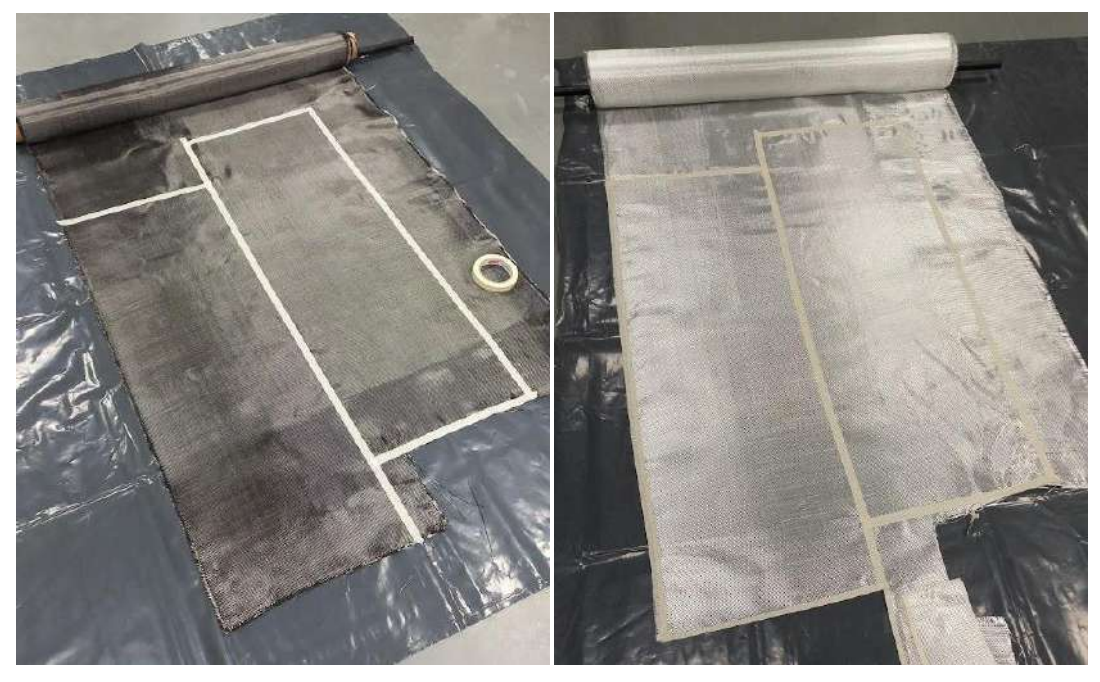

**Figura 3.6.** Tejidos preparados para el corte.

Con las capas de fibras listas, se procedió a preparar el molde. El primer paso fue la aplicación del desmoldante *Huntsman RENLEASE® QZ5111 Mold Release Solvent*. Se limpió previamente la superficie con alcohol a fin de eliminar cualquier suciedad o grasitud. Antes de usarlo, se agitó el producto dentro del envase para homogeneizar el contenido. Se aplicó mediante el uso de un paño, asegurándose de cubrir completamente la superficie que se encontraría en contacto con la resina. A continuación se dejó orear por unos 30 a 45 minutos a temperatura ambiente para evaporar el solvente y se lustró con paño de microfibra, sin ejercer presión, para no dañar la superficie revestida. Se aplicaron un mínimo de tres capas dejando secar el producto entre cada una de ellas.

Una vez aplicado el desmoldante se acomodaron las capas de fibra, dando lugar a una preforma del refuerzo. Para ello se utilizó un aerosol comercial (*Super 77* del fabricante *3M*) específico para generar adherencia entre las telas de refuerzo y evitar que una vez acomodadas estas se desplacen. Se apilaron las capas una sobre la otra, realizando unos pequeños cortes en "v" en la zona de las tapas, para lograr que el tejido copie mejor la forma del molde y prevenir la formación de arrugas.

Colocadas todas las capas de fibra, se recortó el excedente de los laterales. Luego se colocó el *peel ply* y, finalmente, el *flow media*. En la imagen 48 se observa la progresión de tejidos empleada. La figura 3.7.a muestra una capa de fibra de carbono, la b. todas las capas junto con el *peel-ply* y la c. el *flow media*. En este último se muestra también el canal de inyección empleado en el caso de la bolsa de vacío.

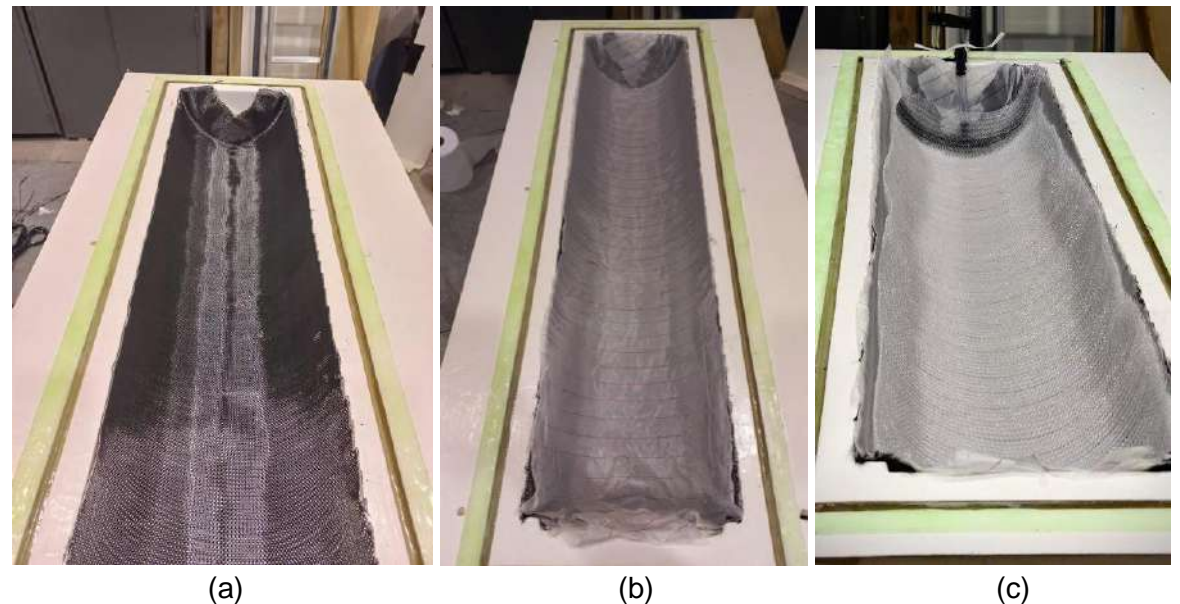

**Figura 3.7.** Tejidos acomodados en el molde para la infusión: (a) fibra de carbono, (b) arreglo de fibras junto con el *peel-ply* y (c) *flow media.*

En la figura 3.8 se muestra el detalle de la colocación del *flow media.* Se observa en esta que no se posiciona hasta la misma altura que el resto de los insumos. Esto se realiza de esta forma para evitar que la resina llegue rápidamente a los bordes de la cavidad. En esa zona, al no haber ningún lecho poroso (preforma) que le suponga resistencia al avance, la resina encuentra un camino preferencial para el flujo, por lo que puede acelerar y avanzar por este camino dejando sin impregnar zonas aledañas. Este fenómeno se denomina *"race tracking"*  y es un defecto frecuente en las técnicas de moldeo líquido de compuestos. Para evitar que esto suceda se coloca el *flow media* de forma tal de ralentizar el flujo de resina en las zonas cercanas al borde de la pieza para lograr una distribución uniforme.

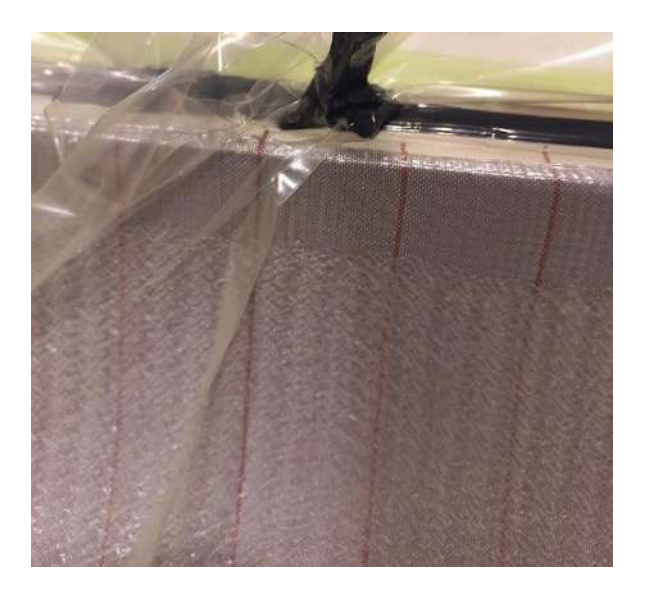

**Figura 3.8.** Detalle de la posición del *flow media.*

El siguiente paso fue la colocación del contramolde flexible. A continuación se desarrolla por separado el proceso de colocación de la membrana reutilizable y la bolsa de vacío.

Finalizada la preparación, se realiza la prueba de estanqueidad del sistema. La misma consiste en aplicar vacío entre la membrana de caucho de silicona y el molde por el puerto de vacío, manteniendo los puertos de entrada de resina cerrados. Una vez alcanzado el máximo vacío proporcionado por la bomba, se estrangula o "clampea" la manguera correspondiente a la línea de vacío con una pinza de apriete especial y se espera observando la evolución del sistema. Usualmente se considera que un buen molde no debe perder más de 34 mbar de presión de vacío en un período de 10 minutos [37]. Si esto se cumple, se puede proceder a preparar la resina y realizar el proceso de infusión. En caso de no cumplirse, se examina el arreglo para encontrar el punto o puntos por donde se pierde el vacío.

#### *Caso I: Membrana reutilizable*

La membrana de silicona se colocó sobre el arreglo realizado previamente, encastrando correctamente en el cordón de vacío (Figura 3.9.a). Se conectaron las mangueras correspondientes al vacío y al ingreso de resina. Para los canales de vacío se colocaron dos mangueras unidas por una T, sellada correctamente haciendo uso de *tacky tape* para evitar pérdidas de vacío. De esta conexión salía una tercera manguera que se conectaba al pulmón de vacío y este, a la bomba de vacío. La correspondiente al ingreso de resina quedaba abierta para luego ser conectada con el recipiente en el cual sea preparada. El arreglo terminado se muestra en la figura 3.9.b. En este caso se diseñó la infusión con configuración pseudo radial, es decir, desde una línea de ingreso de resina en el centro de la pieza hacia el perímetro. Esta configuración minimiza la distancia recorrida por la resina y por lo tanto, la que tiene menos riesgo de causar un *short shot* (la resina cura antes de completar la impregnación del refuerzo).

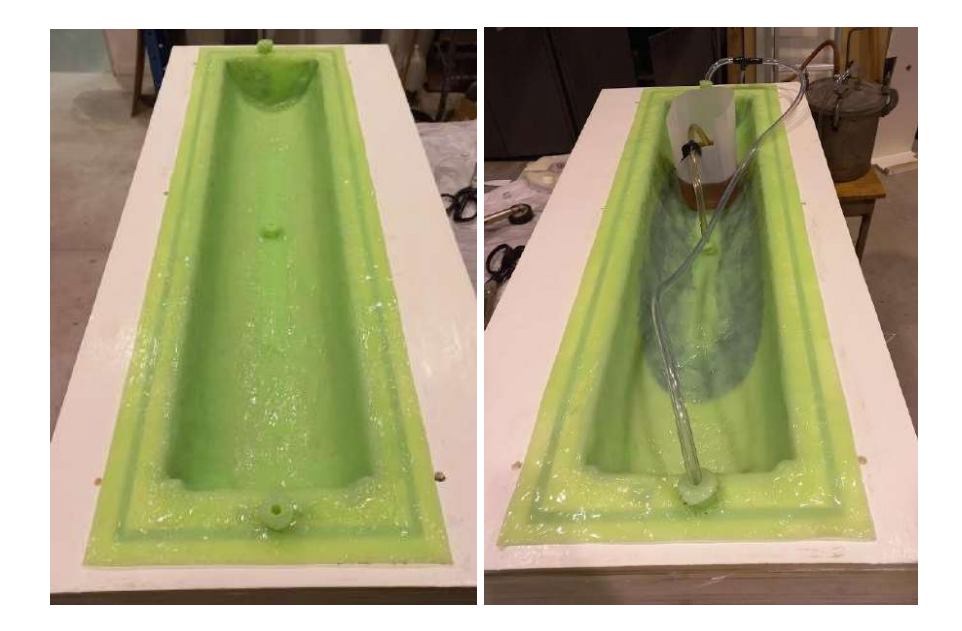

**Figura 3.9.** (a) Membrana de silicona colocada en el molde. (b) Sistema conectado durante la infusión.

## *Caso II: Bolsa de vacío*

Para colocar la bolsa de vacío se utiliza un insumo denominado *tacky tape*, que permite la adherencia de la bolsa al molde y el sellado de la misma. En primer lugar se colocó un perímetro de *tacky tape* por donde se sellara la bolsa. Para que no pierda adhesión, se dejó cubierto con el papel envoltorio y se remueve al momento de pegar la bolsa.

A continuación se colocaron los canales de vacío e ingreso de resina. En este caso, en lugar de hacer el ingreso de resina desde el centro de la pieza se optó por una configuración lineal: se propuso que ingrese por un extremo y que el venteo se aplique en el extremo opuesto. Se decidió por esta configuración por simplicidad, ya que la colocación del puerto de resina en el centro de la pieza resulta técnicamente compleja. Para una entrada uniforme y distribuida de resina a la preforma se utilizó una manguera espiralada sobre la cual se colocó *flow media*. El arreglo empleado para ingresar la resina se muestra en la figura 3.10.a. Al punto de vacío también se lo rodeó con flow media para garantizar un camino para la extracción de aire al aplicar vacío (figura 3.10.b). Las mangueras se fijaron al molde mediante *tacky tape*.

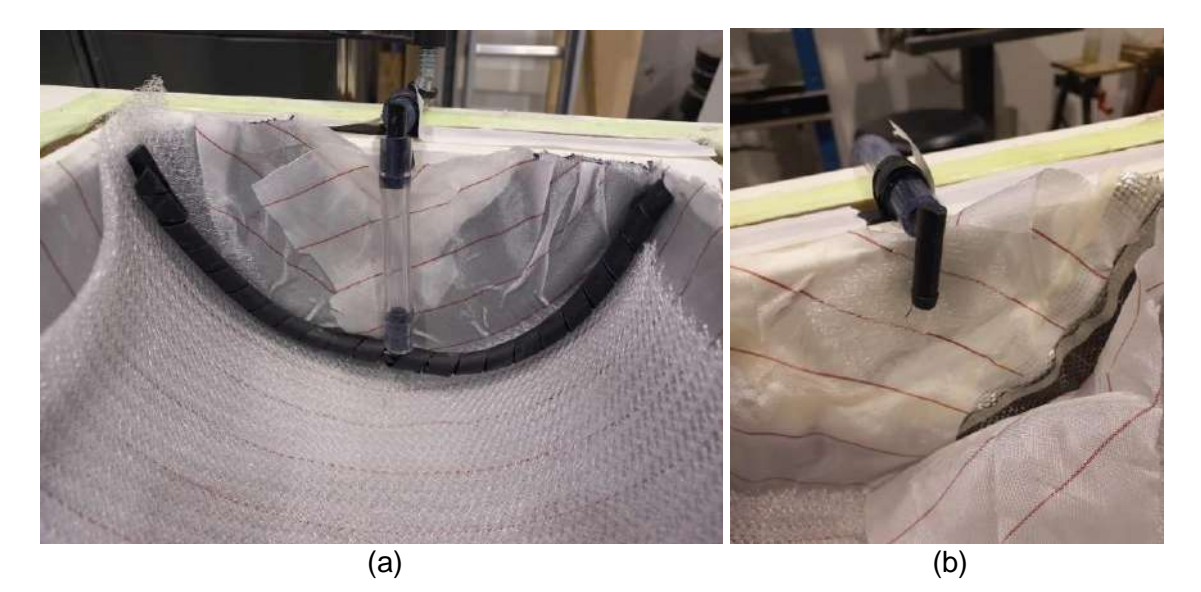

**Figura 3.10.** (a) Canal de ingreso de resina. (b) Punto de vacío.

Luego, se colocó la bolsa sobre el molde, la cual se cortó con dimensiones mayores a la superficie del mismo. Esto es así ya que la bolsa debe copiar perfectamente la superficie resultante del arreglo a fin de evitar defectos. En caso de que queden zonas en que la bolsa quede tirante o que no esté presionando contra la preforma puede romperse o dar lugar a piletas de resina. Cortada la bolsa, se procedió a adherirla con la tacky tape. Se removió el papel que cubre la cinta en pequeñas porciones y se aplicó presión sobre la bolsa para lograr un contacto perfecto sin arrugas ni burbujas. Dado que el tamaño de la bolsa de vacío es mucho mayor al perímetro de la pieza, se deben compensar las arrugas resultantes en la misma. Para ello se realizan "pliegues" de tacky tape sobre el perfil donde se sellan los excedentes de material (figura 3.11.a). La posición de dichos pliegues debe ser tal que permita la correcta distribución de la bolsa, permitiendo que copie perfectamente la superficie del molde. El resultado final se muestra en la figura 3.11.b.

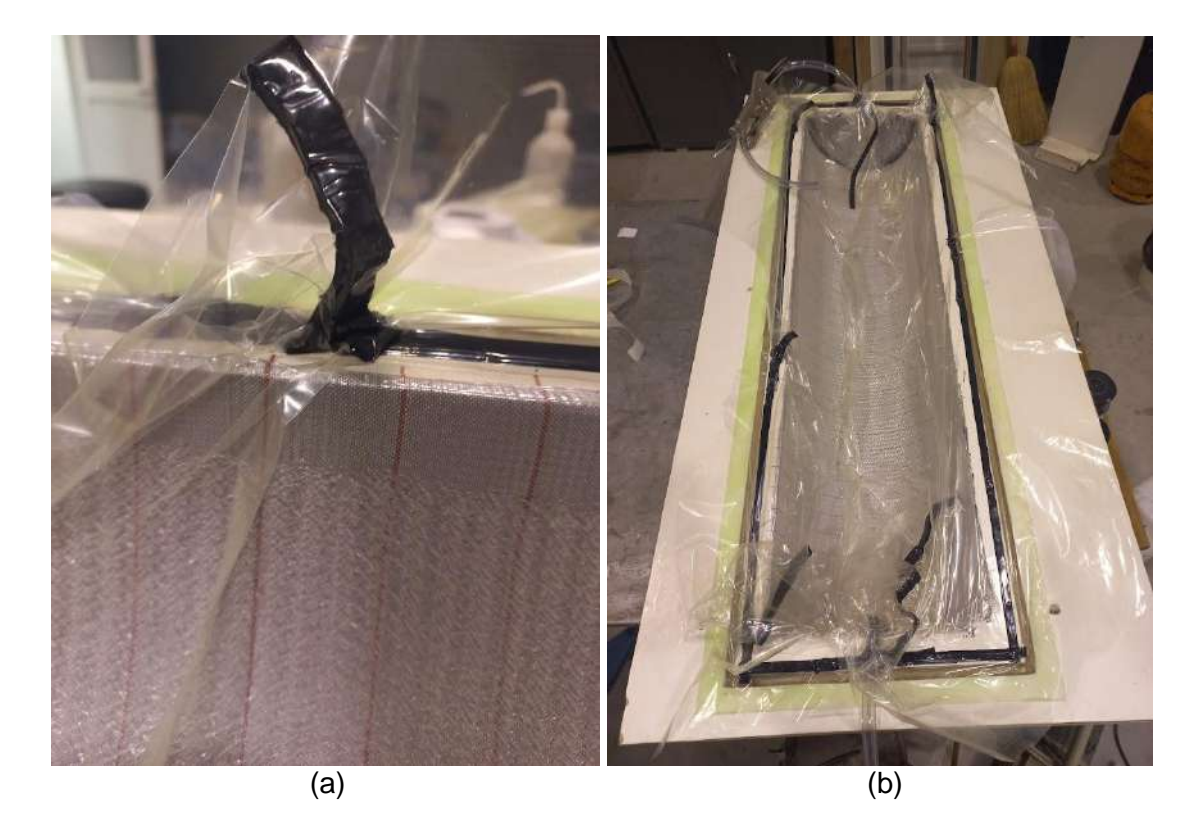

**Figura 3.11.** (a) Pliegues de *tacky-tape*. (b) Molde sellado con la bolsa de vacío.

## **3.2.2 Infusión**

Colocado el contramolde y verificada la estanqueidad del sistema se procedió a realizar la infusión. La manguera de ingreso de resina se colocó bloqueada dentro del recipiente donde se preparó la resina y se abrió la línea quitando la pinza de apriete. La resina comenzó a fluir dentro del sistema debido a la diferencia entre la presión ambiente a la cual está sometido el recipiente y el vacío interno del molde. Una vez finalizada la impregnación, se cierra la línea de resina haciendo uso de la pinza y se procede al curado. En la figura 3.12 se muestra la impregnación de la fibra con la resina durante la etapa de infusión. Se observa el avance de la resina dado que, al impregnar la fibra de carbono, resalta el negro de esta por sobre el color del *peel-ply*.

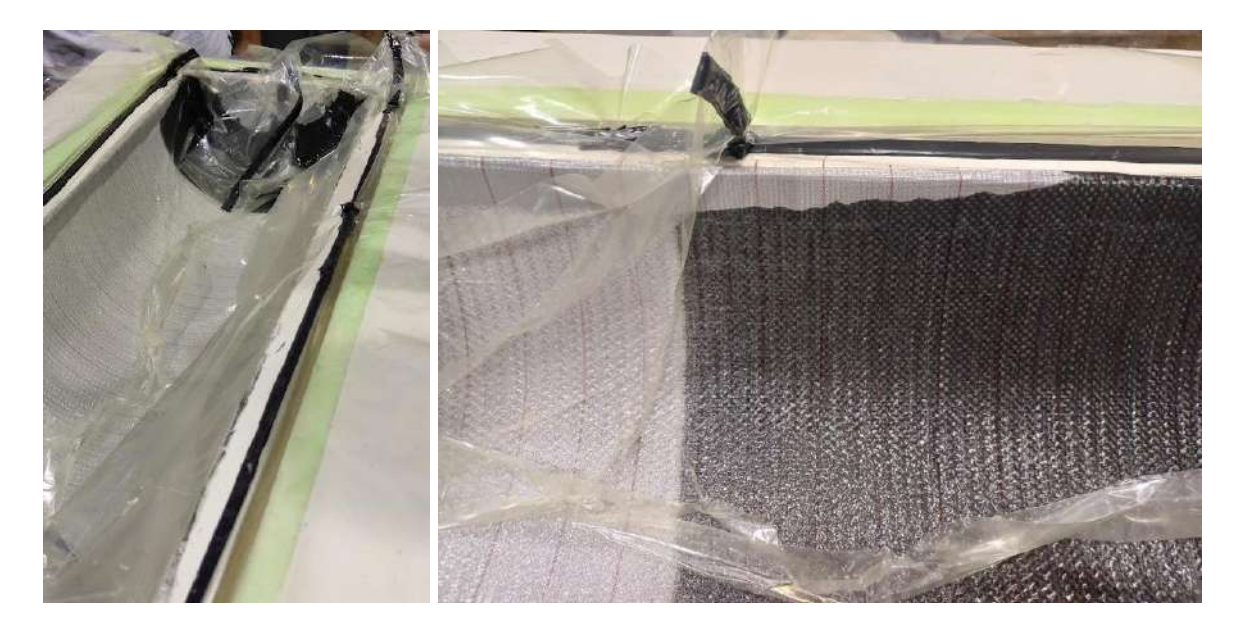

**Figura 3.12.** Resina ingresando al molde durante la etapa de infusión.

# **3.2.3 Curado**

En el caso de las dos primeras piezas fabricadas, el curado se realizó en un horno. Para ello se llevó el molde junto con la bomba y la trampa de vacío al horno y se la dejó curar. Dentro del horno se colocó también un tarro de aluminio con un testigo de resina para verificar el avance de la reacción. Para la tercera pieza, dado que la resina curaba a temperatura ambiente, no fue necesario el uso de la estufa. Aun así, se asistió al proceso de curado mediante el uso de una pistola de calor para acelerar el proceso.

Se seleccionó como temperatura de curado inicial 75°C. Este valor se seleccionó para no someter al molde a un excesivo estrés térmico. Aun así, es necesario verificar que los sistemas de resina empleados curen a dicha temperatura. De no ser así se deberá modificar la misma.

Una vez curada la pieza se procedió al desmolde. Se removió en primer lugar el contramolde, luego el *peel ply* junto con el *flow media* y, por último, la pieza. Para quitar el aspa del molde se utilizaron unas espátulas plásticas con las cuales se aplicaba presión para lograr el desmolde, de forma cuidadosa para no dañar el molde o la pieza en el proceso.

# **4.1 Fabricación del molde**

En primer lugar fue necesario confeccionar el molde rígido que se utilizó para realizar la infusión por vacío. Este se fabricó en MDF y se maquinó mediante el uso de un centro CNC.

# **4.1.1 Diseño**

El molde consistió en un semicilindro entrante con las dimensiones correspondientes al aspa. Se decidió que sea de esta forma (y no saliente) ya que la cara de las aspas en contacto con el molde será la que presente un acabado superficial de mayor calidad que la se encuentre en contacto con el contramolde flexible. El lado convexo del aspa es el que se desplaza en sentido opuesto al viento y que, por lo tanto, debe encontrar menor resistencia al avance a fin de reducir el torque negativo. Un acabado superficial más pulido y con menos irregularidades contribuye a lograr esto.

Se incluyó también un ángulo de salida en las tapas del semicilindro. Esto se aplicó para facilitar el desmolde impidiendo que la pieza se atasque. Se dió un ángulo de 3° a la zona del cordón de 2 cm y 10° en el resto de la tapa. El motivo de la diferencia es que el cordón de 2 cm permanecerá en la pieza para fijar (mediante bulones) el aspa al resto del molino, por lo que no debe presentar una inclinación notable que entorpezca la instalación. Al resto de la tapa se dió un mayor ángulo para facilitar el desmolde ya que esta será recortada y no formará parte de la pieza final. Por último, se diagramó un cordón de vacío sobre el cual sellará el contramolde para mantener la estanqueidad del sistema. Las dimensiones de este fueron de 1 cm x 1cm. La figura 4.1 esquematiza el diseño del molde y muestra las especificaciones geométricas.

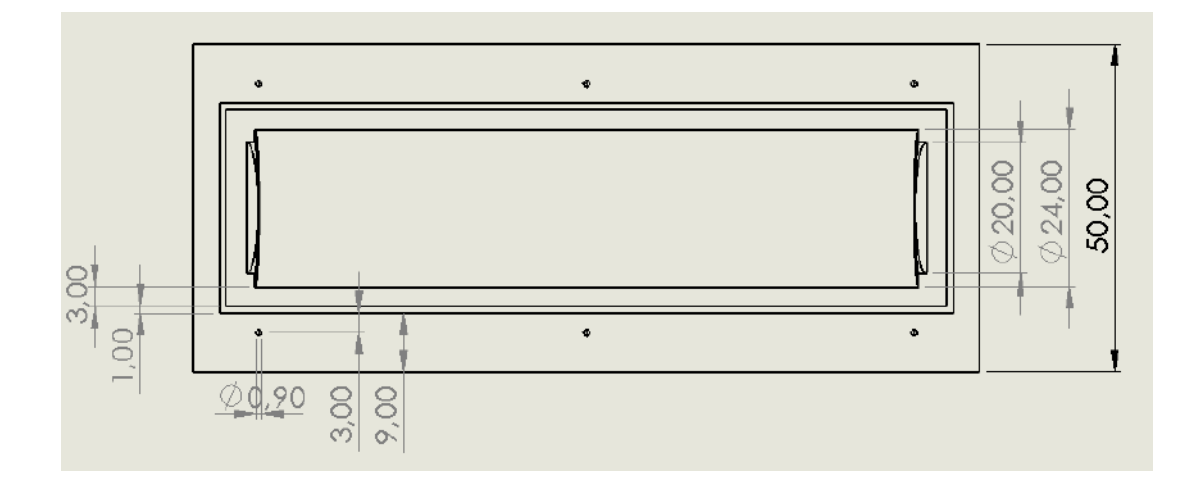

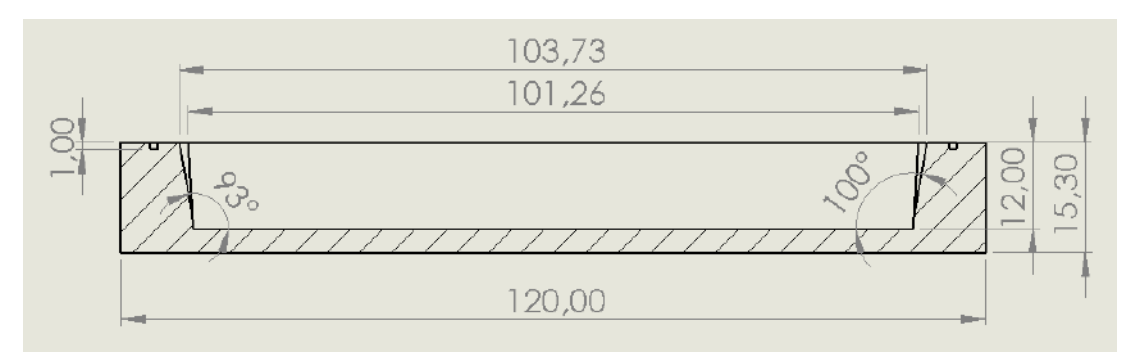

**Figura 4.1.** Dimensiones geométricas del molde.

# **4.1.2 Maquinado**

El maquinado del molde se realizó mediante un centro de mecanizado CNC (control numérico por computadora). Este es, como su nombre lo indica, una máquina de mecanizado que funciona mediante control numérico. Las operaciones que debe realizar son programadas previamente mediante el uso de una computadora. Esto tiene numerosas ventajas: minimiza la intervención del operador, permite altas velocidades de producción, se obtiene una gran precisión dimensional en la pieza, etc. La figura 4.2 muestra la máquina CNC empleada para la fabricación del molde.

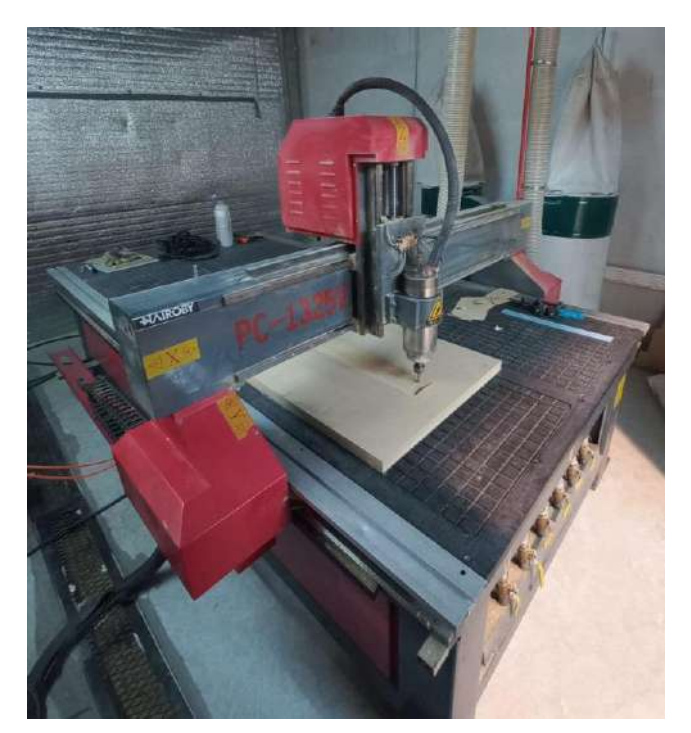

**Figura 4.2.** Máquina CNC utilizada para la fabricación del molde.

Para realizar el maquinado de una pieza mediante una herramienta CNC es necesario seguir una serie de pasos. En primer lugar se debe realizar el dibujo CAD de la pieza. A continuación se deben determinar las distintas operaciones de maquinado que se van a aplicar sobre el material, a fin de obtener la geometría deseada. Estas operaciones deben programarse en código G, el cual es un lenguaje de programación ampliamente utilizado en aplicaciones de control numérico. Este código contiene toda la información respecto a los movimientos que debe realizar la herramienta (en este caso el torno) y los parámetros del mismo.

Con las dimensiones del molde estipuladas se realizó un dibujo CAD utilizando el software *SolidWorks.* Para llevar a cabo el maquinado del molde fue necesario dividir el mismo en placas. Esto se debió a que, dada la geometría del cabezal de la herramienta, había ciertas zonas del bloque de material al cual no podría acceder, principalmente la parte inferior de las tapas, ya que se trabaría con las paredes del molde. Por lo tanto se decidió maquinar cada placa de MDF por separado y luego unirlas. Como resultado, se dividió el dibujo CAD en 8 partes, de 18 mm de altura cada una, correspondiente a las tablas de material a utilizar. Esto se muestra en la figura 4.3. A fin de poder ensamblar fácilmente las placas una vez fabricadas, se incorporaron 6 agujeros pasantes que permiten insertar tornillos para pegar posteriormente las placas entre sí conservando la correcta alineación.

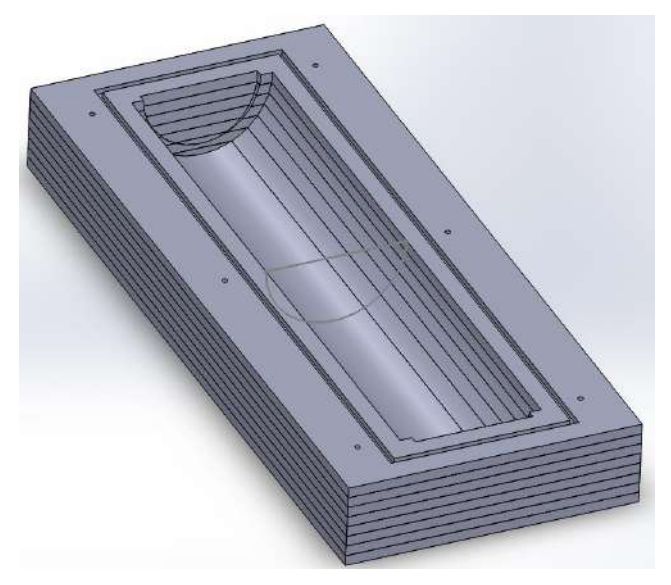

**Figura 4.3.** Dibujo CAD del molde separado en placas.

A continuación se programaron las operaciones de maquinado a realizar en las piezas a través del complemento *HSMWorks*. Esta es una extensión para *software* de dibujo asistido por computadora que permite definir en su interfaz las operaciones de maquinado junto con sus parámetros y automáticamente las convierte a código G.

En primer lugar se definieron las dimensiones de material a maquinar y se estableció el centro de coordenadas. Este último es de suma importancia ya que sirve como referencia para la herramienta para realizar las operaciones. Junto con este se define la dirección de los ejes coordenados, los cuales permiten su orientación dentro de la máquina.

A continuación se seleccionaron las operaciones. Primero se definió el tipo de operación a realizar. Esta es función de las características de la zona a maquinar y la cantidad de material a remover, así como el acabado superficial que se desea. Una vez seleccionada, se procedió a definir los parámetros de operación. Se determinó la herramienta a utilizar, detallando el tipo (fresa plana, *ball-end,* mecha, etc.) y dimensiones, y la velocidad de avance de la misma, la cual es función de la dureza del material. Luego se definió el área o zona de la pieza en la cual se va a aplicar la operación, junto con el material remanente a dejar luego de la pasada. En el siguiente paso se definieron parámetros como la profundidad del paso y la distancia horizontal entre corridas, las cuales determinan el acabado superficial resultante. Con todos los parámetros establecidos, el *HSWorks* calcula el camino óptimo de la herramienta para realizar el maquinado de la forma más eficaz. Finalmente, el software permite simular el camino de la herramienta para previsualizar el resultado de la operación. La figura 4.4 muestra la selección de las operaciones en la interfaz del HSMWorks.

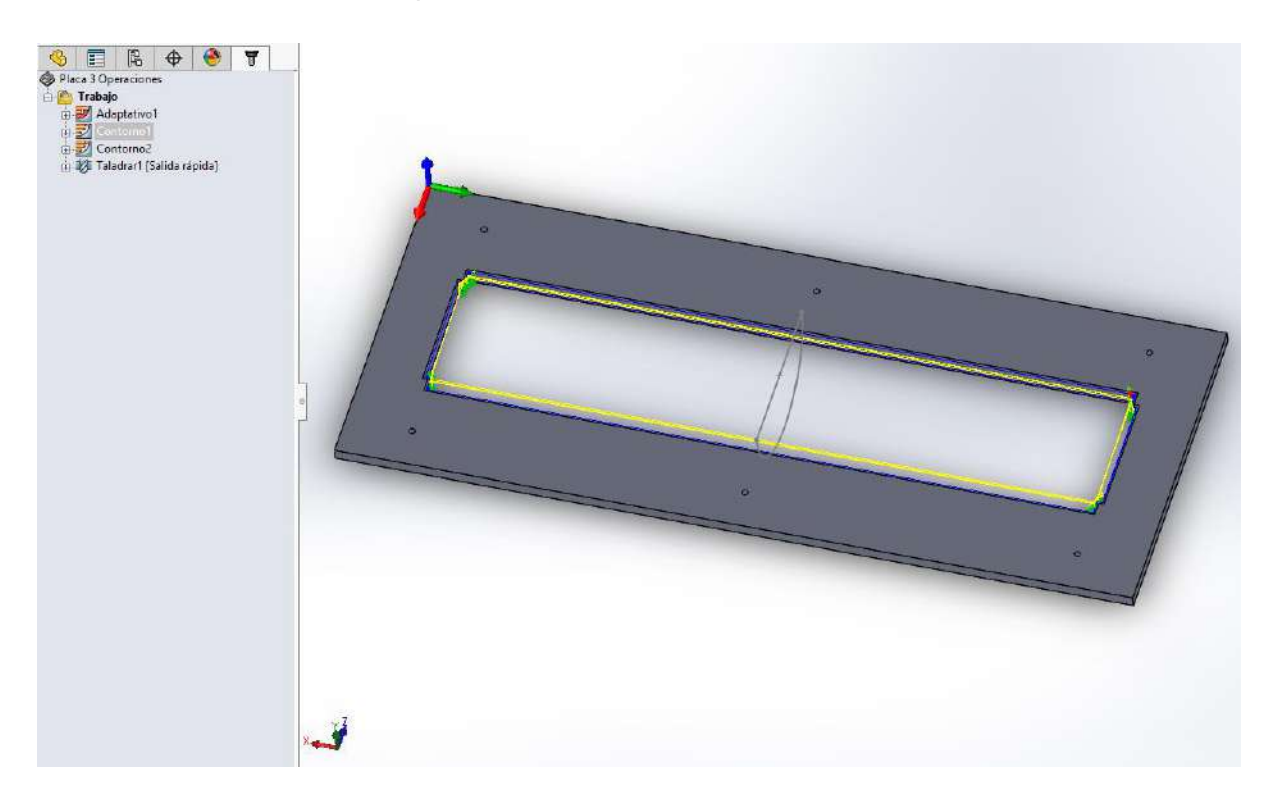

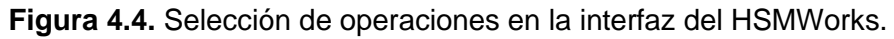

Las operaciones de maquinado se dividieron principalmente en dos categorías: de desbaste y de acabado. El objetivo de las primeras era remover la mayor cantidad posible de material, sin preocuparse por la terminación superficial. Para estas operaciones se utilizó una fresa de 19.05 mm, con el objetivo de lograr una mayor remoción de material. En esta etapa se dejaba un remanente de 5 mm para ser maquinado posteriormente. Las operaciones de acabado consistieron en el desbaste fino, de pequeñas porciones de material, a fin de darle las dimensiones finales buscadas, además de proveer un mejor acabado superficial. Se utilizó una fresa de 6 mm para lograr una mayor precisión dimensional. Por último se taladraron los agujeros pasantes, haciendo uso de una mecha de madera de 9 mm.

Luego de programar los códigos correspondientes a cada operación se procedió a realizar el maquinado con el CNC. El procedimiento seguido para cada placa fue el siguiente. El primer paso fue colocar la placa en la mesa de trabajo de la máquina. La dirección de la madera debía ser acorde a la dirección de los ejes x e y establecidos en el código y a los respectivos ejes del CNC. Debajo de la placa a mecanizar se colocó una tabla adicional que cumple la función de mesa de sacrificio (ver figura 4.5). Esta se coloca para evitar que, al realizar operaciones que atraviesan la pieza, se dañe la mesa de trabajo, cortando en su lugar la tabla de sacrificio. Para mantener el material fijo en el lugar correcto e impedir que se mueva a la hora de entrar en contacto con la herramienta, el CNC cuenta con un sistema de vacío.

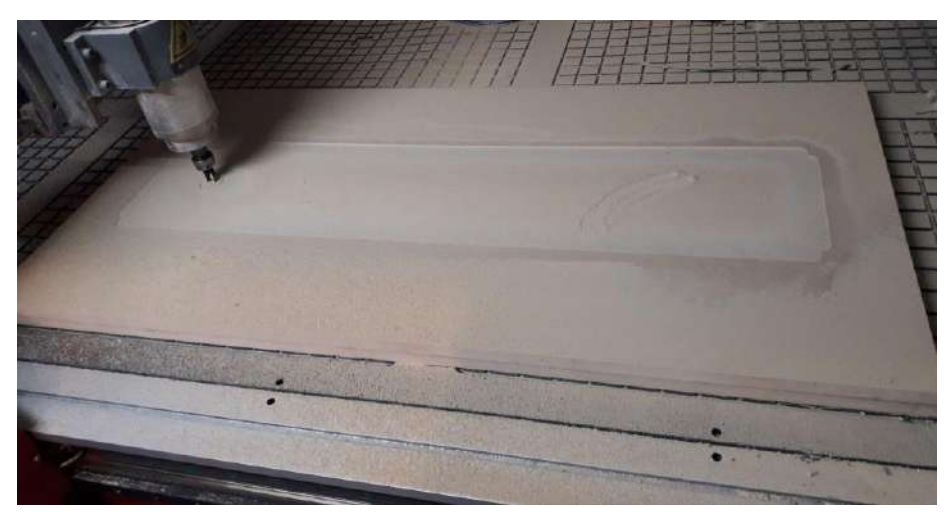

**Figura 4.5.** CNC en acción.

Una vez acomodadas las placas el siguiente paso fue ubicar la fresa en el centro de coordenadas, el cual se determinó durante la programación en el *HSMWorks.* Este punto constituye la referencia de la cual se va a valer el CNC para determinar el camino de la herramienta a realizar. Ya establecido el origen, se carga y ejecuta el código correspondiente a la primera operación. Una vez iniciado el código, el CNC automáticamente lo ejecuta en su totalidad y se detiene una vez finalizado. Se supervisó ocasionalmente el estado de la pieza para verificar que no se cometieron errores a la hora de programar la operación. En caso de ser necesario, la máquina cuenta con un botón de parado que corta la ejecución del código y detiene el movimiento. Una vez completada la primera operación, se realizó el cambio de fresa y se continuó de la misma forma con las operaciones de acabado. La figura 4.6 muestra el resultado parcial, luego de haber maquinado las primeras seis placas.

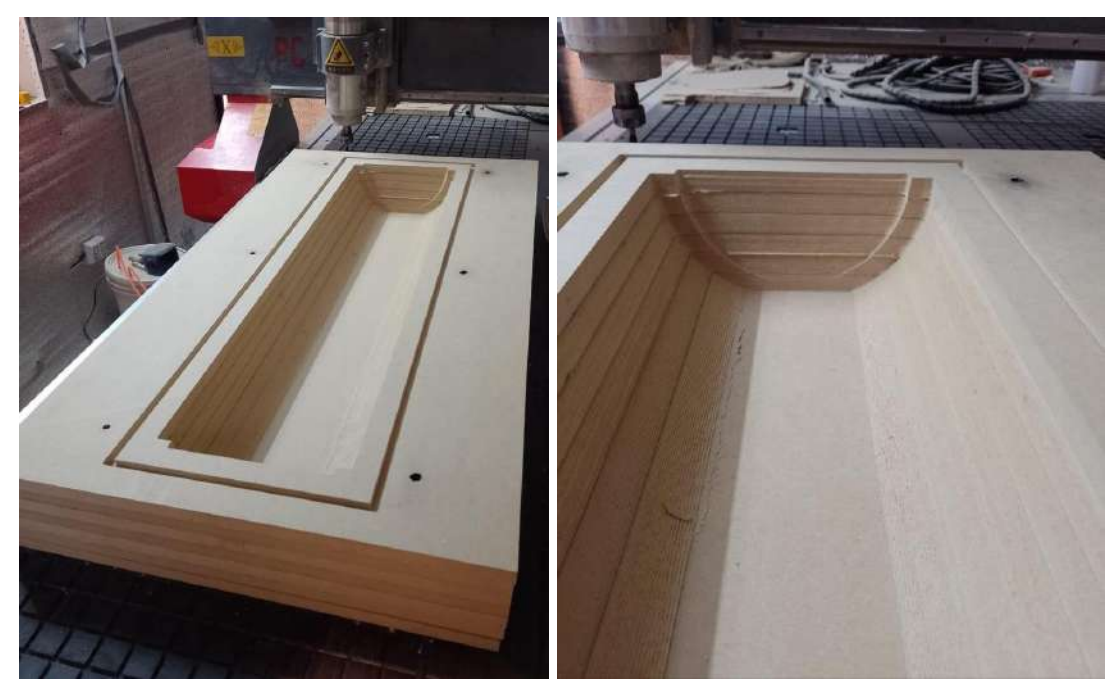

**Figura 4.6.** Resultado del maquinado de las primeras seis placas.

La tabla 4.1 resume las operaciones de maquinado realizadas sobre cada placa de MDF junto con el tiempo que significó cada una y el material removido. Como se mencionó en el capítulo anterior, las operaciones se clasifican en función de si es de desbaste o de acabado.

Se observa que a partir de la placa 3 se agregó una nueva instancia de acabado a las esquinas interiores del molde. Esto se debió a que al momento del maquinado, con la operación de acabado establecida, la fresa no alcanzaba esos puntos y dejaba material sin remover. Como consecuencia el material removido mostrado en el cuadro no representa exactamente el eliminado en la práctica; la primera operación de acabado contempla el material de las esquinas que no es eliminado y el segundo contempla material removido por la primera. A partir de la placa 5 esta imperfección se corrigió luego de modificar un parámetro del movimiento de la fresa en el controlador del CNC. En la placa 7 (fondo del semicilindro) bastó con una única operación de desbaste paralelo para obtener el resultado deseado.

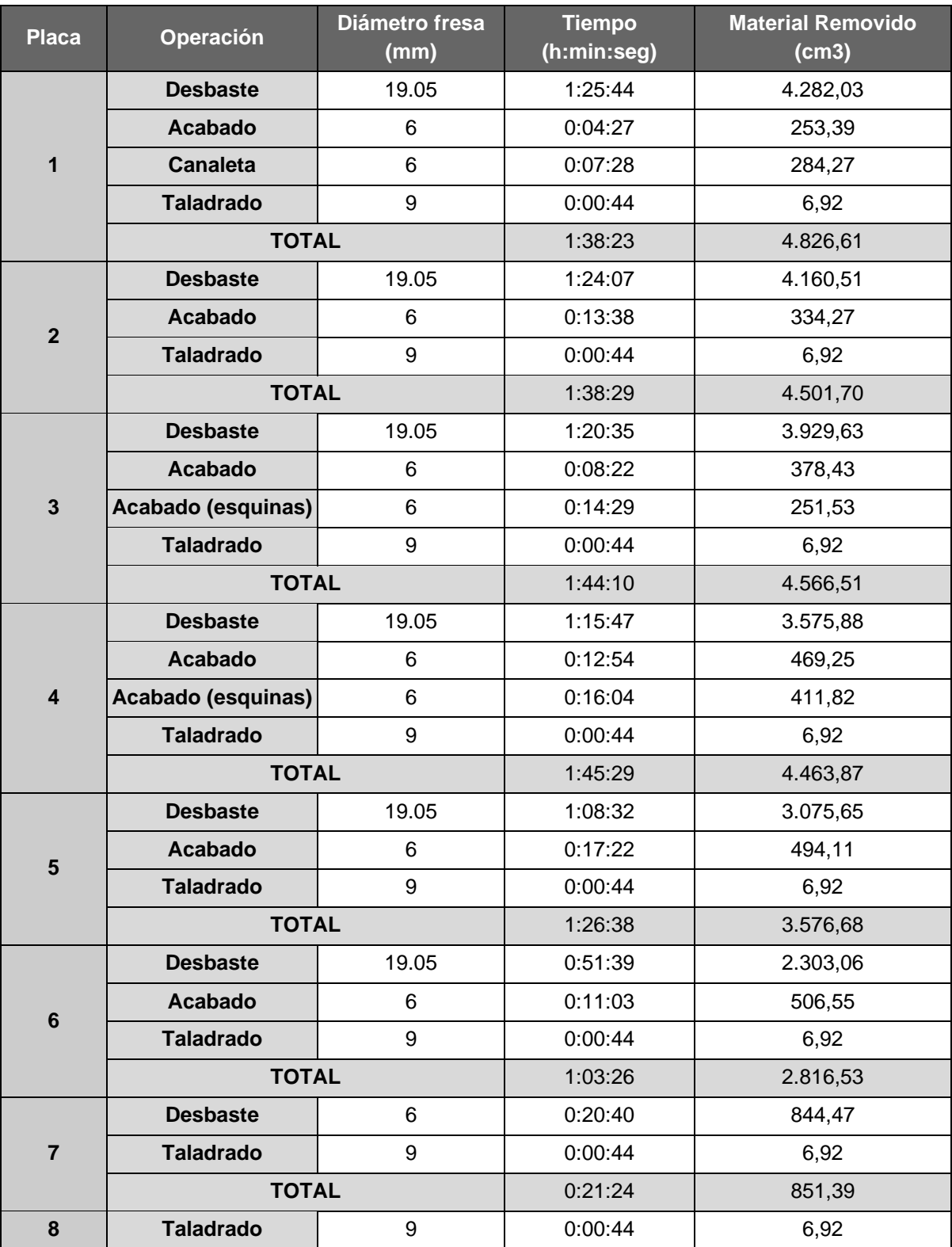

**Tabla 4.1.** Operaciones de maquinado por placa junto con el tiempo requerido y el material removido.

El tiempo total consumido por el proceso de maquinado fue de 9 horas con 38 minutos. A esto se debe sumar los tiempos de posicionamiento de las placas y preparación del CNC, además de los tiempos de cambio de fresa.

#### **4.1.3 Ensamblaje y acondicionamiento**

Habiendo maquinado todas las capas el siguiente paso fue ensamblar el molde. Para unir las placas se utilizó cola vinílica y se colocaron varillas roscadas a través de los agujeros pasantes para poder aplicar presión sobre la pieza, y así garantizar una buena adhesión. Adicionalmente, las varillas facilitaron el proceso de centrado de las placas una con otra. El resultado se observa en la figura 4.7.

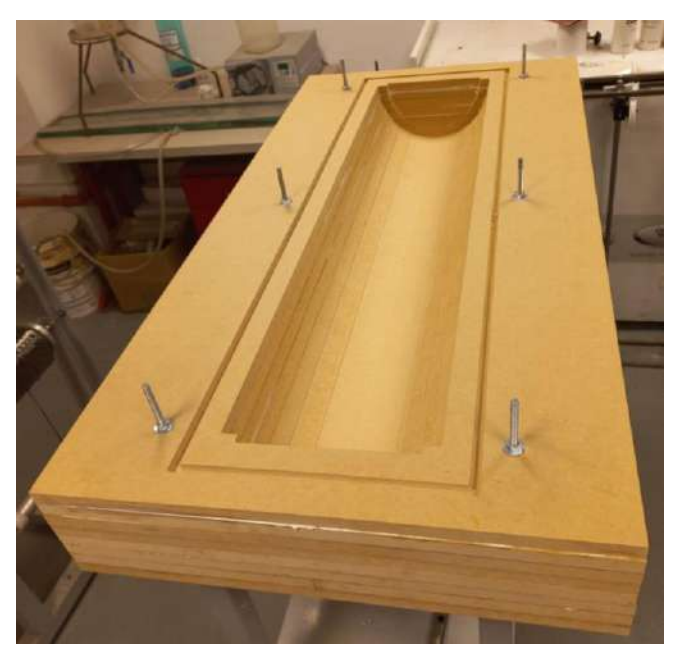

**Figura 4.7.** Estado del molde una vez ensamblado.

A continuación se preparó la superficie del molde para poder realizar la infusión. Se comenzó con un lijado grueso (lija 120) para emparejar las uniones entre las placas y eliminar los escalones remanentes de las operaciones de acabado. Luego se aplicó una capa de masilla para rellenar los huecos existentes en la unión de las placas y cubrir la porosidad propia de la madera, evitando que esta absorba en exceso el *gel coat* que se aplicaría a continuación. Se empleó una masilla epoxi de dos componentes (resina y endurecedor) y se la aplicó haciendo uso de una espátula metálica flexible. Los componentes se incorporaron en relación 1 a 1 en peso, tal y como indicaba la hoja de datos del producto y se mezclaron hasta obtener un color uniforme y sin estrías. La preparación se realizó en pequeñas proporciones ya que, alrededor de los 30 minutos de haberse integrado los componentes, la masilla adquiere una consistencia mucho más viscosa y se dificultaba su adhesión a la madera. A esta "vida útil" de la preparación una vez mezclados los componentes se la denomina *pot-life* (o vida en recipiente). Una vez cubierta toda la superficie se dejó curar hasta el día siguiente. Posteriormente, se realizó un lijado grueso con una lija 120 para emparejar la superficie y se continuó con una lija más fina (400) para obtener un acabado más suave. La figura 4.8 muestra el resultado de la aplicación de la masilla y el molde post lijado.

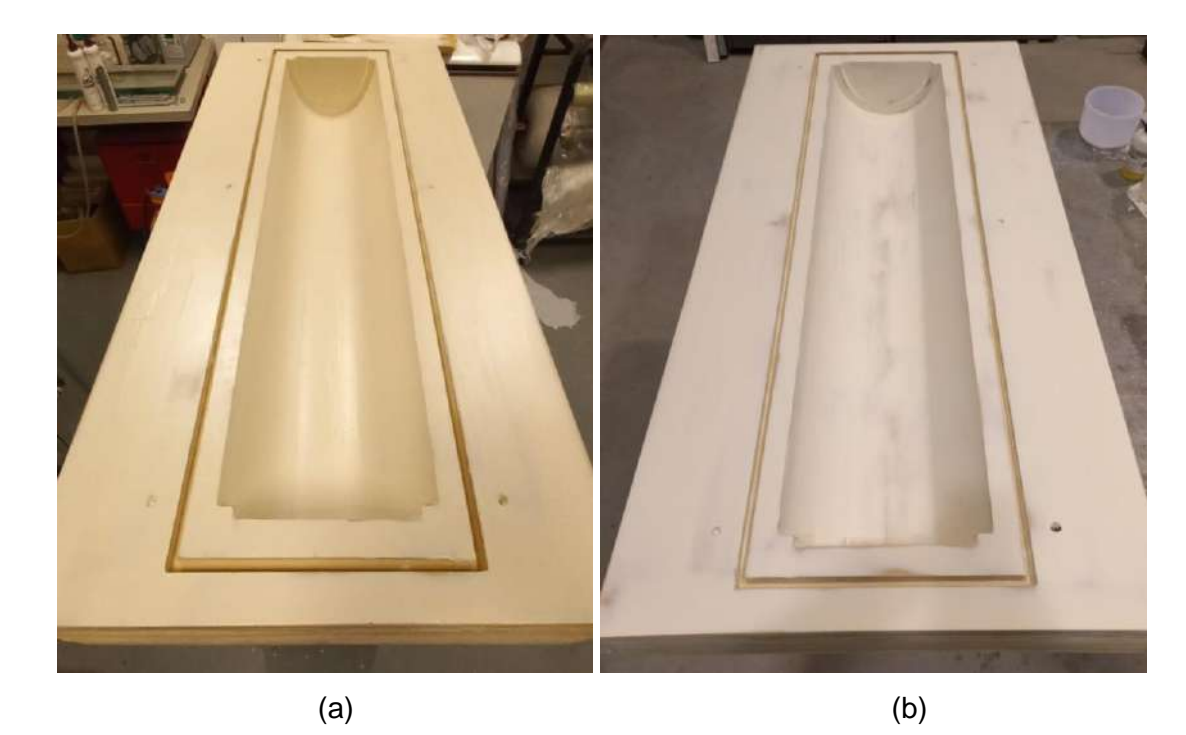

**Figura 4.8.** Estado del molde luego de (a) la aplicación de la masilla y (b) lijado de la misma.

A continuación se aplicó el *gel-coat*. Esta capa será la responsable del acabado superficial de las aspas infusionadas, por lo que era de suma importancia que sea lo más lisa y uniforme posible de forma tal de minimizar la adherencia mecánica de la resina al molde. El *gel-coat*  utilizado fue un sistema epoxi de dos componentes. Ambos se mezclaron en las proporciones indicadas por la hoja de datos del proveedor hasta lograr una masa homogenea de color uniforme, sin grumos ni estrías. Se llevó a cabo cuidadosamente buscando evitar la inclusión de aire que pueda generar burbujas en la superficie. Para la aplicación sobre el molde se utilizó un pincel, cubriendo toda la superficie excepto el canal de vacío. Nuevamente la preparación debió ser realizada en pequeñas porciones debido al corto tiempo de trabajabilidad de la mezcla, que rondaba los 20 minutos. Pasado este tiempo la pasta se volvía muy viscosa y difícil de aplicar. Se aplicaron dos capas de *gel-coat.* Para pintar la segunda fue necesario que la primera se encuentre gelificada pero pegajosa al tacto (*tacky point*) para garantizar una buena adherencia entre las mismas. Esto se alcanzaba alrededor de los 40 minutos luego de aplicada la primera mano.

La alta viscosidad del *gel-coat* dificultó en gran medida la aplicación de capas lisas y uniformes, por lo que la superficie del molde resultó altamente irregular. Como se explicó previamente, esta sería la interfaz con la pieza fabricada y esta copiaría la rugosidad de la superficie, por lo que debía ser lisa y uniforme. Para lograrlo se realizó un lijado intensivo. Se comenzó con una lija gruesa (120) para poder eliminar los surcos existentes. A continuación se utilizó una lija 400 para suavizar la superficie y eliminar las rayaduras dejadas por el paso anterior. Luego se emplearon lijas 600 y 1000 sucesivamente, ambas al agua. El objetivo era lograr una superficie espejo para evitar la adherencia de la pieza y mejorar su terminación superficial. Entre cada lija se limpió correctamente la interfaz a fin de remover las partículas de la lija anterior y evitar que estas sigan rayando la cara del molde. Para finalizar se aplicó una pasta de pulir y se obtuvo como resultado una superficie brillante y lisa. En la figura 4.9 se muestra la superficie luego de la aplicación del *gel-coat* y una vez pulido.

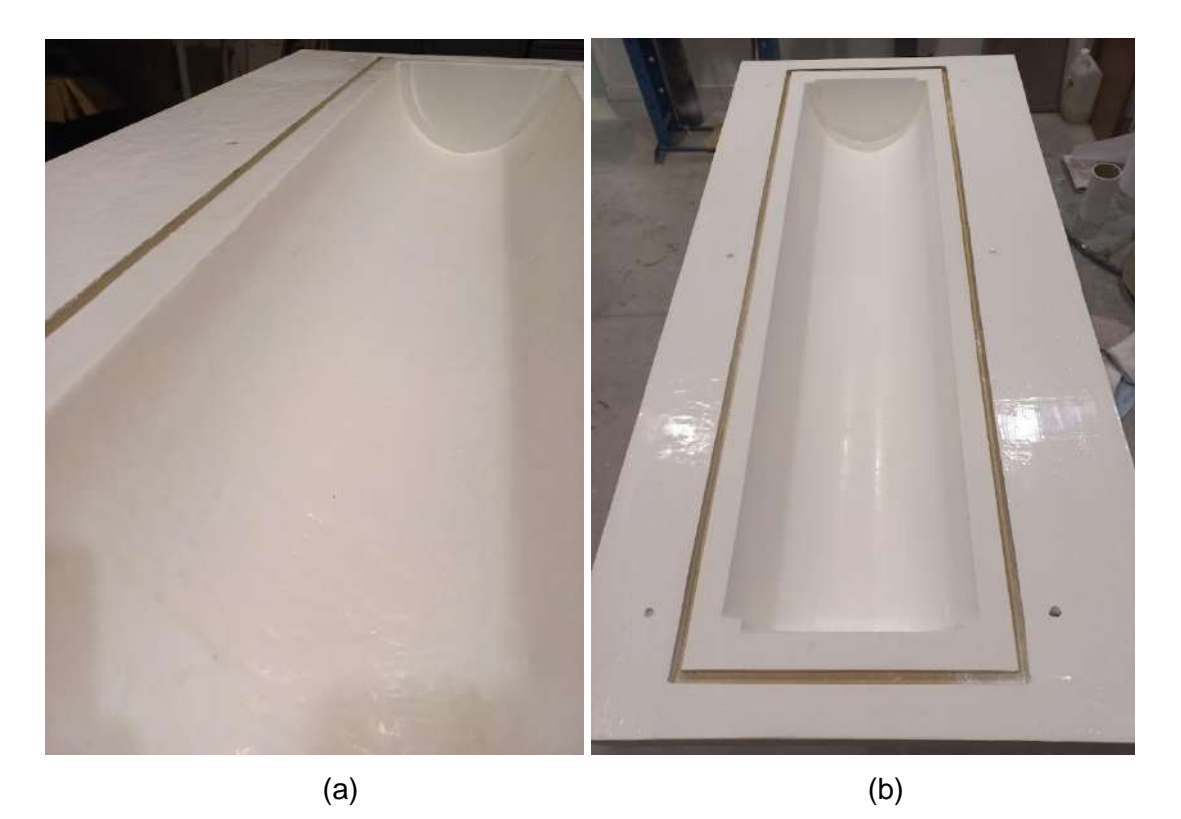

**Figura 4.9.** Estado del molde luego de (a) la aplicación del *gel-coat* y (b) lijado y pulido.

#### **4.1.4 Evaluación**

Fue necesario evaluar la aptitud del molde fabricado para el proceso. Al estar formado por placas separadas de material, se debió verificar que la expansión térmica diferencial de las mismas no produzca fisuras o defectos en la superficie del *gel coat*. Se colocó entonces al molde dentro del horno a una temperatura de 75 °C por 1 h. Esta temperatura permitiría el curado de los sistemas de resina a utilizar y no supondría un esfuerzo excesivo sobre el molde. Cumplido el plazo se lo extrajo y se verificó que la superficie se encontraba intacta.

## **4.2 Membrana reutilizable**

Para la fabricación de la membrana reutilizable que servirá como contra molde flexible se utilizó el caucho de silicona *EZ-Brush® Vac Bag Silicone* de la empresa *Smooth-On*. Esta consiste en una mezcla bicomponente que permite ser aplicada a pincel sobre el molde a utilizar y, una vez curado, da como resultado una membrana de caucho de silicona reutilizable con la forma exacta de la pieza a fabricar.

Los dos componentes se mezclaron en relación 1:1 en peso hasta lograr una masa homogénea de color uniforme sin estrías. Debido a la alta viscosidad de los componentes, la mezcla se realizó con un mezclador mecánico, de forma cuidadosa para evitar incluir aire. Esto es importante ya que la presencia de aire en la mezcla daría lugar a burbujas en la membrana. Como resultado la resistencia mecánica de ese punto será menor, pudiendo romperse o provocar pinchaduras que posteriormente impidierían el correcto vacío del sistema.

El primer paso fue la preparación del molde. Se colocaron varillas de madera para servir de modelo de los canales de inyección y vacío, adheridas al molde utilizando cinta bifaz. Se situaron una en cada extremo, donde se aplicaría el vacío, y una en el centro por donde ingresaría la resina. Adicionalmente, a esta última se le agregó una varilla horizontal que daría lugar a un canal que serviría como línea de distribución de resina. De esta forma se obtiene una distribución más homogénea de la resina al ingresar al molde. El resultado de la preparación se muestra en la figura 4.10. Una vez finalizado se limpió el molde con alcohol.

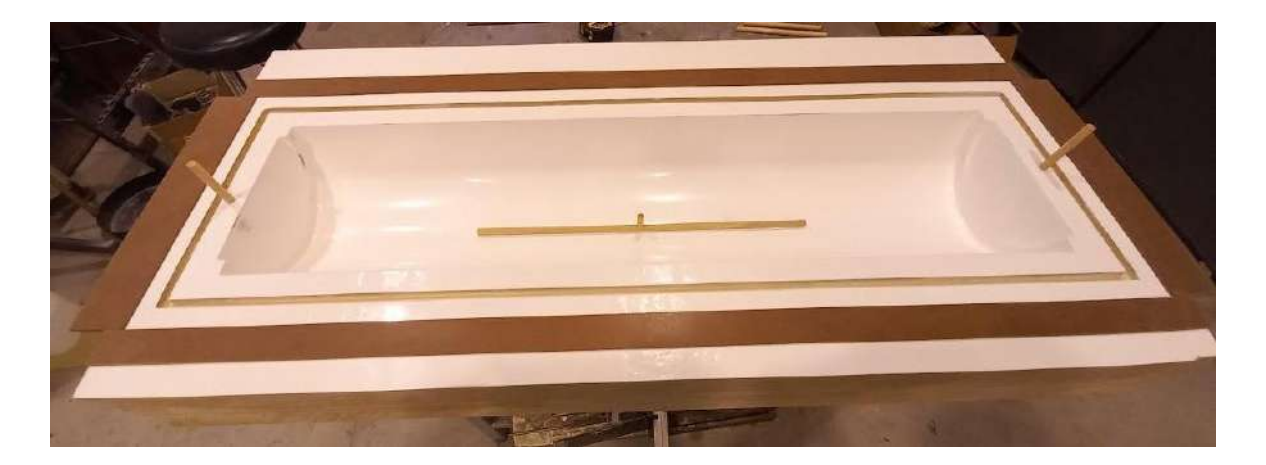

**Figura 4.10.** Molde preparado para la aplicación de la silicona.

Una vez realizada la mezcla de los componentes en las cantidades calculadas, se procedió a su aplicación sobre el molde. Para ello se utilizó un pincel y se la esparció hasta lograr el espesor deseado. Finalizada la aplicación de la primera capa, se dejó curar a temperatura ambiente hasta lograr una superficie pegajosa al tacto pero que no forme hilo. Esto demoró aproximadamente una hora. Cumplido ese plazo se aplicó la segunda capa de forma análoga a la primera. El proceso se repitió para la tercera capa. En esta tercera capa se reforzó la zona del canal de distribución, aplicando una mayor cantidad de mezcla para lograr un espesor de pared mayor. Con esto se buscaba una mayor estabilidad de esta zona a fin de evitar que colapse con la aplicación de vacío. Lo mismo se realizó con los puntos de vacío e ingreso de resina. En este último caso se utilizó un tubo como molde para lograr un espesor uniforme. La figura 4.11 muestra el avance de la membrana con cada capa.

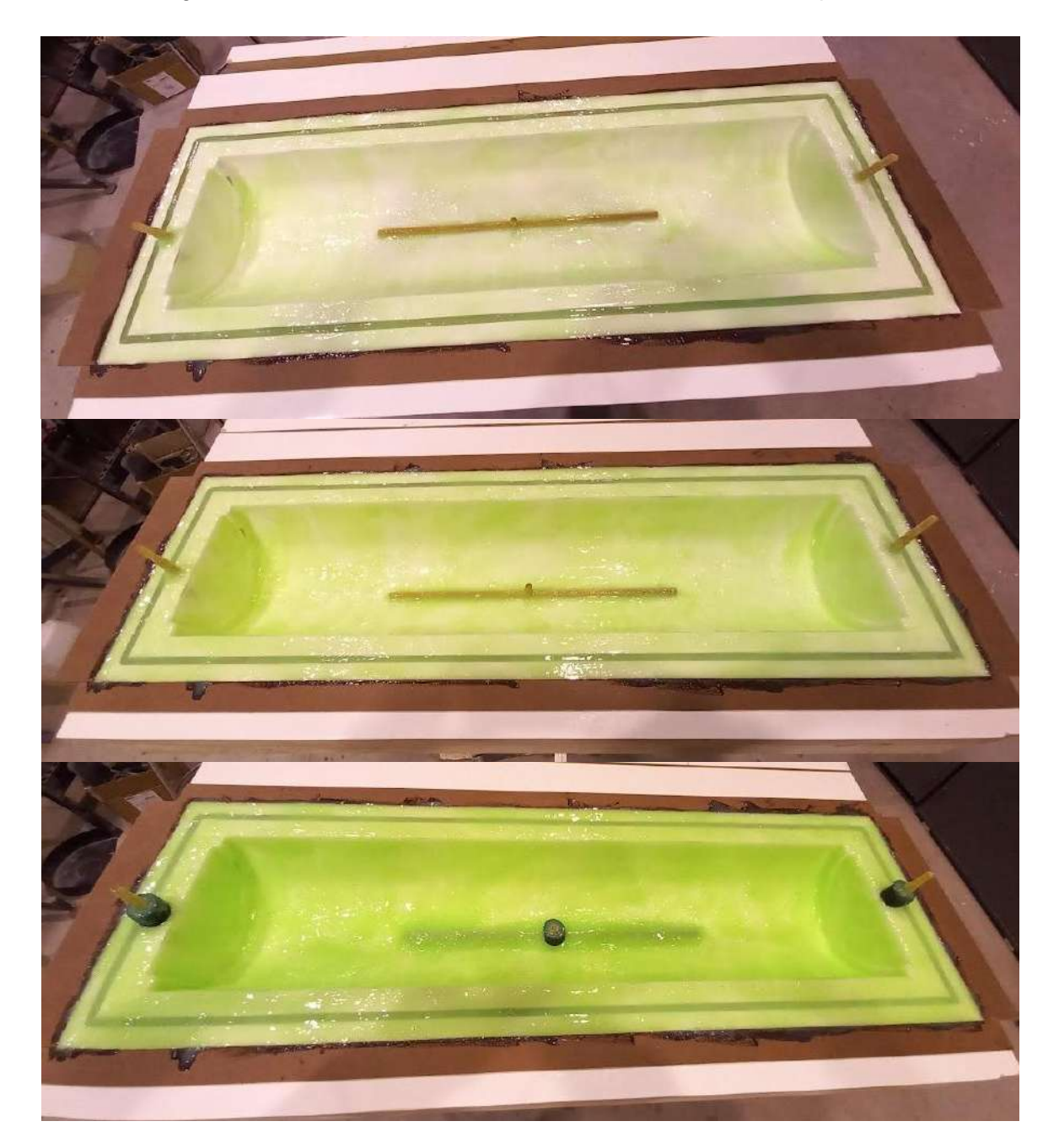

**Figura 4.11.** Resultado de la membrana luego de la aplicación de la primera, segunda y tercera capa (de arriba hacia abajo).

Concluida la aplicación de las tres capas, se dejó curar la silicona a temperatura ambiente por 24 horas. Pasado ese tiempo se quitó la membrana del molde con facilidad.

## **4.3 Procesamiento de las aspas**

#### **4.3.1 Primer caso**

Para la primera fabricación de la pieza se seleccionó como sistema de resina a utilizar una mezcla de epoxi con diluyente en relación 80/20, empleando anhídrido como agente endurecedor. Se empleó como contramolde flexible la membrana reutilizable.

## **4.3.1.1 Resultados de la caracterización**

Los resultados de la caracterización del sistema se desarrollan a continuación.

## *Temperatura de transición vítrea*

El resultado del ensayo de DSC se muestra en la figura 4.12.

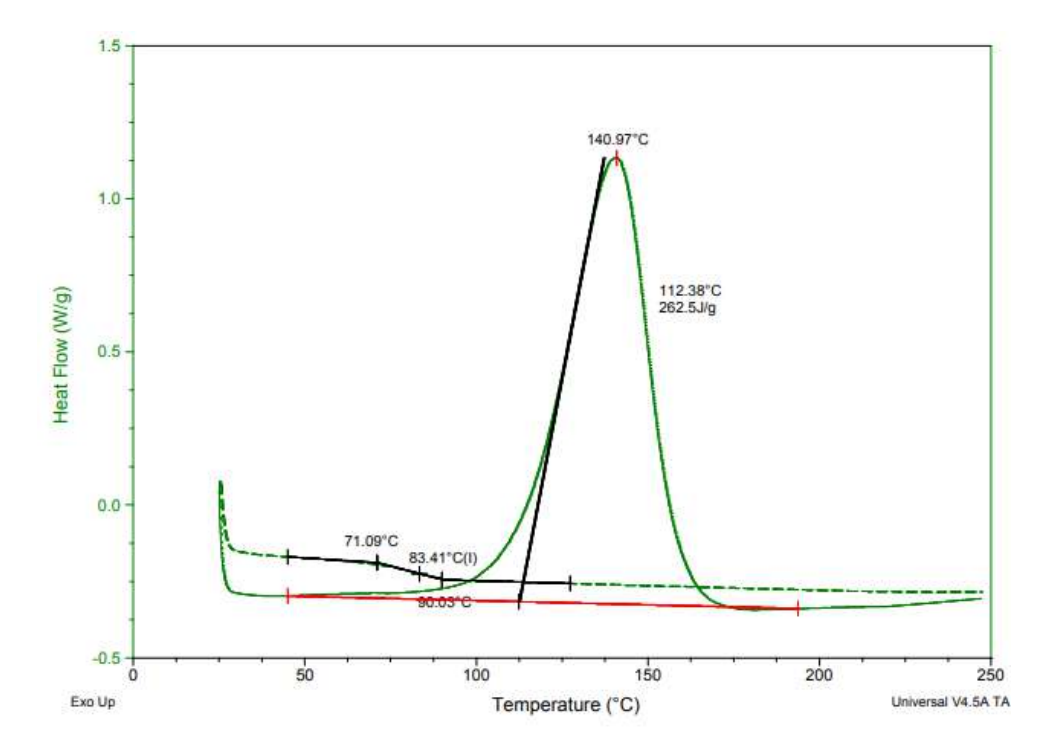

**Figura 4.12.** Resultado del DSC del sistema 1.

Se obtuvo como resultado una Tg de 83,41°C y un calor de reacción de ΔH= 262,5 J/g. Se observa a partir del gráfico que el curado inicia alrededor de los 50°C, pasando por un máximo a los 140°C, y finaliza cercano a los 200°C. Por lo tanto, para la temperatura de curado seleccionada (75°C) la reacción de curado es posible.

## *Viscosidad*

La tabla 4.2 muestra los resultados de viscosidad obtenidos a las distintas temperaturas.

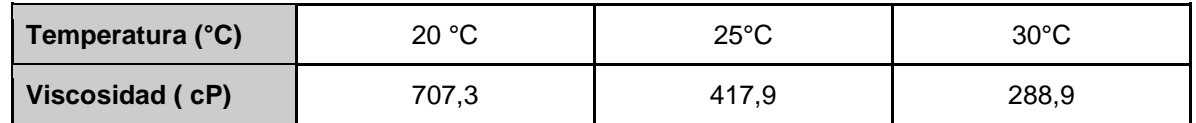

**Tabla 4.2.** Resultados de Viscosidad del sistema 1.

Dado que la temperatura a la cual se realizará la infusión se encontrará entre los 20 y 25°C, se observa que la viscosidad de la resina obtenida es adecuada para el proceso de fabricación propuesto.

## *Tiempo de gel*

Adicionalmente se evaluó el tiempo de curado de la resina a la temperatura de curado seleccionada (75°C). Para ello se colocó una muestra del sistema en un envase de aluminio dentro de un horno a dicha temperatura y se observó el tiempo en el que la resina gelaba. Se obtuvo como resultado un tiempo de gel de aproximadamente 2 hs.

## **4.3.1.2 Infusión**

Para la fabricación de la primera aspa se empleó como contramolde la membrana flexible. La preparación del método se llevó a cabo como se explicó en el capítulo anterior.

Previo a la infusión se realizó una prueba de estanqueidad del sistema. Se colocó la membrana y se realizó la conexión pertinente con la bomba de vacío. Se comprobó entonces que el vacío generado en la cavidad no era perfecto. Esto se advertía por el sonido generado por la bomba, en el cual se notaba que aun estaba succionado pequeñas porciones de aire. Sin embargo, sujetando y tirando del puerto de ingreso de resina se constató que la compresión obtenida era adecuada. Por lo tanto, se decidió que el nivel de vacío obtenido era aceptable, siempre y cuando no se desconecte la bomba hasta que la resina alcanzará, como mínimo, la conversión de gelación, para mantener estabilidad dimensional en el componente y garantizar un elevado contenido porcentual de fibras en el laminado.

La resina se preparó de acuerdo a la dosificación establecida y siguiendo los pasos desarrollados en el capítulo anterior. El proceso de infusión por este método duró aproximadamente 12 minutos, desde el momento en el cual se abrió el ingreso de resina hasta que se verificó que toda la pieza se encuentre impregnada.

Una vez completada la infusión se procedió al curado. Para ello se trasladó a la pieza junto con la bomba de vacío y el pulmón al horno. Como se mencionó, se estableció una temperatura de curado de 75°C. Junto con el molde se introdujo un recipiente con resina a modo de testigo para verificar el avance de la reacción.

Dentro del horno la pérdida de vacío fue aún mayor. El ruido de la bomba comenzó a ser más notorio y comenzó a succionar una gran cantidad de resina líquida a través de la manguera de vacío. Sin embargo, se esperaba que con el avance de la reacción de gelificación la movilidad de la resina disminuyera y este último fenómeno no afecte severamente el proceso. El tiempo de curado estimado era de aproximadamente dos horas de acuerdo a lo realizado en las pruebas previas. No obstante, pasadas las dos horas la resina dentro del horno se encontraba aún en estado líquido. Se dejó curar 3 hs la pieza sin obtener avance en la reacción. Al día siguiente se encendió nuevamente el horno y se mantuvo a esa temperatura por cuatro horas más hasta lograr el curado aparente de la pieza. Se procedió entonces al desmolde. La imagen 4.13.a muestra el proceso de infusión, mientras que la 4.13.b ilustra el estado de la pieza luego del curado.

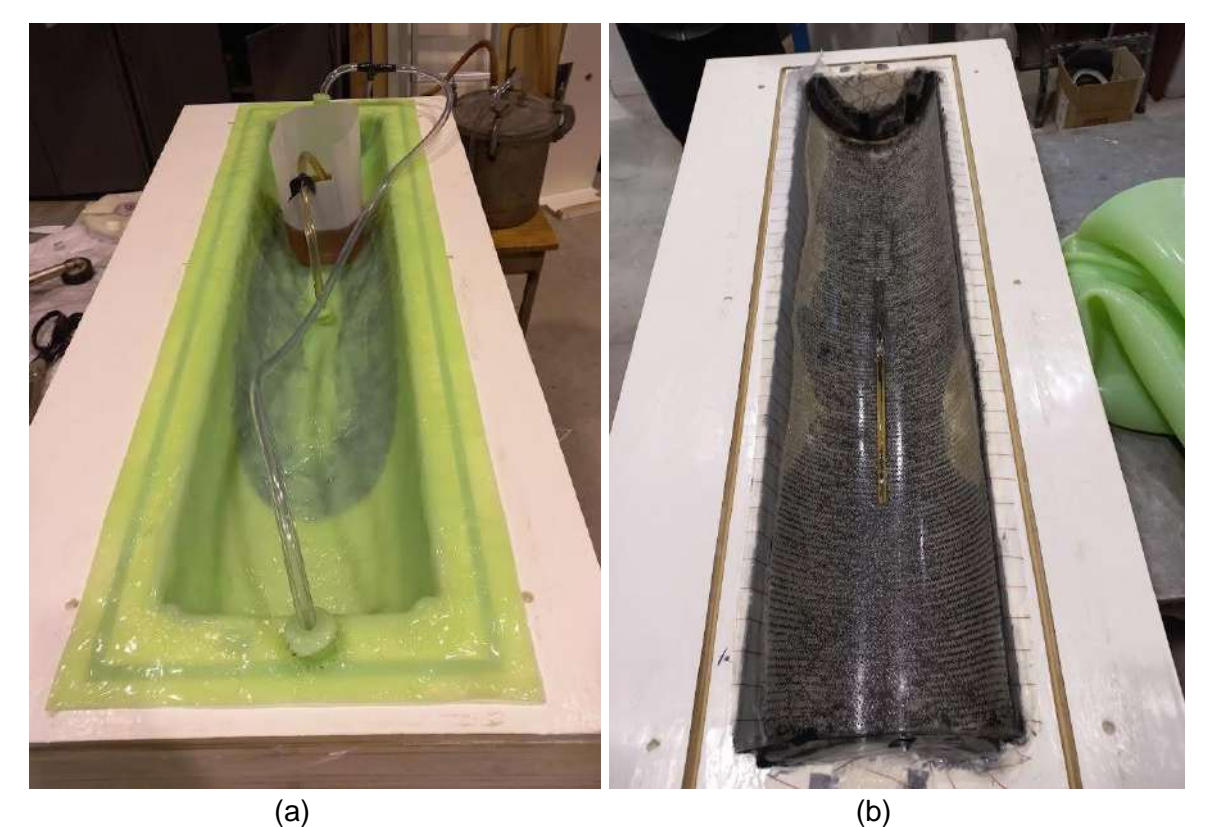

**Figura 4.13.** (a) Proceso de infusión. (b) Estado del sistema luego del curado y remover la membrana.

El desmolde se realizó con relativa facilidad, la pieza presentó una baja adhesión y fue removida con bajo esfuerzo.

#### **4.3.1.3 Pieza obtenida**

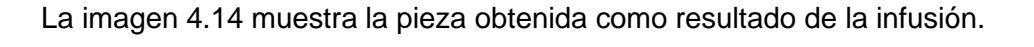

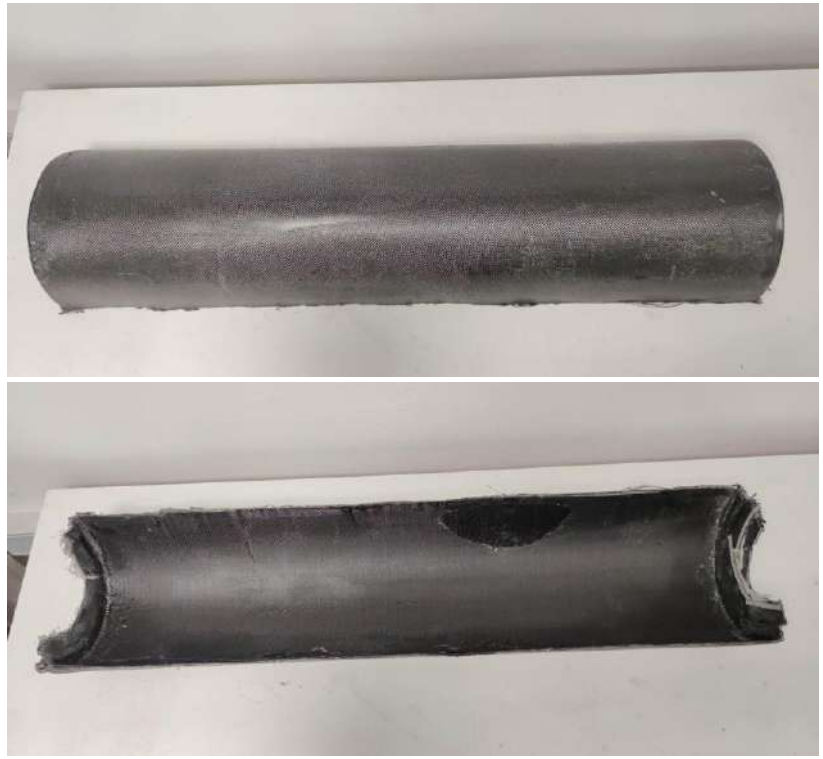

**Figura 4.14.** Aspa obtenida de la primera infusión.

Se observan en la pieza grandes puntos secos. Estos son el resultado de la pérdida de vacío. El aire que filtra a la cavidad del molde reduce la fuerza impulsora para el flujo de resina ya que el nivel de vacío en la bomba es menor. Si la preforma cuenta con algún punto en que los tejidos poseen un defecto (ya sea porque se deforman durante el corte o la colocación en el molde, por ejemplo) esto disminuye localmente la permeabilidad y por lo tanto la resina requiere mayor presión para impregnar. La zona circundante, al no presentar defectos, permite el correcto avance de la resina con la presión existente. Como resultado, la resina avanza rodeando esa zona "difícil" y genera el punto seco. Ahora, si el vacío dentro de la cavidad del molde fuese perfecto, a medida que progresa el frente de flujo la presión de resina aumenta, "empujándola" hacia el centro del punto seco y, eventualmente, haciéndolo desaparecer. Esto se debe a que en ese punto no existe presión de aire por cumplirse la estanqueidad del sistema. En este caso, la presión de aire no fue cero debido a la filtración, por lo que en el punto seco existía una presión remanente. A medida que aumenta la presión de resina el punto seco se reduce, y a menor volumen, mayor es la presión de aire, por lo que llega un momento en el cual la presión de resina se iguala a esta y se detiene el avance. Como resultado se obtuvieron zonas en las cuales la fibra se encontraba sin impregnar en absoluto. Un ejemplo de estas se muestra en la figura 4.15.

Una consecuencia directa de esto fue la nula adhesión entre las capas de refuerzo dando lugar a delaminación, defecto que también fue acentuado por la baja presión de compactación disponible en el sistema. La figura 4.16 muestra el estado del borde de la pieza, en el cual se observa este defecto. Los defectos se concentraban en los laterales de la pieza, mientras que en el cordón central de la pieza se notaba un mejor resultado.

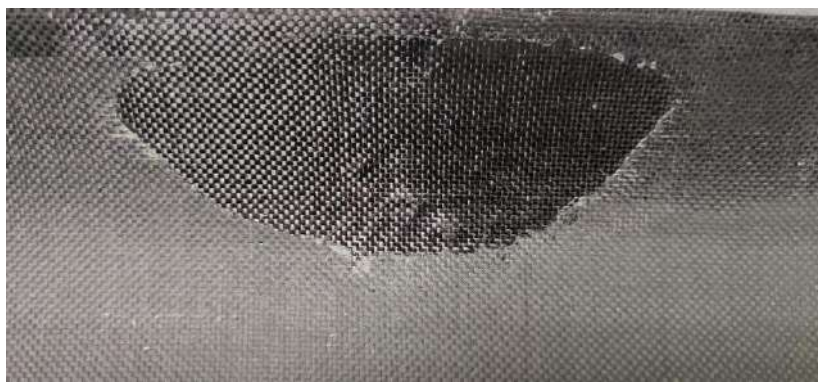

**Figura 4.15.** Puntos secos en la pieza.

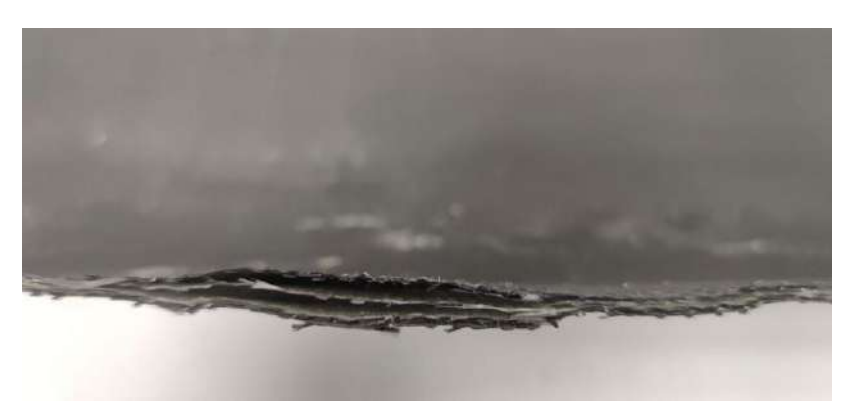

**Figura 4.16.** Delaminación.

Como resultado la rigidez total de la pieza fue baja, pudiendo ser fácilmente torsionada al aplicarse un mínimo esfuerzo sobre la misma. Esto a su vez facilitó el desmolde de la pieza. Sin embargo, el cordón central de la pieza, que mostraba una mejor impregnación y menor cantidad de defectos que las áreas laterales, ofrecía una mayor resistencia. Por lo tanto, se llegó a la conclusión de que el arreglo de fibras presentaría un valor de rigidez adecuado para evitar una deflexión excesiva de la pieza.

# **4.3.1.4 Análisis de resultado**

Una vez obtenida la pieza se analizaron los resultados a fin de evaluar los aspectos a corregir en una segunda infusión.

El primer aspecto a analizar fue el curado deficiente de la resina y la diferencia con lo obtenido en los ensayos previos. La diferencia entre el curado de la resina en el molde y el evaluado previamente en la estufa puede deberse al efecto masa que esta última sufre. Al encontrarse una gran porción de la resina en el recipiente de prueba, puede producirse un efecto autocatalítico en el cual el calor liberado por la propia exotermia de la reacción, al no poder ser disipado, aumenta la temperatura de la muestra, llevando a un aumento de la velocidad de reacción que a su vez libera más calor y continúa el ciclo. Esto produce que, si bien la temperatura de la estufa se establezca en un valor determinado, dentro del bulk del material el valor alcanzado sea mucho mayor. Este efecto no ocurre en el horno de curado debido a que el espesor de la pieza es mucho menor por lo cual no se obtiene ese incremento en la velocidad de reacción. Otra posibilidad considerada fue que la distribución de calor dentro del horno no sea uniforme y que la temperatura en la pieza sea menor a la establecida. La transmisión de calor del material del molde también es un factor a considerar. La madera empleada no transfiere el calor del horno hacia la pieza como si lo haría un molde metálico, por lo que la temperatura real a la cual se encuentra la resina puede ser menor que la establecida o bien, que requiera más tiempo para llegar a este valor. Esta posibilidad se desestimó en principio debido al delgado espesor de la pieza y del contramolde flexible superior utilizado, sin embargo puede que esos factores no sean suficientes para contrarrestar la baja transferencia de calor del molde. También es posible que la falla se deba a que la resina se haya encontrado defectuosa debido a su "vejez". Es importante tener en cuenta que las resinas poseen una vida útil dada por su "*shelf life"* (vida en estante), que es el tiempo que la resina (sin catalizador/endurecedor) puede estar almacenada manteniendo en un rango de valores utilizables su reactividad y viscosidad.

El otro aspecto a evaluar fue la pérdida de vacío. Durante la infusión se determinó que la fuga se produjo en los extremos del contramolde, luego de verificar que el estado de la membrana era adecuado y no se presentaban agujeros ni pinchaduras. Al colocar la membrana de silicona previo a realizar la infusión, se observó que esta entró fácilmente en el molde sin necesidad de aplicar presión. Esto no fue así cuando la membrana fue confeccionada. En ese momento, para retirarla y colocarla se debía aplicar un leve esfuerzo, lo que garantiza un mejor contacto entre el canal de vacío y la silicona y, consecuentemente, un mejor sellado. Luego de su fabricación, la membrana permaneció colocada en el molde para su posterior utilización. De esta forma pudo darse una deformación en el polímero que provocó el posterior sellado incorrecto. Aun así, al no haber sido evaluada previo a este lapso no se pudo comprobar si el diseño original del sistema de sellado era efectivo. Otra posibilidad fue que la forma elegida para el cordón de sellado no haya sido la óptima. Se podría haber optado, en lugar de un canal de sección cuadrada, por una forma de cuña en la cual el encastre sea más notorio.

#### **4.3.2 Segundo caso**

Dados los resultados de la fabricación de la primera pieza, se debieron realizar correcciones para optimizar el resultado de la siguiente aspa. Como se explicó, se debió evaluar un nuevo sistema de resina y modificar el sistema de vacío.

El sistema seleccionado en este caso fue de epoxi con 5% de diluyente, utilizando agente de curado tipo amina (Jeffamine).

#### **4.3.2.1 Resultados de la caracterización**

Los resultados obtenidos de la caracterización se muestran a continuación.

#### *Temperatura de transición vítrea*

El resultado del ensayo de DSC se muestra en la figura 4.17.

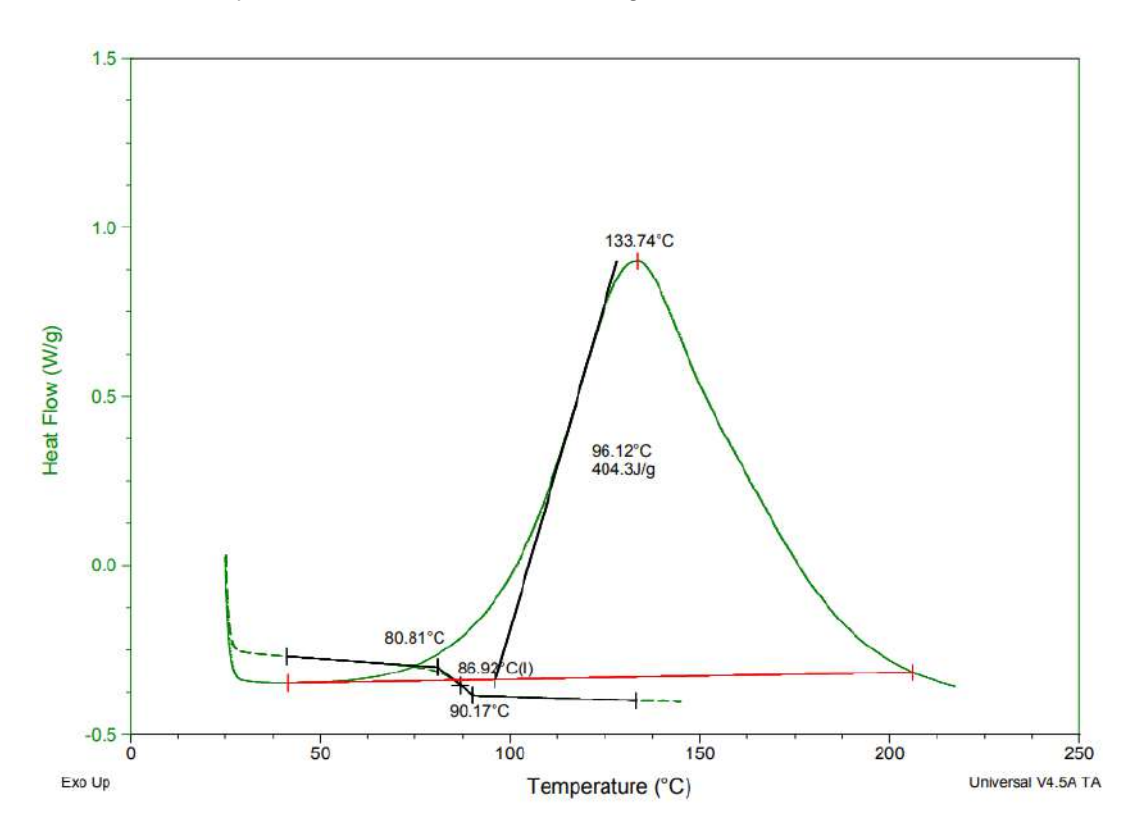

**Figura 4.17.** Resultado del DSC del sistema 2 de resina.

Se obtuvo como resultado una Tg de 86,92°C y un calor de reacción de ΔH= 404,3 J/g. La reacción de curado inicia cerca de los 50°C y finaliza pasados los 200°C, permitiendo el avance de la reacción a los 75°C seleccionados para el curado.

#### *Viscosidad*

La tabla 4.3 muestra los resultados de viscosidad obtenidos a las distintas temperaturas.

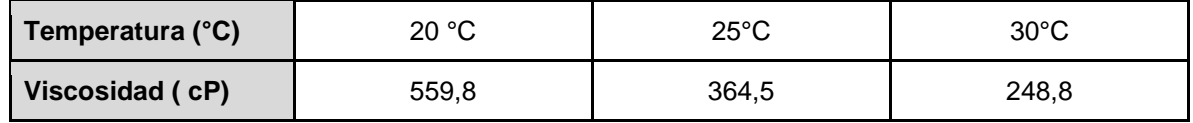

**Tabla 4.3.** Resultados de Viscosidad del sistema 2.

Se obtuvieron valores de viscosidad menores a los del primer sistema para cada temperatura. A la temperatura de trabajo la viscosidad del sistema es apta para la infusión.

## *Tiempo de gel*

Nuevamente se evaluó el tiempo de curado de la resina a la temperatura de curado. El ensayo se realizó de forma análoga al caso anterior. Se obtuvo como resultado un tiempo de gel de aproximadamente 1 h.

## **4.3.2.2 Infusión**

Se evaluaron distintas alternativas para solucionar la pérdida de vacío. En primer lugar se probó colocando grasa de vacío en todo el contorno de la membrana. Esta grasa siliconada permite sellar pequeñas filtraciones que puedan existir en el sistema. Sin embargo, el resultado fue el mismo que en el caso anterior. A continuación, se evaluó la colocación de un marco rígido para aplicar presión sobre la membrana por fuera del cordón de vacío maquinado en el molde. Se requería que el marco sea de un material rígido para evitar que se flexione y aplique presión uniforme sobre todo el contorno. Se seleccionó un perfil de acero tipo L de 50 mm de lado y 3 mm de espesor. La imagen 4.18 muestra el marco colocado sobre la membrana.

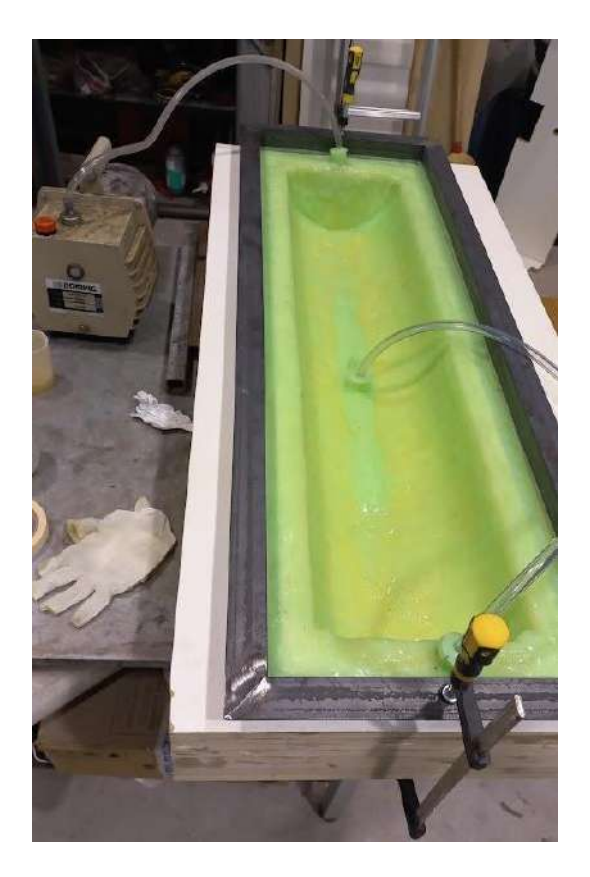

**Figura 4.18.** Marco de acero colocado sobre el contramolde.

El resultado fue nuevamente insatisfactorio. No obstante, se comprobó que debido a la irregularidad de la cara superior de la silicona, el marco no lograba ejercer presión uniforme sobre todo el contorno, incluso existían zonas donde no estaba en contacto con la membrana. Esto podría ocasionar pérdidas por esas áreas en particular. Por último, se evaluó el vacío colocando un cordón de membrana nuevo adherido al molde sobre el cual presione el marco. El objetivo era lograr una superficie con mayor deformación y que permita un mejor contacto entre la silicona del contramarco y la del cordón. Una vez confeccionado se realizó una vez más la prueba de vacío y se obtuvo el mismo resultado.

Debido a las reiteradas pruebas fallidas para lograr vacío con la membrana reutilizable se decidió abordar la fabricación de la segunda aspa utilizando como contramolde flexible la bolsa de vacío convencional. Su colocación se realizó de acuerdo a la metodología explicada en el capítulo anterior. La imagen 4.19 muestra el sistema preparado para la infusión. Se logró sellar correctamente el molde en un segundo intento, dado que en el primero la porción de bolsa cortada no fue suficiente para cerrar el sistema. Por lo tanto se debió emplear una proporción mucho mayor para garantizar el correcto sellado. Sumando ambos intentos, la colocación de la bolsa de vacío llevó aproximadamente cinco horas, tres correspondientes al primer intento y dos al segundo, lo cual contrasta notablemente con los aproximadamente 5 minutos que llevó colocar la membrana. Aun así, la bolsa resultó muy tensa en una de las esquinas del molde (esquina inferior derecha en la imagen 4.19) aunque afortunadamente no sufrió daño.

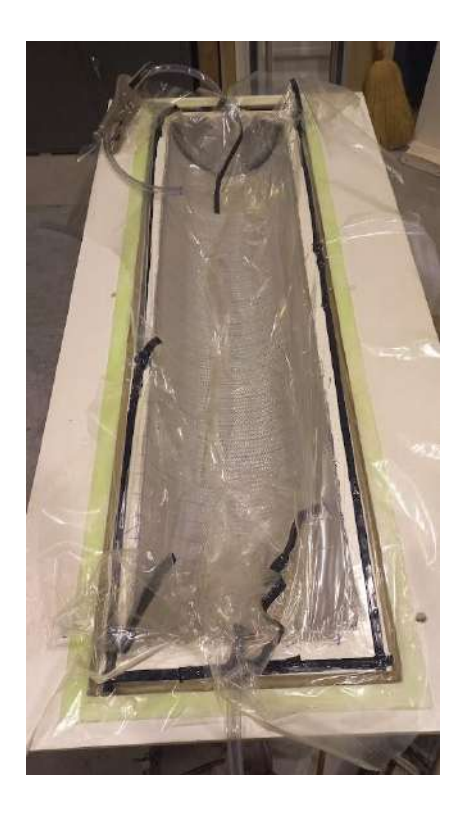

**Figura 4.19.** Sistema con la bolsa de vacío listo para la infusión.

Una vez cerrado el sistema y comprobado el vacío se preparó la resina y se realizó la infusión. La prueba de vacío fue satisfactoria e incluso una vez apagada la bomba el vacío se mantuvo por aproximadamente 30 minutos. La estanqueidad del sistema podía ser verificada fácilmente evaluando la compresión de la bolsa contra el molde. La imagen 4.20 muestra el avance de la resina en el molde durante la infusión. Una vez que la resina ingresa en la cavidad, se notó que, al tirar de la bolsa, esta cedía y se separaba de la superficie. Esto no se debe a una pérdida del vacío sino que es producto de la presión ejercida por la resina líquida al ingresar. La presión de resina aumenta (el gradiente de presión va desde 1 atm en el ingreso hasta cero en el frente de flujo) a medida que esta avanza y se opone a la de compactación generada por la atmósfera y, debido a que la bolsa es flexible, el espesor aumenta.

En la imagen 4.20.b se observa la diferencia en la velocidad de avance del frente de resina líquida entre la zona que posee *flow media* (inferior) y la que no (superior). Tal y como se explicó en el capítulo anterior el *flow media* se colocó de esta forma para evitar el "*race tracking".* Finalizada la etapa de impregnación, que duró aproximadamente 12 minutos, se procedió al curado de la pieza en el horno a 75 °C.

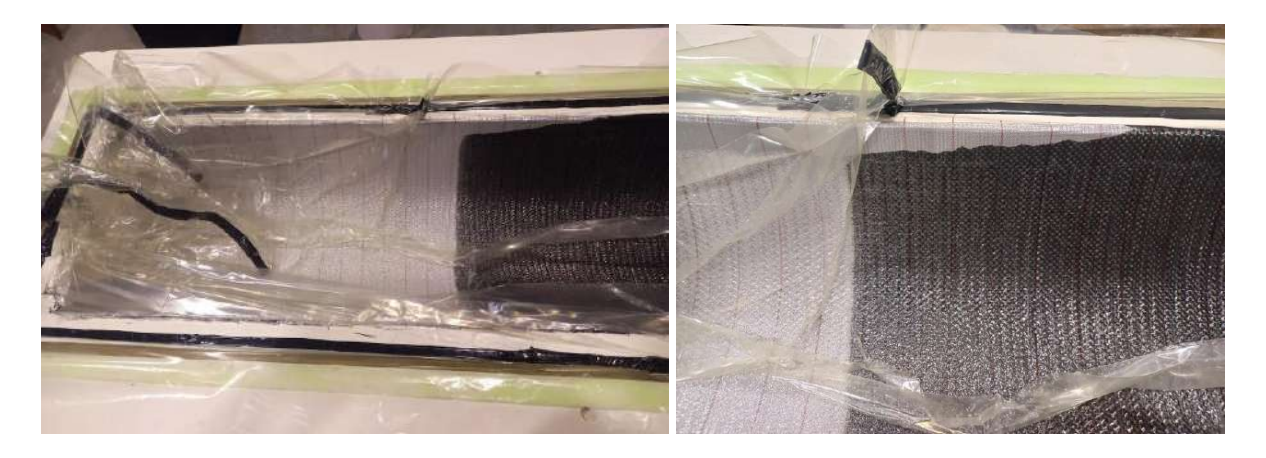

**Figura 4.20.** (a) Proceso de infusión con la bolsa de vacío. (b) Frente de avance de resina.

Previo a la finalización de la etapa de infusión se observó una pequeña pérdida en el vacío del sistema. Esto se denotó por la aparición de pequeñas burbujas arrastradas por el flujo de resina hacia el punto de vacío (ver imagen 4.21.a). Estas burbujas luego del curado dan lugar a porosidad en la pieza. Se comprobó que la pérdida se ocasionaba en una de las esquinas del molde y se solucionó provisoriamente aplicando presión en ese punto con un sargento. El arreglo se muestra en la figura 4.21.b. Sin embargo, al introducir el molde al horno de curado la pérdida se acentuó y no fue suficiente el arreglo realizado para mantener el vacío. Por lo tanto se procedió al curado de la pieza en esas circunstancias.

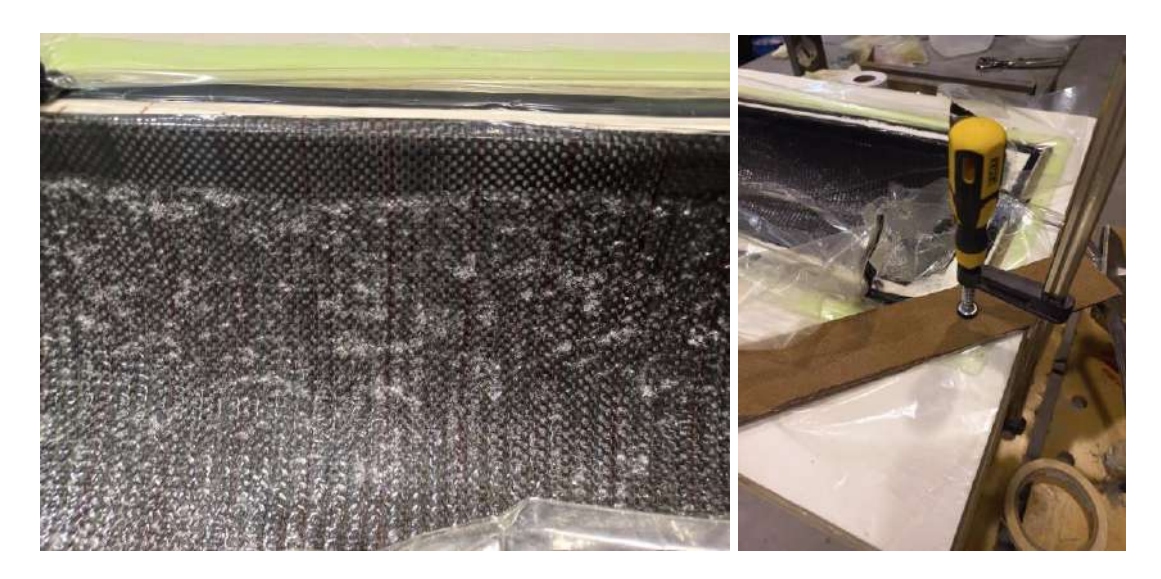

**Figura 4.21.** (a) Burbujas producto de la pérdida de vacío. (b) Arreglo realizado.

Al igual que el aspa anterior, la extracción se comenzó introduciendo unas cuñas de material polimérico para separar la pieza del molde. Se obtuvo que la zona lateral del aspa pudo ser despegada con relativa facilidad, sin embargo la zona central, nuevamente coincidente con la pileta de resina, se encontraba fuertemente adherida. Para retirarla se colocó la herramienta de desmolde y se la golpeó suavemente con un martillo de madera para lograr que penetre en la interfaz entre la pieza y la superficie del molde. Este proceso se reiteró repetidas veces en las distintas zonas hasta que finalmente pudo ser despegada la mayor parte. La extracción se completó aplicando un esfuerzo de tracción en el extremo liberado de la pieza. El resultado del desmolde se muestra en la figura 4.23. La adhesión de la pieza al molde ocasionó la rotura del mismo, donde la capa superficial integrada por el gel coat, la masilla y parte de la madera del molde quedó unida al aspa (figura 4.23.b).

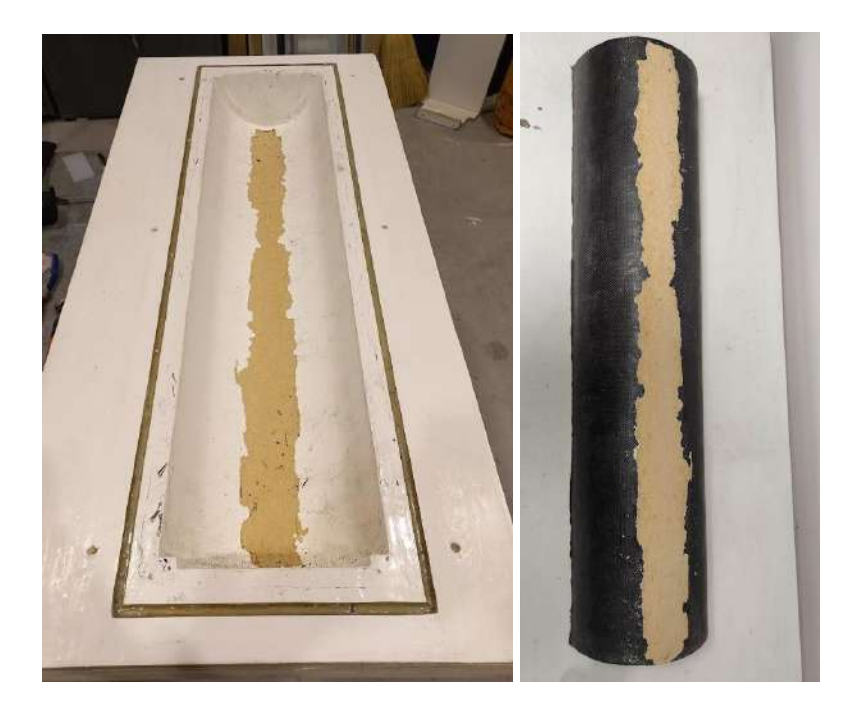

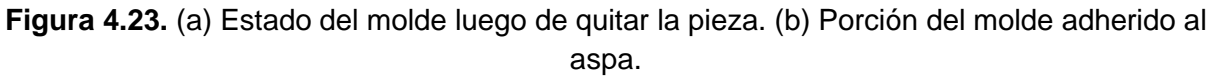

# **4.3.2.3 Pieza obtenida**

A pesar de la rotura del molde y la adhesión de la capa superficial a la pieza, se obtuvo un aspa con una gran rigidez y una correcta impregnación. La figura 4.24 muestra la cara inferior del producto obtenido.

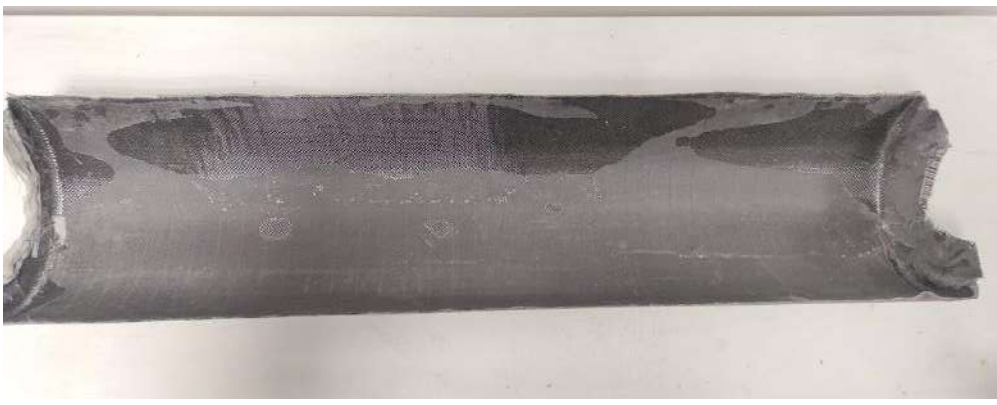

**Figura 4.24.** Cara inferior del aspa obtenida.

A diferencia del resultado de la fabricación previa, la pérdida de vacío no ocasionó zonas con falta de impregnación. Esto puede deberse a que la pérdida fue menos significativa o al tiempo de permanencia de la resina líquida en la cavidad. Se nota en la pieza zonas con diferentes texturas. Estos no son puntos secos sino que son áreas donde, debido a la pérdida de vacío, se despegó el *peel ply* de la pieza y la superficie no copió la textura de este. Esto se observa con mayor claridad en la imagen 4.25.a. La figura 4.25.b muestra la correcta impregnación de la pieza en el extremo.

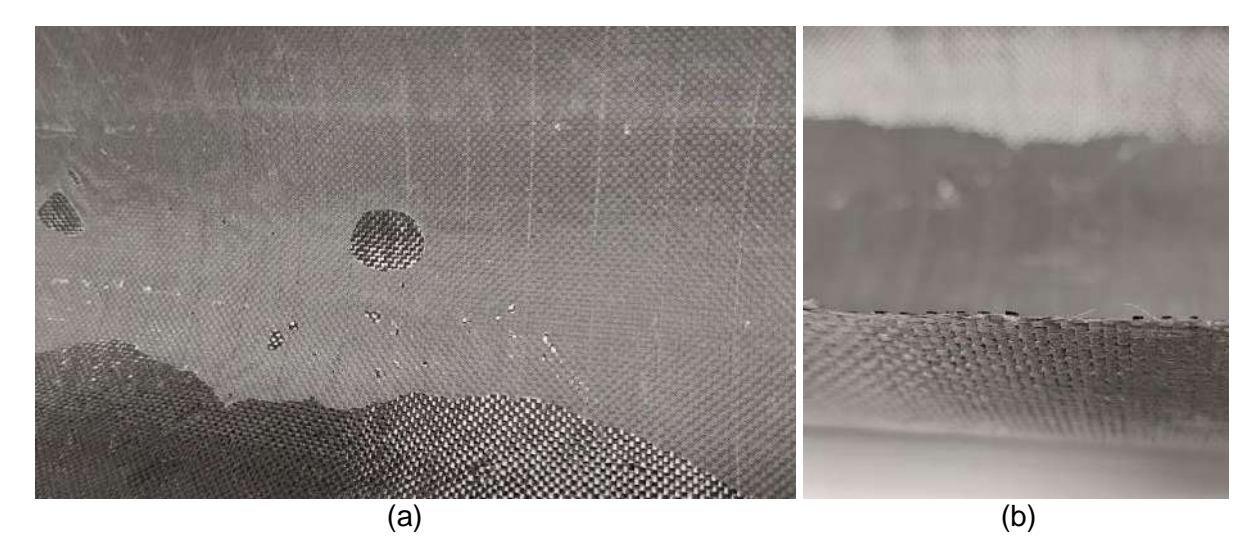

**Figura 4.25.** (a) Detalle de la superficie del aspa. (b) Detalle del borde.

Sin embargo, debido a los esfuerzos de tracción ejercidos en el desmolde y a la fuerte adhesión se provocó una fisura en el material en uno de los extremos. Esto se muestra en la figura 4.26.

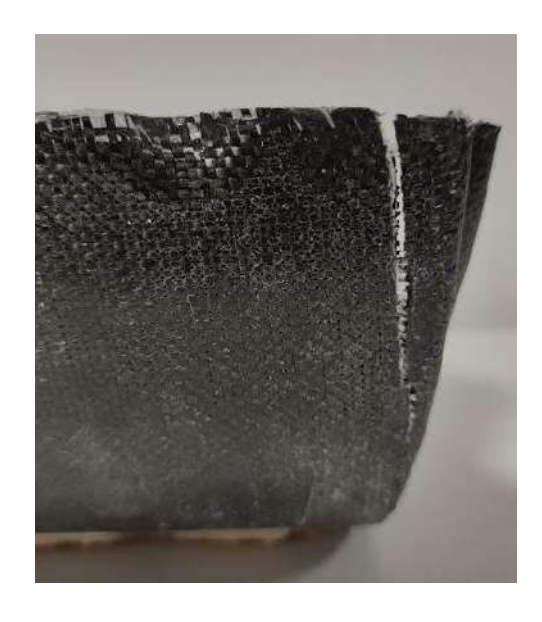

**Figura 4.26.** Fisura producto del desmolde
#### **4.3.2.4 Análisis de resultado**

Nuevamente, el proceso de fabricación dejó en evidencia algunos puntos a analizar y corregir para la confección de una pieza libre de defectos. Al igual que con el aspa anterior, los tiempos de curados de la resina en la prueba y el horno de curado fueron muy diferentes. Por lo tanto, o bien la temperatura del horno no era la correcta, o la incapacidad del material del molde para transmitir el calor estaba teniendo una repercusión negativa en el curado de la pieza. Se llegó a la conclusión que este último era el caso, por lo tanto se decidió buscar una formulación de resina que cure a temperatura ambiente, para evitar los inconvenientes ocasionados por el horno de curado.

Otro punto muy importante a evaluar fue la adhesión de la pieza al molde. Se observó que la rotura del molde coincidió con la zona donde se formó la pileta de resina. El prolongado tiempo de contacto entre la resina líquida y el molde puede haber ocasionado la falla. Otra causa posible fue una mala colocación del desmoldante. La aplicación fue llevada a cabo de manera análoga a la primera pieza sin embargo, se realizó con algunos días de anticipación (cinco) a la infusión y esto pudo tener un efecto negativo. Dado que la causa de este defecto no se determinó con claridad, se decidió que para la siguiente fabricación el desmoldante se aplique lo más próximo a la infusión y que la resina no se encuentre en estado líquido por un tiempo prolongado en el molde, es decir, que cure a una mayor velocidad.

Sumado a esto, para llevar a cabo un nueva aspa fue necesario reparar el molde.

#### **4.3.3 Tercer caso**

Para afrontar la fabricación de la tercera aspa se debió en primer lugar reparar el molde y paralelamente, evaluar el sistema de resina a utilizar.

La reparación del molde se llevó a cabo de forma análoga a la preparación realizada en primer lugar. En primer lugar, se lijó la zona más afectada por la ruptura para promover la adhesión de los productos a aplicar. A continuación se aplicó una capa de masilla para rellenar el agujero resultante y obtener una superficie continua. Una vez secada se lijó nuevamente y se procedió a la colocación del gel coat. Nuevamente se aplicaron dos capas, de forma similar a la primera vez. Se completó la reparación con un lijado progresivo, desde la lija 120 a 1200, y se finalizó con un pulido superficial. Entre la aplicación y secado de cada capa se debieron esperar 24 hs. El resultado de cada etapa se muestra en la figura 4.27.

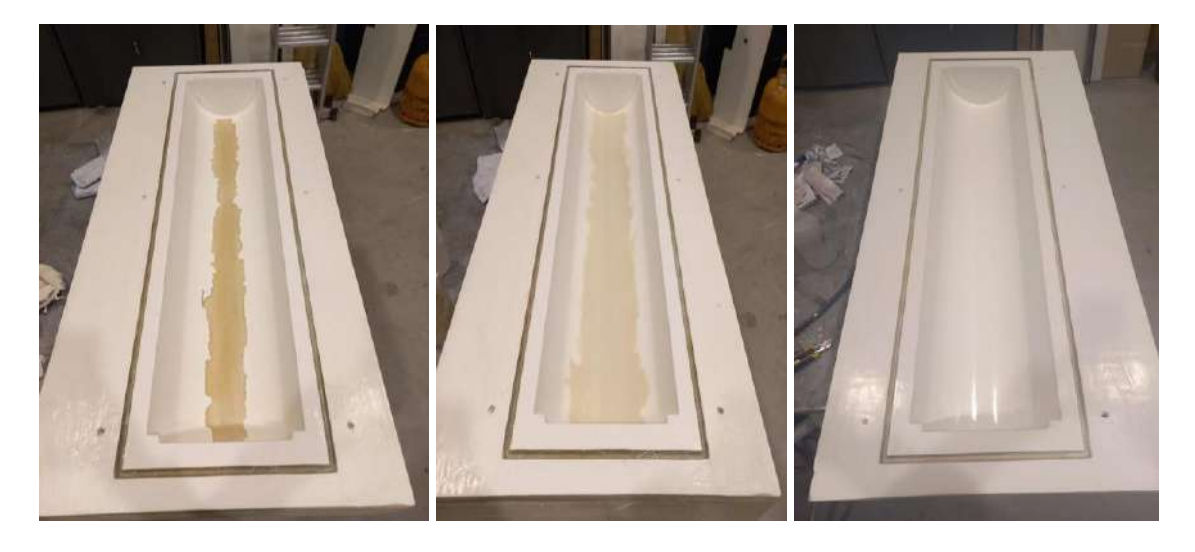

**Figura 4.27.** Estado del molde luego del lijado, masillado y aplicación del *gel coat.*

Se decidió para la fabricación de la tercera pieza emplear un sistema de resina que cure a temperatura ambiente. Consultando la disponibilidad en el mercado de un agente de curado que cumpla con dicha condición, se decidió por un sistema de DGEBA + TETA (trietilentetramina). Sin embargo, dado que se desconocía el valor de epoxi equivalente de este nuevo endurecedor, se debieron realizar ensayos de DSC y viscosidad para determinar las proporciones correctas de los componentes.

Previo a la fabricación de la pieza, se realizó además la infusión a pequeña escala de una placa a fin de evaluar el curado de la resina utilizada y realizar la caracterización de la preforma empleada. Esto se realizó debido a que, dado que el sistema de resina a emplear en este caso curaba a temperatura ambiente, se requería tener mayor precisión respecto al tiempo de llenado.

La placa se confeccionó a través de infusión por vacío con bolsa. La infusión se realizó sobre una placa con una lámina de teflón para evitar la adherencia. El procedimiento realizado para el corte de la fibra y la preparación del método fue análogo al desarrollado en el apartado anterior para el caso de la bolsa de vacío. La figura 4.28 muestra el sistema empleado previo y posterior al sellado con la bolsa.

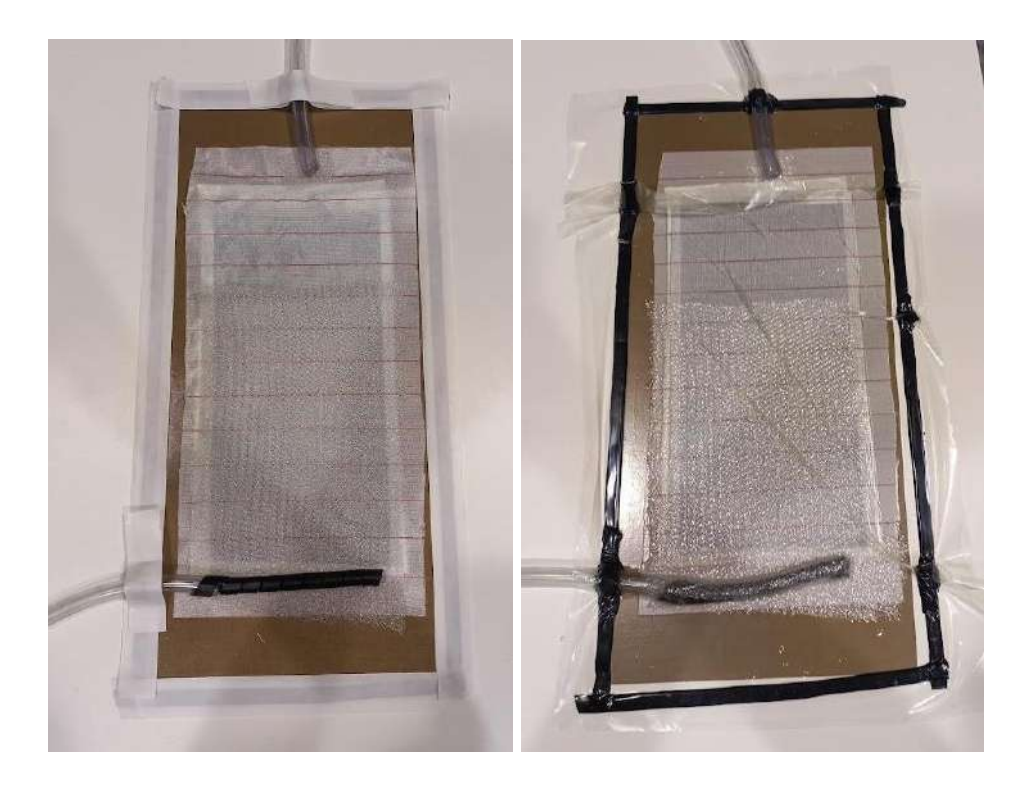

**Figura 4.28.** Sistema empleado previo (izquierda) y posterior (derecha) al sellado con la bolsa.

#### **4.3.3.1 Resultados de la caracterización**

#### *Resultado de la caracterización de la resina*

La caracterización del sistema de resina a emplear se basó en la determinación de la estequiometría. El procedimiento empleado para ello se explicó en el capítulo anterior.

Se partió de un valor de r'=1. A continuación se varió el valor de r' en pasos de 0,05 hasta obtener un máximo en la Tg. Dada la alta viscosidad de la resina y el agente de curado, se optó por una relación 80% dgeba/ 20% diluyente. En la tabla 4.4 se exhiben los resultados de Tg obtenidos.

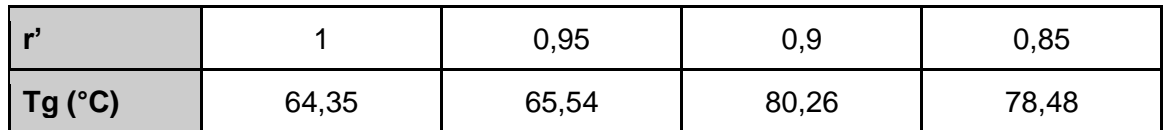

**Tabla 4.4.** Valores de Tg obtenidos para cada muestra.

Se obtuvo un máximo de Tg para r'=0,9. Dado que esta temperatura de transición satisface el requisito establecido para la resina a emplear se toma este punto como el valor de estequiometría correcto.

Paralelamente se evaluó la viscosidad de la formulación. La tabla 4.5 muestra los resultados obtenidos a las distintas temperaturas para la muestra de r=1 y relación 80/20. Dado que la relación entre la epoxi y el diluyente se mantiene constante y solo hay una pequeña variación en la cantidad de agente de curado, se consideró que no existirían diferencias significativas de viscosidad para distintos valores de r.

| Temperatura (°C) | 20 °C | 25°C  | $30^{\circ}$ C |
|------------------|-------|-------|----------------|
| Viscosidad ( cP) | 375,5 | 265,8 | 188,6          |

**Tabla 4.5.** Resultados de Viscosidad del sistema 3.

Se obtuvo un valor de viscosidad menor a los casos anteriores pero dentro del límite permitido para el proceso. Adicionalmente, se evaluó el tiempo de gel a una temperatura ambiente (22 °C) colocando una muestra de la resina elegida en un recipiente de aluminio. El resultado fue un tiempo de gel de entre 45 minutos y una hora.

A fin de reducir el tiempo de gel, se evaluó un sistema con una relación 90% epoxi / 10% diluyente. El resultado de Tg fue de 101,9 °C. A continuación se evaluó la viscosidad del sistema. Sin embargo al introducir la muestra en el viscosímetro se obtuvo un aumento constante del valor medido, iniciando en 878,4 cp y aumentando hasta a un valor de 1175 cp. El crecimiento abrupto de la viscosidad se debe a un avance en la reacción de curado. Para evitar que la muestra cure dentro de la cavidad del equipo, que posteriormente dificulta su correcta limpieza, se detuvo el ensayo en este valor. Aun así se obtuvo que el valor de viscosidad es mucho mayor al caso anterior y se encuentra por sobre los límites permitidos para el método de infusión. Por lo tanto se desestimó el uso de este sistema para la fabricación.

Se decidió entonces por el sistema 80/20 y una relación estequiométrica de 0.9, con una viscosidad inicial de alrededor de 300 cp a la temperatura de trabajo.

# *Resultado de la caracterización de la preforma*

La caracterización de la preforma consistió en la determinación de la permeabilidad de la misma. La metodología empleada fue la desarrollada en el capítulo anterior.

Se realizó una filmación de la infusión de la placa, a partir de la cual se extrajeron los valores de posición del frente de flujo para cada instante. La figura 4.29 muestra ejemplos de los instantes capturados para la medición.

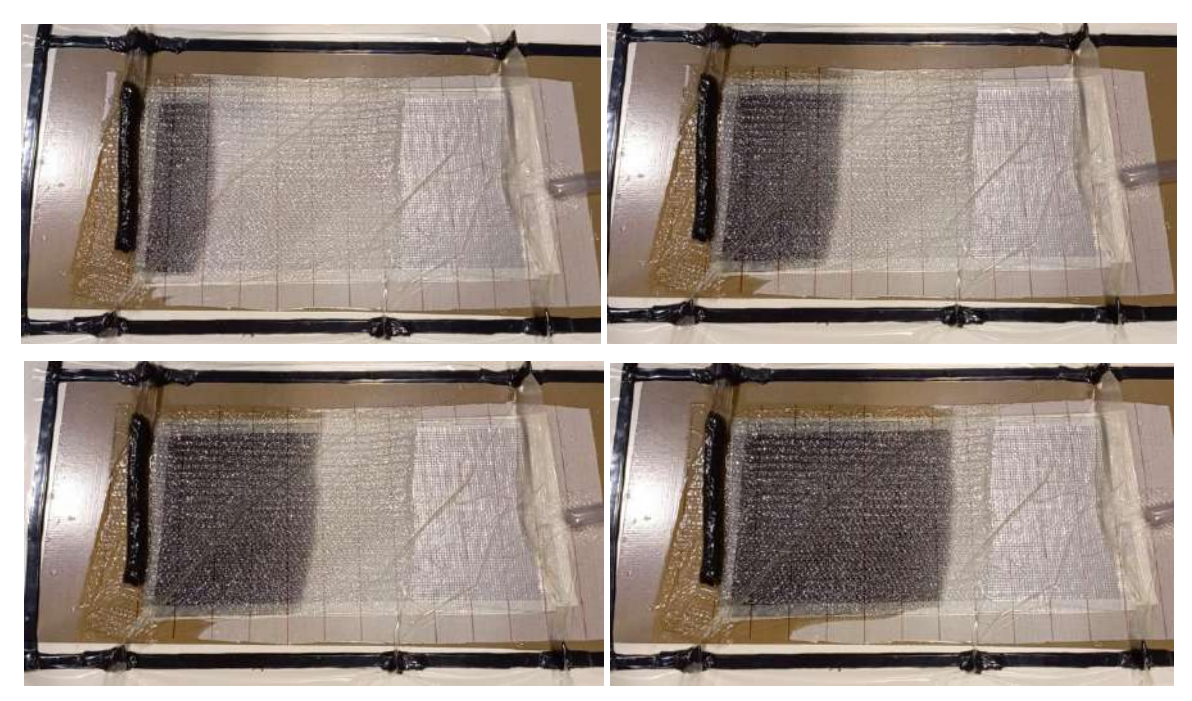

**Figura 4.29.** Instantes capturados durante el proceso de infusión de la placa de prueba.

A partir de los valores obtenidos se realizó un gráfico de posición al cuadrado vs tiempo. El resultado se muestra en la figura 4.30.

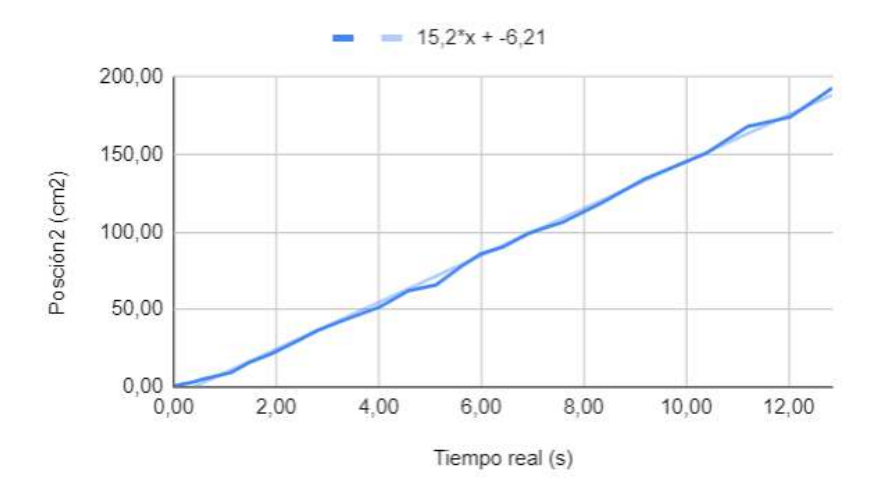

**Figura 4.30.** Posición del frente de flujo al cuadrado vs tiempo.

A partir de una interpolación lineal de los puntos obtenidos, cuya ecuación se observa en la figura 4.30, se obtiene la pendiente del gráfico. El resultado fue 15,2 cm<sup>2</sup>/s.

Para obtener el valor de la permeabilidad (K) de la preforma es necesario igualar dicha pendiente con la de la ecuación 3.9, la cual se muestra en la ecuación 4.1. La ordenada al origen de la recta obtenida puede despreciarse debido a ser un valor pequeño en comparación al rango de valores alcanzados en el eje "y".

$$
m = \frac{K2\Delta P}{\eta \phi} \tag{4.1}
$$

En dicha ecuación la diferencia de presión  $(\Delta P)$  corresponde a la diferencia entre la presión de inyección y la aplicada por la bomba de vacío. Se considera presión atmosférica en el ingreso de resina (1 atm = 101.325 Pa) y vacío perfecto en el frente de flujo (0 atm), por lo que el  $\Delta P$  resulta 101.325 Pa. La viscosidad  $(\eta)$  corresponde a la de la resina a temperatura ambiente (aproximadamente 20°C al momento del procesamiento): 0,3775 Pa.s. Por último la porosidad se obtiene a partir de combinar las ecuaciones 3.10, 3.11 y 3.12. Teniendo en cuenta que se emplearon dos capas de fibra de carbono y tres de fibra de vidrio (cuyas propiedades se observan en la tabla 2.2) y que el valor de espesor del material fue de 0,12726 cm, se obtiene como resultado un volumen de fibra (vf) de 0,3725 y una porosidad (ϕ) de 0,6274. Incorporando los valores obtenidos en la ecuación 4.1 da como resultado:

$$
K = \frac{m\eta\phi}{2\Delta P} \to K = \frac{15,2 \text{ cm2/s}.0,3775 \text{ Pa.s.}0,6274}{2.101325 \text{ Pa}} \to K = 1,75 \text{ e-5 cm}^2 \tag{4.2}
$$

Conocido el valor de permeabilidad, es posible predecir, mediante la ecuación 3.8, el tiempo de llenado del molde. Para ello es necesario conocer el valor de viscosidad a la temperatura de procesamiento y realizar la suposición que la viscosidad se mantiene invariante (no hay avance de reacción significativo) durante el tiempo de fabricación. A partir de los valores medidos para el sistema (mostrados en la tabla 4.5), es posible realizar un ajuste polinómico para obtener una función que relacione la viscosidad con la temperatura. Se evaluaron entonces distintos órdenes de aproximación y se optó por una cuadrática dado que daba como resultado un menor valor de error. El resultado se muestra en la figura 4.31.

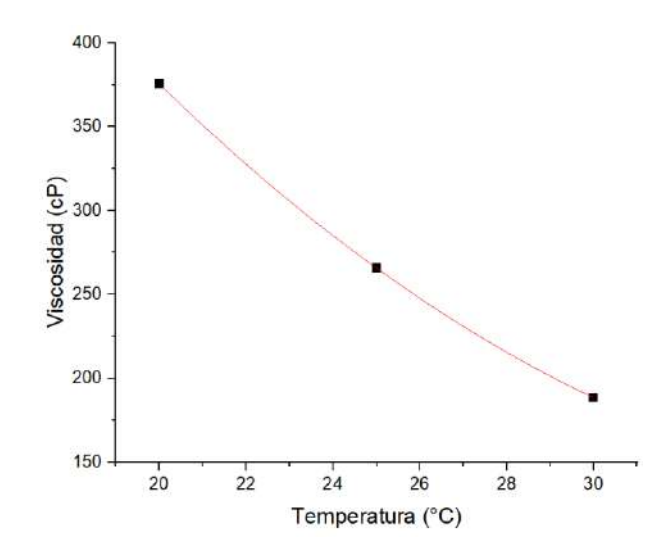

**Figura 4.31**. Ajuste polinómico de viscosidad vs temperatura para el sistema 3.

La ecuación que describe esta curva es la 4.3.

$$
\eta = 0.65. T^2 - 51.19. T + 1139.3 \tag{4.3}
$$

Teniendo en cuenta que la distancia entre el ingreso de resina y el extremo de la pieza es de 50 cm (en el caso de la membrana reutilizable en la cual se realizó una infusión desde el centro de la pieza) y 100 cm (para la bolsa de vacío en donde se realizó la infusión linealmente de un extremo a otro del aspa), se construyeron curvas de tiempo de llenado vs temperatura para cada configuración a partir de reemplazar la ecuación 4.3 en la 3.8. Los resultados se observan en la figura 4.32.

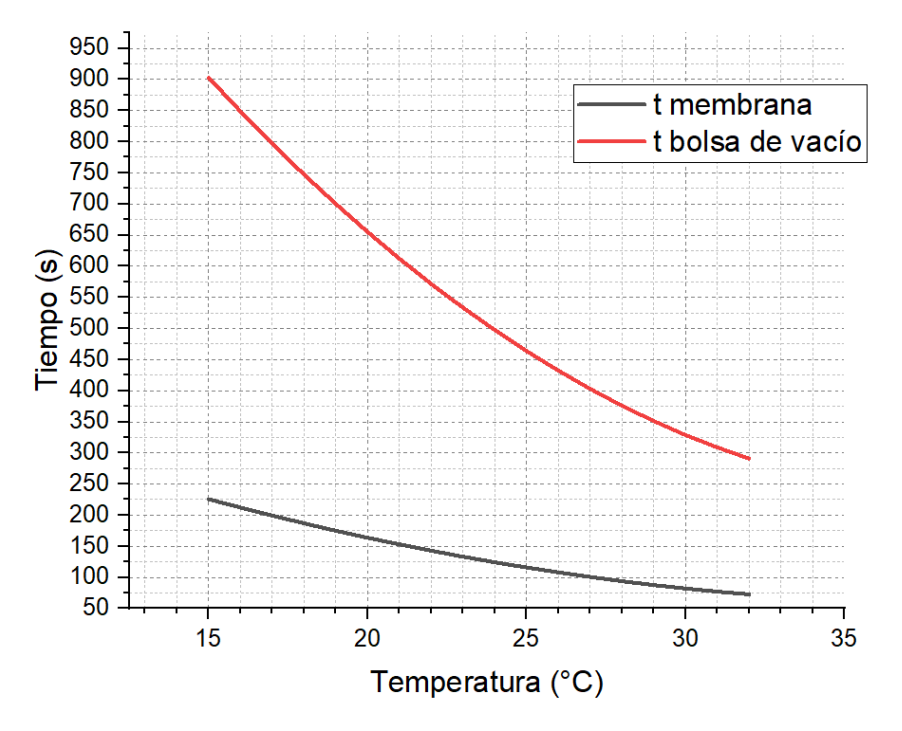

**Figura 4.32**. Tiempos de llenado en función de la temperatura.

De esta forma, sabiendo la temperatura ambiente al momento del procesamiento sería posible determinar el tiempo de infusión requerido.

#### **4.3.3.2 Infusión**

Una vez reparado el molde y determinado el sistema de resina a utilizar se procedió a la infusión del tercera aspa. Debido a la dificultad del sellado del sistema haciendo uso de la bolsa de vacío y el tiempo que este proceso consume, se decidió evaluar nuevamente el uso de la membrana de silicona. En el ensayo previo la pérdida de vacío se producía por el contacto desigual entre el perímetro de la membrana y el marco rígido. Para mejorar el contacto se optó por colocar un cordón espeso de silicona líquida y colocar la membrana con el marco sobre éste, a fin de que la membrana copie perfectamente la forma de la superficie de contacto. Se tendrían entonces dos interfaces de contacto íntimo, uno entre el molde y la membrana líquida, donde al no despegarse no debería haber filtraciones, y otro entre la silicona sin curar y la membrana. Sin embargo, para llevar a cabo este método se debió preparar el sistema y colocar la membrana y luego esperar 24 horas para poder realizar la infusión. Por lo tanto el día previo se colocaron cuatro capas de desmoldante y el arreglo de tejidos junto con el *peel ply* y el *flow media*, y luego la silicona líquida en el contorno. Una vez que la membrana espesó parcialmente, se colocó el contramolde junto con el marco y se lo dejó curar hasta el día siguiente.

Pasadas 24 horas se realizó la prueba de vacío para verificar el resultado. Nuevamente fue negativo. Luego de comprobar el contorno, se llegó a la conclusión de que la filtración no ocurría por este y que, por lo tanto, debía ser por algún punto interno. Existían entonces dos opciones. O bien la membrana se encontraba pinchada o había alguna filtración por el material. La primera opción era poco probable ya que, luego de una inspección, no se percibía ningún punto por el cual pueda ocurrir. Por otro lado, la superficie del molde estaba sellada en su mayoría, salvo por el cordón de vacío, por el gel coat que la cubría. De este modo, la pérdida sólo podía ocurrir por la porosidad de la madera que no se encontraba cubierta con pintura, dentro del canal maquinado para calzar el cordón sellador de la membrana de caucho de silicona. Para verificar si este era el caso, se cubrieron las caras no cubiertas del molde con film plástico y se encendió la bomba de vacío. Como resultado el film se adhirió instantáneamente a la madera, indicando que efectivamente estaba filtrando el aire. Este inconveniente no influyó en el caso de la bolsa de vacío ya que esta se sellaba con el *tacky tape* por dentro del canal. Para solucionarlo una de las alternativas era recubrir con gel coat el cordón y/o todas las paredes externas del molde. Esto requería dejar el molde curando otras 24 horas. La otra opción, por la cual se optó, era emplear nuevamente la bolsa de vacío.

Por lo tanto, se procedió a la colocación de la bolsa y, una vez comprobado el vacío del sistema, se preparó la resina y se realizó la infusión. La temperatura ambiente al momento de la infusión fue de aproximadamente 27 °C. Ingresando con este valor al gráfico de la figura 4.32 se obtiene un tiempo de llenado de 6 minutos y 48 segundos. En la práctica, la etapa de impregnación duró unos 7 minutos y 30 segundos, por lo que la predicción fue acertada, siendo la diferencia entre ambos tiempos un valor bajo. El proceso se llevó a cabo sin inconvenientes y manteniendo el vacío en todo momento. Una vez finalizado, se dejó curar el molde a temperatura ambiente. Luego de aproximadamente 1 hora y 30 minutos la pieza se encontraba completamente curada. En la imagen 4.33.a se muestra el sistema con la bolsa de vacío listo para realizar la infusión, y en la 4.33.b se ve el sistema ya completada la impregnación.

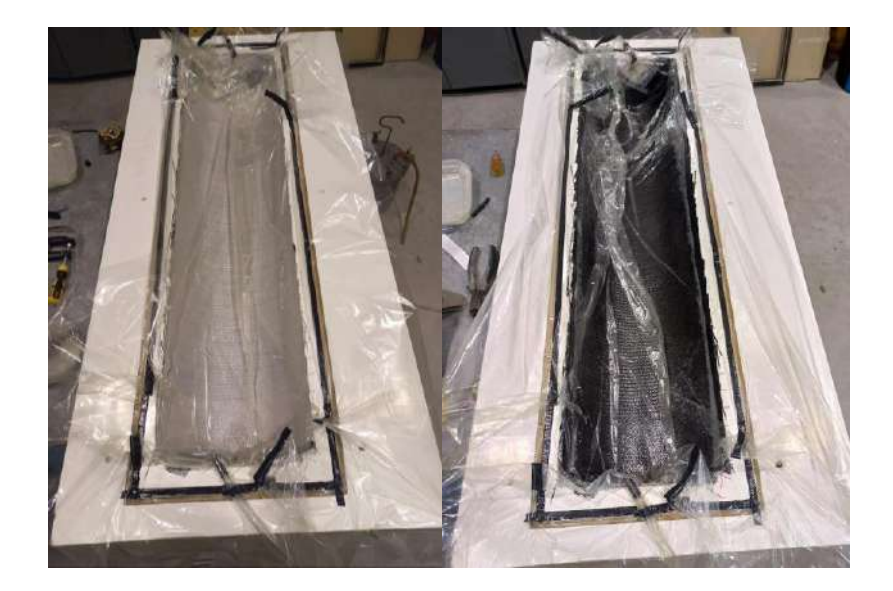

**Figura 4.33.** (a) Sistema listo para la infusión. (b) Sistema una vez completada la impregnación.

El desmolde de la pieza se llevó a cabo de forma similar al aspa anterior. La bolsa se retiró sin complicaciones y luego se removió en primer lugar el peel ply junto con el flow media, que se encontraba fuertemente adherido a la pieza, principalmente en la zona de los extremos. La imagen 4.34.a muestra el estado luego de quitar la bolsa de vacío. Para desmoldar la pieza, se colocaron cuñas de material plástico y se golpearon poco a poco para lograr el despegue. Previamente fue necesario limar las zonas de la pieza que se encontraban en los laterales de la cara superior del molde que dificultaban el desmolde. La etapa de desmolde duró aproximadamente 5 horas. En la imagen 4.34.b se muestra el estado del molde luego del proceso. Se encuentran zonas con resina curada adherida a la superficie y pequeños puntos en los cuales se rompió la superficie. De llevar a cabo una nueva infusión, el molde debería ser reparado nuevamente.

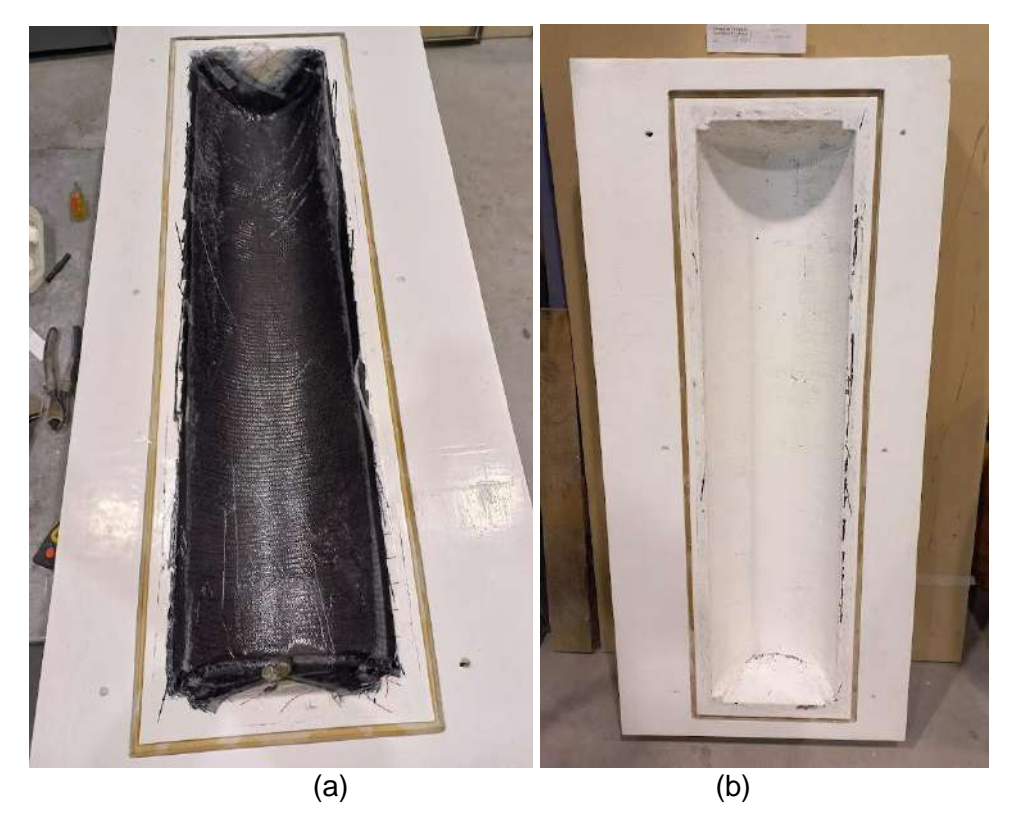

**Figura 4.34.** (a) Aspa luego de remover la bolsa de vacío. (b) Molde luego de retirar la pieza.

# **4.3.3.3 Pieza obtenida**

La pieza obtenida se muestra en la figura 4.35. Se observa en ella una correcta impregnación en toda la extensión de la pieza y se obtuvo como resultado una alta rigidez. La imagen 4.35.c muestra el acabado de la pieza en los extremos.

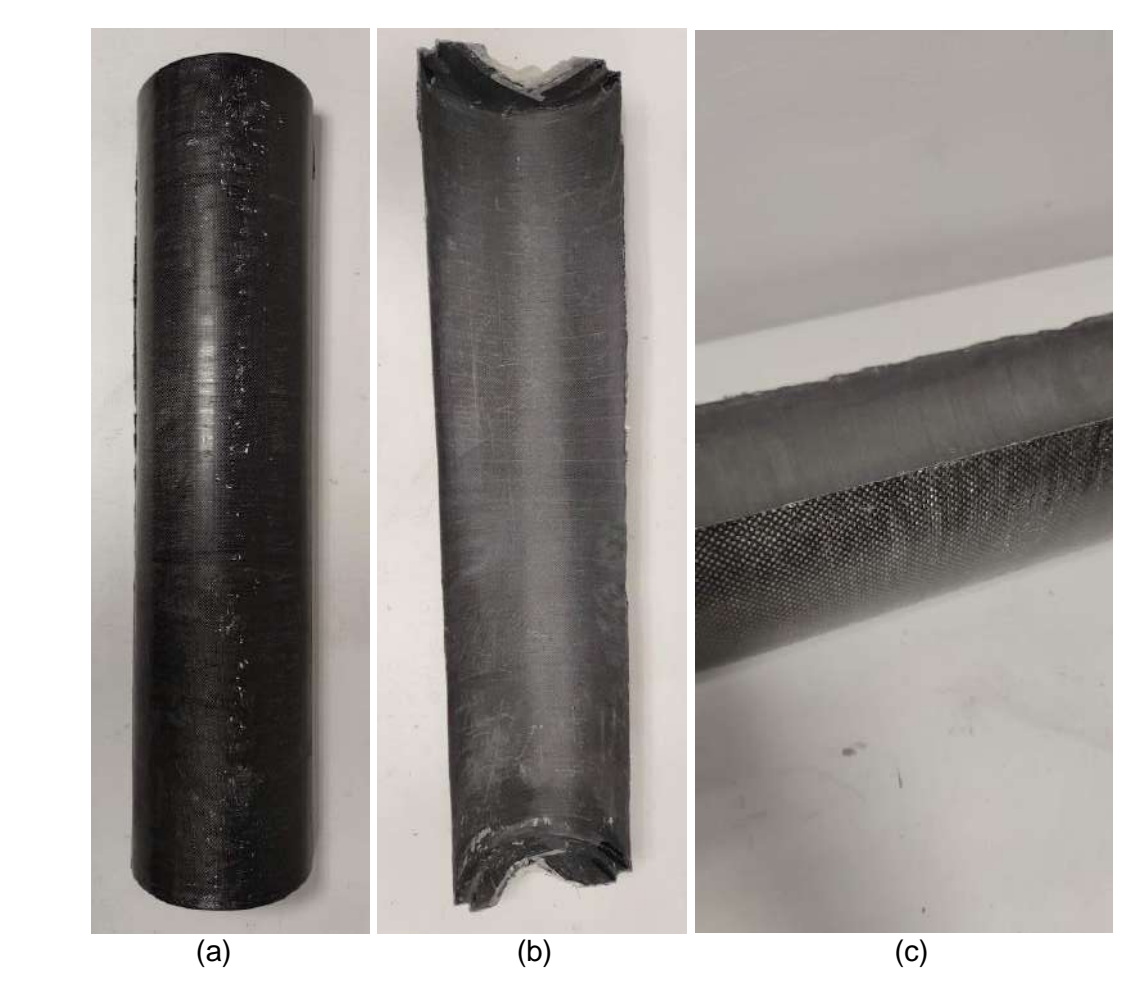

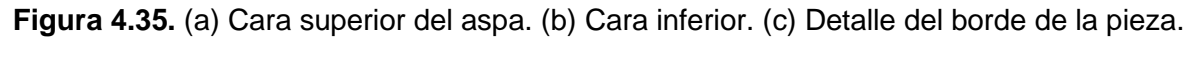

Como se mencionó previamente, pequeñas porciones del molde quedaron adheridas a la pieza, por lo que fue necesario aplicar un lijado suave a la cara externa para lograr un correcto acabado superficial. Adicionalmente, se debió maquinar las tapas superior e inferior para remover los excedentes que no pertenecen a la pieza. Para ello se removió el grueso del material con una amoladora y se finalizó con un torno de mano. Los resultados se muestran en la figura 4.36. En 4.36.c se observa la adhesión del *gel coat* a la pieza.

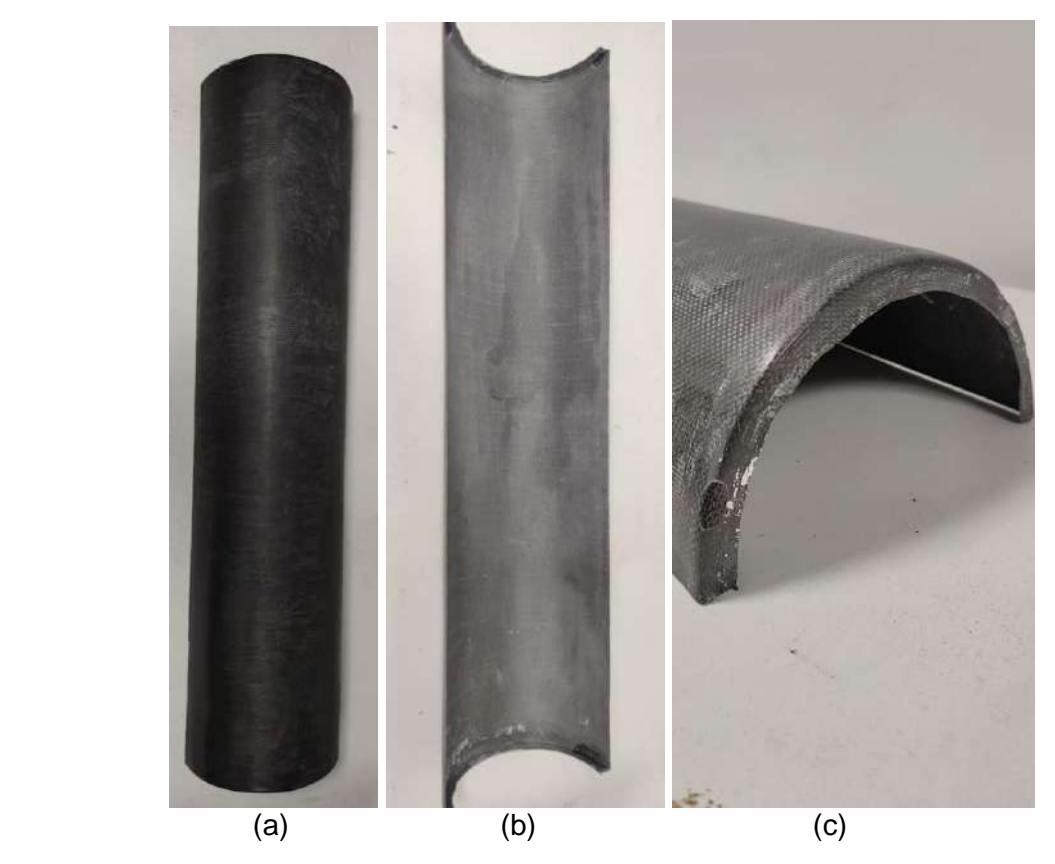

**Figura 4.36.** (a) Cara convexa del aspa. (b) Cara cóncava.(c) Detalle de las tapas de la pieza.

El peso final de la pieza fue de 655,8 gramos.

# *Caracterización mecánica del material*

Habiendo obtenido un aspa satisfactoria se procedió a realizar la caracterización mecánica del material obtenido. Se realizó un ensayo de flexión en tres puntos a fin de obtener un valor de módulo de Young y tensión de rotura. El procedimiento llevado a cabo para dicho ensayo se detalla en el capítulo previo.

A partir de la placa fabricada se extrajeron cinco probetas para evaluar las propiedades en flexión del compuesto (Figura 4.37.b).

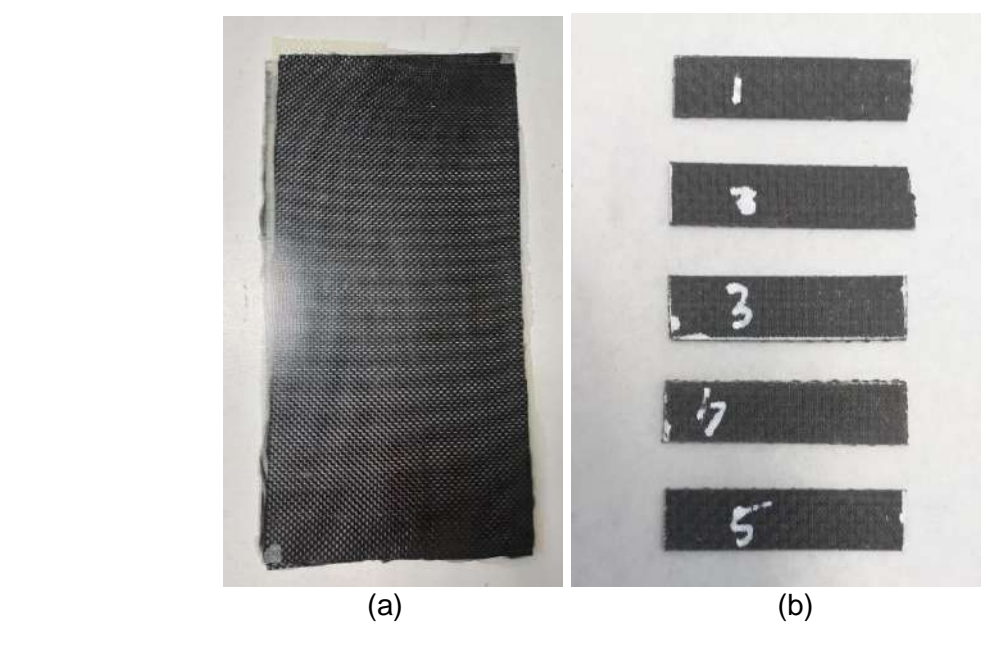

**Figura 4.37.** (a) Placa obtenida de la infusión. (b) Probetas extraídas para ensayos mecánicos.

Los resultados obtenidos de la medición realizada por la máquina de tracción fueron de carga de flexión (N) vs Extensión por flexión (mm). Para obtener las propiedades del material se debe obtener el gráfico de tensión vs deformación. Para ello se emplean las ecuaciones 3.9 y 3.10. El resultado se muestra en la figura 4.38.

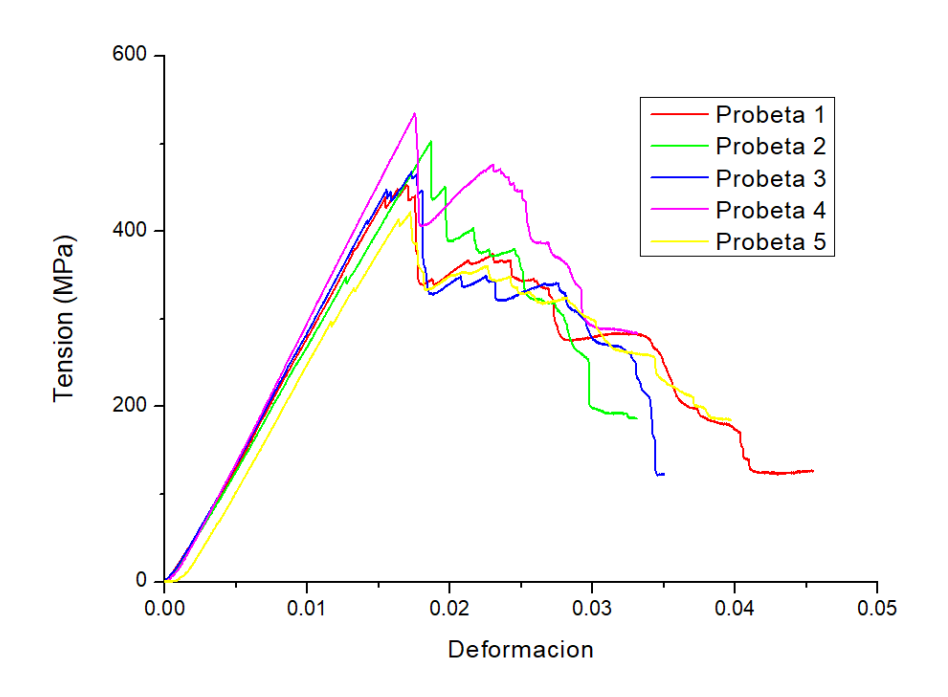

**Figura 4.38.** Resultados de tensión vs deformación.

La tabla 4.6 muestra los valores de resistencia y módulo de flexión del compuesto resultante.

| Propiedad                               | Probeta 1 | Probeta 2 | Probeta 3 | <b>Probeta 4</b> | Probeta 5 | <b>Resultado</b> |
|-----------------------------------------|-----------|-----------|-----------|------------------|-----------|------------------|
| Tensión máxima $\sigma_{fmax}$<br>(MPa) | 453,44    | 502,78    | 467,83    | 534,62           | 422,2     | $476 \pm 43$     |
| Módulo de Young $E$<br>(GPa)            | 29,0      | 27,47     | 29,56     | 31,51            | 27,72     | $29 \pm 1$       |

**Tabla 4.6.** Resultados de tensión máxima y módulo de flexión.

Con los valores obtenidos es posible comparar la performance del compuesto fabricado con la del acero, otro material candidato para la fabricación de estas piezas. Para ello se calculó la resistencia específica y el módulo específico, los cuales se obtienen a partir de dividir la tensión máxima y el módulo por la densidad del material respectivamente. A partir de comparar las propiedades mecánicas por unidad de densidad del material es posible comparar el peso de la estructura resultante, es decir, para qué peso de la pieza se obtendrá una misma resistencia (o rigidez).

La densidad aproximada del compuesto se obtuvo a partir de dividir el peso de la pieza obtenida por el volumen del mismo. Este se calculó a partir de las dimensiones de la pieza (especificadas en el capítulo 2) y el espesor obtenido, el cual fue de 1,2726 mm. El volumen obtenido fue de 494,8  $g/cm<sup>3</sup>$ . A partir de este pudo calcularse la densidad. Los valores obtenidos de densidad, módulo específico y resistencia específica se muestran en la tabla 4.7. En ella se agregan las propiedades mecánicas genéricas del acero.

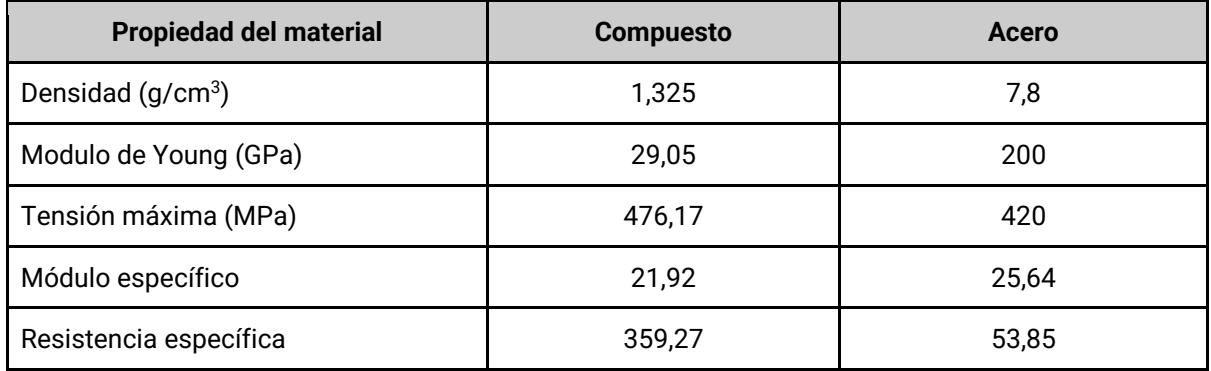

**Tabla 4.7.** Comparación entre las propiedades del Compuesto y el Acero.

Se obtiene como resultado un valor de módulo específico similar para ambos materiales (levemente superior en el caso del acero), sin embargo, la resistencia específica del compuesto es mucho mayor que la del otro material. Esto demuestra, que para soportar las tensiones generadas por el viento incidente en el rotor, las aspas fabricadas con el compuesto tendrán un peso considerablemente menor, tal y como se había predicho al comienzo de este trabajo.

#### **4.4. Análisis de resultado**

Con la obtención de una pieza satisfactoria en el tercer intento se dio por concluida la etapa de fabricación. Se logró una pieza de adecuada rigidez y se optimizaron los parámetros de fabricación a fin de obtener una pieza sin defectos y sin inconvenientes durante el proceso de infusión.

Con los resultados obtenidos se puede analizar el método de fabricación y su factibilidad para la fabricación de este producto en particular.

# **4.4.1 Comparación entre métodos**

Un punto importante a analizar es la comparación entre el uso de la membrana reutilizable y la bolsa de vacío.

La membrana reutilizable posee un gran número de ventajas frente a la convencional bolsa de vacío. En primer lugar reduce notoriamente los tiempos de preparación del sistema de vacío, disminuye la complejidad del proceso y la capacitación requerida de la persona que realiza la infusión. La colocación de la membrana consiste únicamente en encastrar correctamente el cordón sellador perimetral en la muesca correspondiente del molde y el tiempo que tarda esto es de tan solo unos minutos. En contraste, la colocación de la bolsa es compleja y requiere de un tiempo considerable, consumiendo alrededor de dos horas en el mejor de los casos, siempre y cuando el sellado no presente inconvenientes. El cálculo de las medidas de la bolsa necesaria junto con el sellado de la misma, debiendo realizar "pliegues" de *tacky tape* para acomodar los excedentes de bolsa, no es algo intuitivo y está sujeta a la experiencia y/o habilidad del usuario. A modo de ejemplo, en el segundo caso de fabricación de este trabajo se debió realizar nuevamente la colocación de la bolsa dado que la medida de esta no fue suficiente. Los pliegues deben colocarse en los lugares correctos para lograr una adecuada distribución de la bolsa y evitar arrugas o zonas de material tensas que pueden dañar la bolsa durante el procesamiento. Además, cualquier pliegue o punto de unión entre la membrana y el *tacky tape* representa un lugar por el cual se puede perder el vacío y, en caso de no lograr la estanqueidad, encontrar donde se produce la filtración puede demorar un tiempo considerable. Sumado a esto se encuentra la preparación de los canales de ingreso de resina y de vacío. Esto añade tiempo a la preparación del método y agrega materiales que luego serán residuos del proceso.

Otro factor importante que posiciona a la membrana por sobre la bolsa es que la membrana es reutilizable. Una vez confeccionada puede ser empleada para la fabricación de piezas similares un gran número de veces, evitando una importante cantidad de residuos. Los únicos materiales desechables son el peel ply, flow media y las mangueras de resina y vacío. En el caso de la infusión mediante la bolsa tradicional se agrega como descarte el propio polietileno de la bolsa, la cinta "tacky tape", los insumos empleados para la fabricación de los puertos de resina y vacío y las posibles mangueras de distribución requeridas. En el caso de la membrana estos últimos quedan contenidos dentro de la misma.

Una desventaja que la membrana posee frente a la bolsa es su baja versatilidad. Una vez confeccionada la silicona no se admiten cambios significativos en la misma. Cualquier error en el lugar de ingreso de resina o vacío sería difícil de corregir, mientras que con la bolsa esto simplemente consiste en mover la manguera a emplear. Otro caso es, como sucedió en este proceso, una mala confección del sistema de vacío (forma del cordón). Es importante destacar que la utilización del método de membrana resulta de mayor utilidad cuando se requiere la producción de múltiples piezas iguales, no se justifica para productos que se fabricarán una única vez.

El tiempo de infusión no es función del contramolde empleado sino que depende de la viscosidad de la resina, la disposición de los puntos de ingreso y vacío y la permeabilidad de la preforma.

#### **4.4.2 Análisis del método de fabricación**

Por último se debe analizar la factibilidad del método de SCRIMP para la confección de las aspas.

La productividad es un factor importante que limita la aplicabilidad de este proceso. Los tiempos de cada etapa pueden ser muy extensos, tal como quedó en evidencia en este proyecto.

A modo de resumen, el proceso de infusión comprende los siguientes pasos. La primera etapa es la preparación. Esta comprende inicialmente el recorte de los tejidos y los insumos necesarios (*peel ply* y *flow media*) y la aplicación del desmoldeante. De estos pasos el limitante es el último, dado que ambos pueden realizarse en simultáneo y esta consume más tiempo. La duración de esta etapa depende de la cantidad de capas de desmoldante que se apliquen. La hoja de datos recomienda la aplicación de 3 capas como mínimo, lo cual consume aproximadamente 5 minutos para su aplicación y alrededor de 40 para evaporar el solvente (esto depende de la temperatura a la cual se realice la aplicación), llevando a un total de 2 horas y 15 minutos. Luego se procede a situar los refuerzos en el molde, junto con los insumos de la infusión. A continuación se coloca el contramolde junto con las mangueras. En el caso de la membrana este paso es muy breve y solo lleva unos cinco minutos. Por otro lado, si se lleva a cabo con bolsa de vacío, este paso es mucho más extenso y puede llegar a demorar unas dos horas en promedio. Una vez sellado el sistema se procede a la prueba de vacío, de aproximadamente 10 minutos. Solo luego de haber comprobado que el vacío sea exitoso se procede a la preparación de la resina. El siguiente paso es la infusión. Como se observó en este trabajo esta etapa es breve, demorando 12 minutos en el caso más lento y 7,5 para el último caso. Es importante remarcar que estos tiempos tan bajos de procesamiento se deben a la presencia del *flow media,* de no estar este los tiempos serían mucho mayores. Finalizada la impregnación se procede al curado, el cual una vez optimizado el sistema de resina no representó un tiempo prolongado (alrededor de una hora y media). La etapa siguiente es el desmolde, el cual puede complejizarse y consumir alrededor de cinco horas como fue el caso de este trabajo. La alta rigidez de la pieza junto con los ángulos casi rectos del molde contribuyeron a la dificultad de este proceso. Sin embargo estos tiempos de desmolde obedecen a este caso de fabricación y no son representativos del método. Un mejor sistema de desmolde, incluyendo pines de extracción, otro producto desmoldante, entre otros, son factores que pueden reducir notablemente el tiempo de esta etapa.

La tabla 4.8 resume los pasos requeridos para la fabricación junto con la duración de cada etapa para el último caso de procesamiento. Se agrega a modo de comparación el tiempo que se hubiera requerido si la membrana reutilizable hubiese funcionado correctamente. Se observa como resultado que la duración del proceso es de aproximadamente 9 horas y media para el caso de la membrana (572 minutos) y 11 horas y media para la bolsa de vacío (687 minutos). En la figura 4.39 se muestran dos gráficos que comparan los tiempos requeridos para cada etapa en el caso de (a) la membrana reutilizable y (b) la bolsa de vacío.

Una vez removida la pieza se requiere una etapa de maquinado posterior para corregir la terminación de las tapas. También se debe evaluar el estado del molde. Es una posibilidad que éste se encuentre dañado y sea necesario repararlo. En caso de tener que masillar el molde y aplicarle nuevamente *gel-coat* se debe esperar aproximadamente ocho horas (de acuerdo a la hoja de datos del proveedor) entre cada paso, lo cual representan dos días de demora para el proceso.

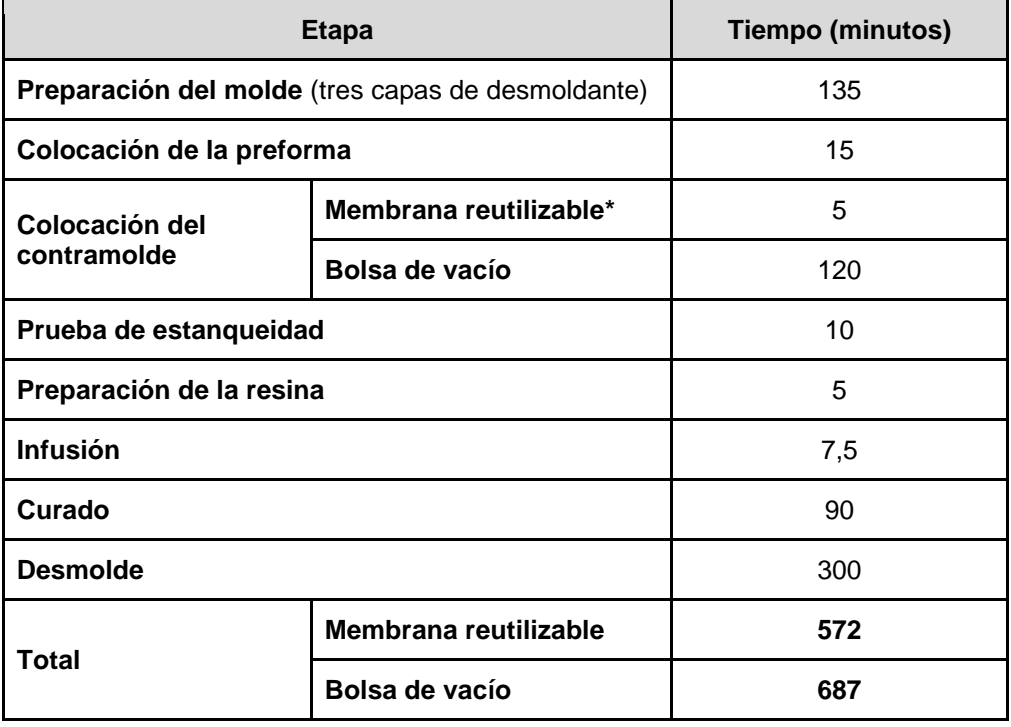

**Tabla 4.8.** Tiempo consumido para cada etapa de fabricación.

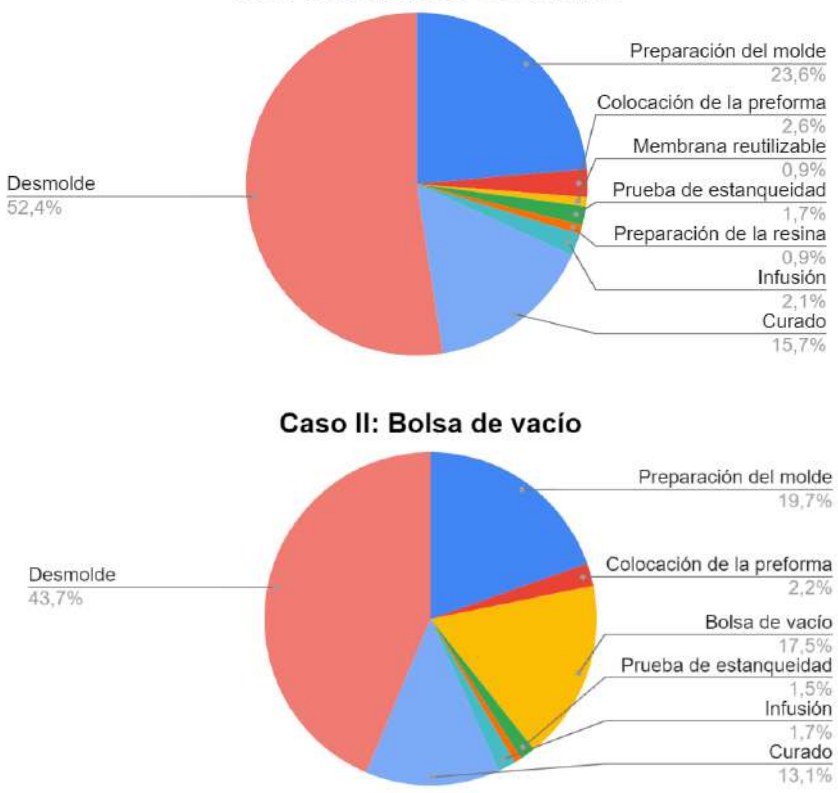

Caso I: Membrana reutilizable

**Figura 4.39.** Comparación de la distribución de tiempos para cada caso.

Otro aspecto negativo del método son los residuos. Si bien el uso de la membrana evitaría el desecho de la bolsa, aún quedan los canales de inyección, el *peel-ply* y el *flow media.*

Sin embargo cuenta con ventajas notorias que quedaron en evidencia en este trabajo. El primer punto es la simplicidad del proceso. Tanto la preparación del molde como el sistema de inyección de resina son simples y no requieren una gran capacitación previa en comparación con otros métodos de fabricación, más allá de las dificultades encontradas en este trabajo. La colocación de la bolsa podría representar un aspecto dificultoso y que complejiza el método, esto puede evitarse con la correcta aplicación de la membrana. Otro aspecto a remarcar es que es un método relativamente económico. No se requiere una gran inversión en maquinaria o en el molde para poder llevarlo a cabo. Por último, el uso de un contramolde traslúcido permite tener un buen control sobre la etapa de llenado y realizar correcciones sobre la marcha en caso de ser necesario.

#### **4.4.3 Aspectos a mejorar**

Sumado a los aspectos positivos mencionados previamente hay algunos puntos en particular que pueden optimizarse en caso de realizar este proceso en el futuro.

Como se comprobó durante el proceso de fabricación del tercer aspa, el canal de vacío sin cubrir por masilla o gel coat era la fuente por la cual se perdía la estanquidad del sistema. Realizar el mismo tratamiento que se realizó en toda la superficie (masilla y gel coat) permitiría, en principio, el uso de la membrana y simplificaría notablemente la etapa de preparación. Otro punto que mejoraría tanto esta etapa como el desmolde es el uso de la lámina de teflón en el molde en lugar del desmoldante. Dado la simplicidad de este, básicamente un semicilindro, podría aplicarse cuidadosamente evitando arrugas superficiales y copiar perfectamente la forma. Solo se debería aplicar desmoldante en la zona de las tapas. Sumado a esto mejoraría notablemente el acabado superficial de la pieza y el cuidado de la superficie del molde, que no se vería tan dañada luego de cada pieza.

A su vez, la solapa (el cordón de 2 cm en la zona de las tapas de la pieza) para empotrar el aspa puede fabricarse en un molde aparte y luego unirlo al resto del aspa. De esta forma se evita una de las zonas más complejas y dificultosas del desmolde y se independiza el proceso del uso del desmoldante, al menos en el cuerpo de la pieza. Aun así agrega todo el proceso de infusión de las solapas de forma independiente lo cual puede complejizar el sistema, o bien se pueden evaluar otras alternativas para ensamblar las aspas en el rotor.

Estos puntos, junto con las correcciones que se realizaron a lo largo de este trabajo, podrían mejorar notablemente la productividad y simplificar el proceso de fabricación.

# **Capítulo 5: Conclusiones y trabajos futuros**

El objetivo planteado para este trabajo fue el diseño de una turbina eólica de baja potencia tipo Savonius para uso urbano y optimizar las condiciones de fabricación. Se buscaba fabricar un prototipo de aspa con parámetros de fabricación funcionales y optimizados, para poder continuar con la obtención del molino completo en proyectos posteriores.

Para ello en primer lugar se evaluaron las distintas alternativas para la generación eólica de baja potencia. Se evaluaron los distintos proveedores actuales en el mercado de este tipo de turbinas junto con las características del producto que ofrecen y el estado de desarrollo en el cual se encuentran. Adicionalmente, se investigó el contexto global en el cual se enmarca el desarrollo de este tipo de energía, junto con la normativa actual vigente en el país y las potencialidades que presenta.

A continuación fue necesario investigar respecto al funcionamiento de este tipo de turbinas junto con los parámetros que influyen en el mismo. A través de bibliografía y trabajos relacionados con el tema se logró describir el funcionamiento y determinar las características del rotor a tener en cuenta, junto con su impacto en la eficiencia del mismo. A partir de estas, se propuso un diseño optimizado consistente de 6 aspas, detallando las dimensiones características. Se realizó un análisis del potencial eólico de la ciudad de Mar del Plata y se estimó la potencia a generar.

El siguiente paso fue la fabricación del aspa prototipo. El método de moldeo elegido para el procesamiento fue SCRIMP. Sin embargo, en lugar del uso de la bolsa de vacío convencional se planteó el uso de una membrana reutilizable que disminuya los residuos poliméricos del proceso.

Previo a la fabricación se debió diseñar y confeccionar el molde. Se realizó a partir de placas de MDF y se maquinó a través de una máquina CNC. El resultado de esta etapa fue exitoso, obteniendo las placas tal y como se diseñaron. Posteriormente, el molde se ensambló y acondicionó satisfactoriamente.

Obtenido el molde se procedió a la confección de la membrana reutilizable. La misma se fabricó sin complicaciones obteniendo una silicona con gran resistencia mecánica y con las características geométricas deseadas.

Se evaluaron entonces distintos sistemas de resina a utilizar en la fabricación. Para verificar su aptitud se realizaron ensayos de DSC y viscosidad. Los sistemas planteados fueron tres: *DGEBA + MHTPA, DGEBA + Jeffamine y DGEBA + TETA.* En todos los casos se utilizó *DLR001* como diluyente. Adicionalmente, para el caso del tercer sistema se debió caracterizar el agente de curado empleado ya que se desconocían las propiedades del mismo.

Se llevaron a cabo entonces tres intentos de fabricación. A partir de cada uno de ellos se analizaron los resultados a fin de corregir las fuentes de error y mejorar el proceso de fabricación. En el tercer intento se logró llevar a cabo un procesamiento sin complicaciones, con tiempos de curado aceptables y obteniendo una pieza sin defectos, a través del método de SCRIMP con bolsa de vacío convencional.

Por otro lado, se evaluaron las características mecánicas del material resultante. A partir de estas se contrastó la performance del mismo con la de otro material candidato para esta aplicación como es el acero y se obtuvo que la resistencia por unidad de peso del compuesto desarrollado supera con creces a la del otro material.

Se puede concluir que el objetivo inicial fue alcanzado con éxito. Se obtuvo un aspa sin defectos a través de una metodología replicable para el resto de las piezas. Se encontró un sistema de resina óptimo que permite el procesamiento sin inconvenientes. Si bien no fue posible realizar el procesamiento satisfactorio empleando la membrana reutilizable, se identificaron las causas de su fallo correctamente y se propusieron los puntos a mejorar para garantizar su funcionamiento. Adicionalmente se propusieron mejoras aplicables a futuros trabajos a partir de los resultados obtenidos.

Como trabajos a futuro se plantea fabricar el resto de las aspas y ensamblar el molino, evaluando las propuestas de mejora del proceso planteadas, como la optimización del molde y de la membrana reutilizable. Una vez fabricadas, se deberían evaluar los requerimientos del generador eléctrico y evaluar los mecanismos de conexión del rotor a este. Se propone también diseñar los sistemas de medición necesarios para determinar el rendimiento del aerogenerador resultante.

Otra propuesta de trabajo futuro es evaluar la posibilidad de incluir dispositivos externos a fin de mejorar el rendimiento obtenido.

# **Anexo 1: Cálculo de la distribución de Weibull**

En este anexo se describe el procedimiento realizado para obtener la distribución de Weibull a partir de los datos de velocidad de viento en un período determinado.

Si se conoce la velocidad del viento medio cada 1 hora, los parámetros c y k pueden determinarse por un ajuste de mínimos cuadrados a través de la distribución acumulada F(v), mostrada en la siguiente ecuación.

$$
F(v) = 1 - e^{-\left(\frac{v}{c}\right)^k}
$$
\n<sup>(1)</sup>

Aplicando dos veces el logaritmo neperiano a la expresión anterior, se tiene:

$$
\ln(1 - F(v)) = -\left(\frac{v}{c}\right)^k \rightarrow \ln\left[-\ln(1 - F(v))\right] = k \ln v - k \ln c \tag{2}
$$

Se procede al ajuste por mínimos cuadrados a la recta: y = k x + B, en donde:

$$
y = \ln\left[-\ln(1 - F)\right] \qquad ; \qquad x = \ln v \qquad ; \qquad B = -k \ln c \tag{3}
$$

Calculada la recta por mínimos cuadrados, su pendiente proporciona el valor de k y el valor de c se obtiene a partir de la expresión:

 $F = -44$ 

$$
c = e^{-\left(\frac{\beta}{k}\right)}\tag{4}
$$

Por lo tanto se debe calcular la frecuencia acumulada de cada valor de velocidad. Para ello se debe obtener, en primer lugar, la frecuencia relativa, contando la cantidad de veces que se repite cada valor y dividiéndolo por el número de muestras totales. A fin de simplificar el cálculo, se obtiene el valor de frecuencia relativa para intervalos de velocidad, en este caso, de 1 m/s. Es decir, se calcula para velocidades entre 0 y 1 m/s, 1 y 2 m/s, y así sucesivamente. Una vez realizado, se procede al cálculo de la frecuencia acumulada. La siguiente tabla muestra los resultados obtenidos.

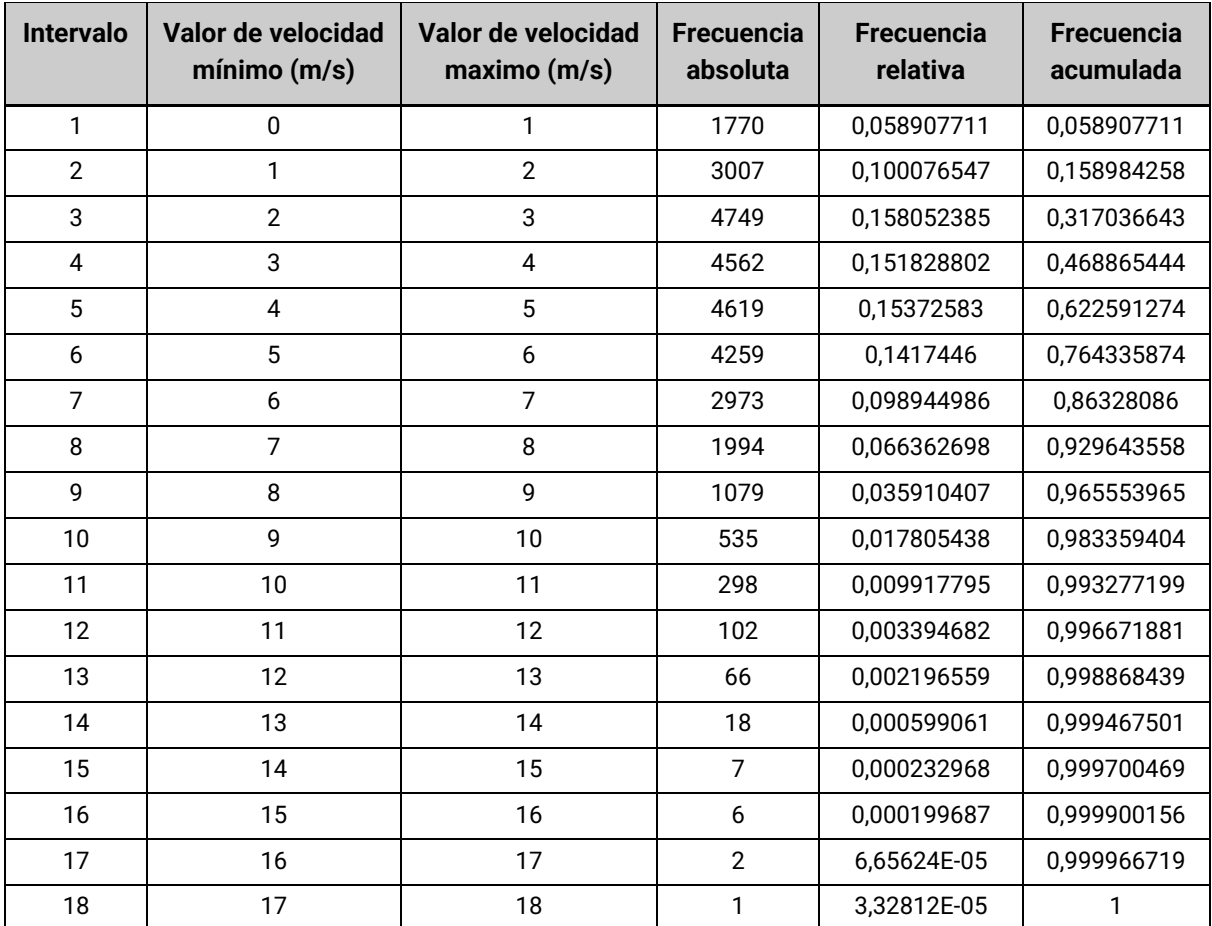

A continuación, se asigna el valor de frecuencia acumulada a cada valor de velocidad de acuerdo al intervalo en el cual se encuentra. Para cada valor se calcula el logaritmo natural de la velocidad (Ln (v)) y el logaritmo natural de (-Ln(1-F(v)), los cuales corresponden a las variables x e y de la ecuación 3. Se procede entonces a graficar y vs x y a realizar la aproximación por mínimos cuadrados de la ecuación resultante. El resultado se muestra en el gráfico siguiente.

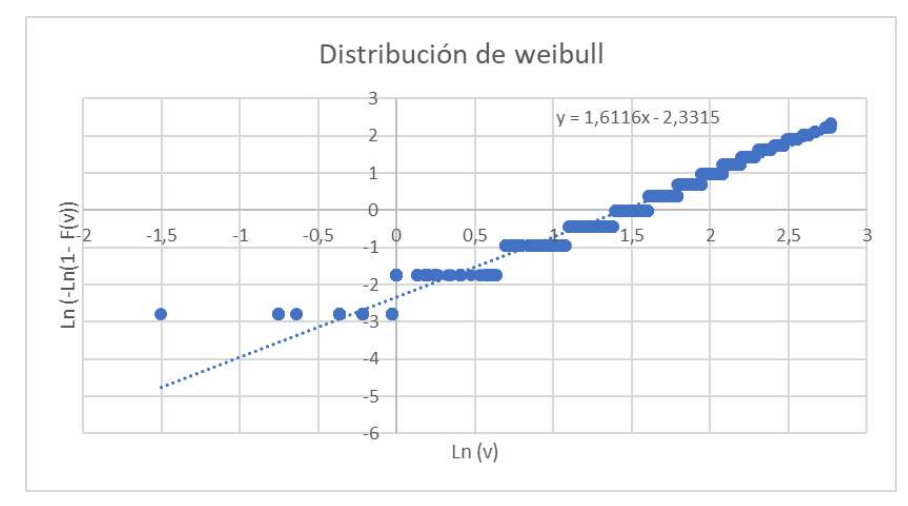

**Gráfico 1.** Resultado del cálculo de mínimos cuadrados.

Luego a partir del valor de pendiente y ordenada al origen se obtienen los parámetros k y c respectivamente. Se obtiene:

# **k= 1,6116 ; c=4,2491 m/s**

[1] *Convención marco de las Naciones Unidas sobre el cambio climático.* (1992). Naciones Unidas.

[2] Naciones Unidas. (s.f.). *¿Qué es el cambio climático?*. https://www.un.org/es/climatechange/whatis-climate-change. (Consultado el 14 de junio de 2022)

[3] *Indicadores ambientales en el sector productivo argentino.*(2021). Centro de Estudios para la Producción XXI (CEP-XXI) - Ministerio de Desarrollo Productivo de la Nación.

[4] Lacaze, L.; Zampelli, R.; Estayno, S.; y Braude, H. *Tecnologías para la eficiencia energética residencial y la reducción de emisiones de gases de efecto invernadero. Criterios de política pública para su priorización y marco de propuestas para su desarrollo y adopción en el contexto argentino.* Documentos de Trabajo del CCE N° (2021). Consejo para el Cambio Estructural - Ministerio de Desarrollo Productivo de la Nación.

[5] Espíndola, C. y Valderrama, J. (2011). "Huella del Carbono. Parte 1: Conceptos, Métodos de Estimación y Complejidades Metodológicas". *Información tecnológica Vol.23* (2012) 163-176.

[6] *Manual de Aplicación de la Huella de Carbono*. (2018). Dirección de Sustentabilidad, Medio Ambiente y Cambio Climático - Ministerio de Agroindustria Provincia de Buenos Aires.

[7] *Segunda Contribución Determinada a Nivel Nacional de la República Argentina*. (2020). Ministerio de Ambiente y Desarrollo Sostenible, República Argentina.

[8] UNFCCC. (s.f.). *¿Qué es el Protocolo de Kyoto?.* https://unfccc.int/es/kyoto\_protocol. (Consultado el 20 de junio de 2022)

[9] Argentina.gob.ar. (s.f.). *Generación Distribuida de Energías Renovables*. https://www.argentina.gob.ar/economia/energia/generacion-distribuida. (Consultado el 29 de junio de 2022)

[10] International Renewable Energy Agency. https://www.irena.org

[11] Mathew, S. y Philip, G.S. (2012). *Comprehensive renewable energy (Volumen 2).* Elsevier Ltd.

[12] Villarubia Lopez, M. (2013). *Ingeniería de la energía eólica.* Barcelona: Alfaomega grupo editorial.

[13] Cámara Eólica Argentina - Noticias. (s.f.). *Aerogeneradores en Argentina: provincia a provincia. https://www.noticiascea.com/post/aerogeneradores-en-argentina-provincia-a-provincia.* (Consultada 28 de agosto de 2022)

[14] Cámara Argentina de Energías Renovables. https://www.cader.org.ar/. (Consultada 28 de agosto de 2022)

[15] Whittlesey, R. (2017) *Wind energy engineering.* Elsevier.

[16] Roy, S., Saha, U. (2012). "Review of experimental investigations into the design, performance and optimization of the Savonius rotor". *Journal of Power and Energy 227*(2013) 528–542.

[17] Vestas. https://www.vestas.com/en. (Consultada 5 de julio de 22)

[18] Pampa energía. https://www.pampaenergia.com/generacion/ (Consultada 20 de junio de 2023)

[19] ICEWIND. https://icewind.is/. (Consultada 18 de mayo de 22)

[20] LuvSide. https://www.luvside.de/en/. (Consultada 18 de mayo de 22)

[21] Alpha 311. https://alpha-311.com/. (Consultada 3 de mayo de 22)

[22] The Power Collective. https://thepowercollective.ca/(Consultada 19 de mayo de 22)

[23] Aggarwal, V. (1 de julio de 2022) *How Much Energy Does A Solar Panel Produce?*. EnergySage. https://news.energysage.com/what-is-the-power-output-of-a-solar-panel/. (Consultada 15 de agosto de 22)

[24] Marsh, J. (2 de abril de 2022). *How Much Do Solar Panels Cost? 2022 Guide*. EnergySage. https://news.energysage.com/how-much-does-the-average-solar-panel-installation-cost-in-the-u-s/. (Consultada 15 de agosto de 22)

[25] ICEWIND. https://icewind.is/residential/. (Consultada 15 de agosto de 22)

[26] Wind Measurement International. (s.f.). *Operational and Maintenance Costs for Wind Turbines.* http://www.windmeasurementinternational.com/wind-turbines/om-turbines.php. (Consultada 15 de agosto de 22)

[27] P.K.Mallick, Fiber reinforced composites, materials, manufacturing and design, Third edit. Chicago, 2008

[28] Roy, S., Saha, U.(2014). "Wind tunnel experiments of a newly developed two-bladed Savonius-style wind turbine". *Applied Energy 137* (2015) 117–125.

[29] Manwell, J.F., McGowan, J.G. y Rogers, A.L.(2009). *Wind energy explained (Second Edition).* United Kingdom: Wiley.

[30] Lates, M., Velicu, R. (2014). "CFD Analysis and Theoretical Modeling of Multi Blade Small Savonius Wind Turbines". Sustainable Energy in the Built Environment (2014) 403-415.

[31] Binyet, E., Wang, J. (2011). " Numerical Study of a Six-Bladed Savonius Wind Turbine'' Journal of Solar Energy Engineering Vol. 133 (2011)

[32] Sorti, B., Dorella, J., Roman, N., Peralta, I., Albanesi, A. (2019). "Improving the efficiency of a Savonius wind turbine by designing a set of deflector plates with a metamodel-based optimization approach". Energy 186 (2019) 115814.

[33] Mahmoud, N.H., El-Haroun, A.A., Wahba, E., Nasef, M.H. (2010). "An experimental study on improvement of Savonius rotor performance" Alexandria Engineering Journal (2012) 51, 19–25.

[34] Spies, L., Tacca, E. (2016) "Diseño y Fabricación de una Turbina Eólica de Eje Vertical Impulsada por Drag" Revista Tecnología y Ciencia (2016) No 32, 319-328.

[35] Zheng, M., Li, Y., Teng, H., Hu, J., Tian, Z., Zhao, Y. (2015) "Effect of Blade Number on Performance of Drag Type Vertical Axis Wind Turbine" Applied Solar Energy (2016) Vol. 52, 315–320.

[36] Vacmobiles.com. https://vacmobiles.com/darcys\_law (Consultada 12/4/2023)

[37] Compositesworld. https://www.compositesworld.com/articles/avoiding-the-pitfalls-of-vacuum -infusion-processing. (Consultada 05/04/2023)